Izhaja v dveh izdajah: **Malakala slovenski in srbohrvaški MOJULIKRO** 

# **Pri a:**<br>Kondhciranje med računalniki

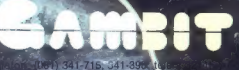

A KNJIGA TOZD KOC

# VAŠ DELOVNI ČAS JE DRAGOCEN

Na odseku za računalništvo in informatiko INŠTITUTA JOŽEF STEFAN smo razvili sodobni sistem KRONOS za registracijo in<br>obračun delovnega časa, ki omogoča:

- namesto žigosanih kartic magnetne kartice namesto mehanskih ur mrežo elektronskih
- registrirnikov namesto »ročnega« seštevanja minut sproten obračun delovnega časa in vrsto urejenih izpisov
- sproten pregled nad prisotnostjo

sodelavcev in obiskovalcev.<br>Zakaj je ta sistem zanimiv za vas? Zato, ker je tehnična novost? Ne. Zato, ker je sistem žigosanih kartic tako drag, da si ga bomo vedno težje privoščili. Je drag zaradi visoke cene naprav? Ne. Zaradi izgubljenih delovnih ur pri računanju podatkov na karticah in njihove neažurnosti.<br>Zato prepustite računanje računalniku!

Postopek registracije je preprost; pri prihodu in odhodu potegnemo magnetno kartico skozi zarezo v postajici in prite, "40 Hame-rezno tipko. Na podoben načimačgistriramo tudi nadure, službeno, zasebno in bolniško odsotnost, dopust

## NE ZAPRAVLJAJTE GA S SESTEVANJEM UR NA ZIGOSNIH KARTICAH

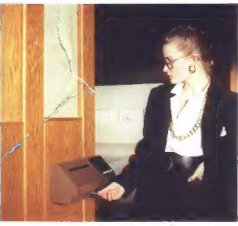

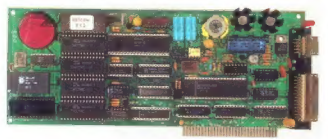

Registrirme postajice lahko (v primeru večjih sistemov) priključimo na računalnik prek<br>krmitnika lokalne mreže ali na nenosredno Za vrsto različnih tipov računalnikov smo<br>pripravili paket programov, ki vam bo omogočil

(s pooblastilom!) pregled in urejen izpis obračunskih podatkov. Pri vsakem delavcu bo upoštevan fiksni ali drseči delovni čas, izmene, sobote, nedelje in praznike, na postajice pa bo pošiljal kratka sporočila (npr. DELAVSKI SVET OB 15.30).

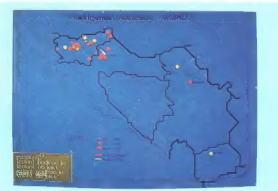

## NOVO IZ NAŠIH LABORATORIJEV:

#### KRMILNIK LOKALNE MREŽE »NETCON«

Funkcionalno in tehnološko dovršen krmilnik za upravljanje z več<br>Jočkovno (multidrop) mrežo postaj za pecistracijo prisotnosti

- Zmežnosti in lastnosti:<br>- priključitev do 28 registrirnih postaj po eni parici - łastna ura s koledarjem
- no in varno lokalno pomnjenje do 6000 regi
- zaneslijvo in samodejno delovanje
- $-$  diagnostic ranje motenj na mreži
- = congresor 1 8088, 128 KB SRAM z batenjskim napajanjem<br>= galvansko ločen vmesnik za lokalno mrežo<br>= vmesnik RS-232 za povezavo z nadzornim računalnikom
- 
- 

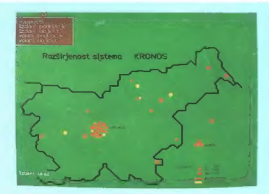

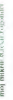

univerza e. kardelja

institut "jožef stefan" ljubljana, jugoslavija<br>Odsek za računalništvo in informatiko 61111 Ljubljana, Jamosa 39 p. o. (P.O.B.) 53<br>₹ (061) 214-399 Telegraf (OSTR) Ljubljana Telex, 31-290 70 (OSTR)

# **MOI MIKRO**

## julij-avgust 1989 / št. 7-8 /

#### Cena 15.000 din

Izhaja v dveh izdajah: slovenski in srbohrvaški

#### *USERINA* Hardver ₩. Predstavljamo vam Atarijev  $\overline{a}$ ru e<br>Tipkovnice podjetja TIPRO ň **PC** kot posredovalec C kot posredova:<br>alafonskih klicev 68 Moderni: mala abeceda velikih  $\overline{a}$ www. Softver ne Photolab za amigo Ŧ. Deluxe Photolab za amigo<br>LPA Prolog Professional 2.5  $\frac{10}{20}$ PA Protog Protessional a.c<br>tiri grafične rutine za C 64 b. ouri grancito run<br>C. Paecal ea C. E4  $\frac{90}{22}$ Pro Fortran 77 za atari ST  $\frac{1}{26}$ ÷ Komunikacijski programi:  $-$  Mirror III v.  $1.0$ Procomm Phis v 2.10 Bitcom v3.5 Carbon Copy Plus v8.0  $\overline{A}$ 1 **LINE-A za atari ST** Adin krog  $\overline{B}$ Adin krog<br>PC: Risanje krivulje skozi  $\overline{a}$ podane točke

### Zanimivosti

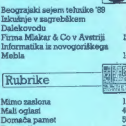

necensije<br>Zabavne matematične naloge  $\frac{8}{36}$ omagaite, drugovi ≊ Pika na i Trong

Na naslovni strani: Atanyov računskuis, bisko hisko internacija prohumosti. Poleg historym modelja, polenavljenoga v poletno okolje, na 6. strani prohumosti v poletno okolje, na 5. strani propadavljenom POA Fotografiye int

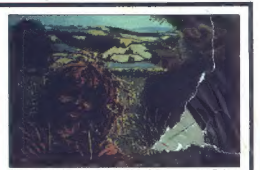

Stran 19: Narišimo pošast ... Kako? S programom Deluxe<br>Photolab za amigo.

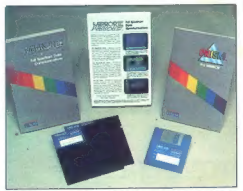

Stran 29: Priloga n komuniciranju med računalniki prek<br>modemov. Na sliki: paket znanega komunikacijskega pro-<br>grama Mirror III.

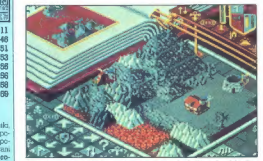

Stran 59: V rubriki igre tudi Populous, iz katere jeobjavljen

Electric comparison weeks were also the specific comparison of the specific comparison in the specific comparison of the specific comparison of the specific companions of the specific companions of the specific companions

 $\begin{tabular}{|c|c|c|c|} \hline \textbf{[1] } \hline \textbf{[1] } \hline \textbf$ 

Dežurni telefon Mojega mikra bo julija zaradi<br>kolektivnega dopusta nem. Dvigali ga bomo<br>spet po 1. avgustu, in sicer vsak PETEK OD<br>8.00 DO 11.00. Prispevke in ponudbe nam<br>zato julija pošiljajte po pošti.

 $\label{eq:2} \begin{array}{ll} \mathcal{C} & \mathcal{B} & \mathcal{B} \cap \mathcal{B} \cap$ v kak drug imenik, po možnosti skrit. Če dela  $x$  gibkega diska, ĉe pa mataganje vedno diske<br>proble (ponadaj zevaronto producionalista)<br>disketsk (hije si kas antiaganje vedno isto<br>disketsk (hije si kas antiviruas) program, saj jih<br>producionalista (hije si kas antivir

Nisem tako bogat,<br>da bi kupoval poceni, zato kupim profi AT pri

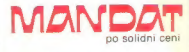

Kadar greste na poslovno pot, po-<br>kličite V Petrovče Drešinja vas 55A,<br>tel. (063) 776-705, ali pa se oglasite<br>v kraju Grassau (100 km pred<br>Minchnom), AICHSTRASSE 15<br>tel. 08641/2785. FAX 086413021

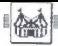

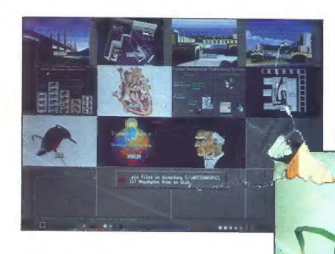

Delovna postaja Cambridge Graphics<br>za CAD/CAM.

BEOGRAJSKI SEJEM TEHNIKE '89

# Znana imena, a malo zares novega

## DEJAN V. VESELINOVIČ Foto: IVAN ŽIC

etošnji beograjski sejem L, |tehnike (od 15. do 20. maja) je minil brez kake velike no- vosti v računalniški tehniki, čeprav je bila vsa hala 14 namenjena iz- ključno računalnikom. V takšni ali drugačni obliki je bilo srečati vsa imena, ki jih poznate. Toda ponud- ba je bila sorazmerno izenačena, z drugimi besedami, takšna, kakrš- na je vsak dan, novosti pa'je bilo zares malo. Od domačih delovnih organizacij je samo Mladost iz Loznice ponuja- laen sam monitor za delovno posta- jo AYDIN CONTROLS CADICAM premera 19 palcev (približno. 50 em). impresivno velikost in ločlji- vost slike sta precej pokvarili dve stvari. Prvič, že sam zaslon močno odseva okolno svetlobo, ta pa je bi- la, resnici na ljubo, zelo močna; kljub vsemu menimo, da je stopnja odsevanja prevelika za tako drag in očitno dober monitor, namenjen CAD/CAM. Drugi razlog je bil ta, da so tako močno grafično delovno postajo povezali z zelo standardnim raču- nalnikom AT (12 MHz brez čakalne- ga stanja), česar po našem mnenju V pravih razmerah ne bi nihče na- pravil. Takšna grafična postaja zah- teva hiter računalnik, bržkone tak- šen z mikroprocesorjem 836 (na razstavnem prostoru Mladosti je bi-

lo tak stroj sicer videti). Čeprav to

distinctive possible procedure and the presentation of the presentation of the presentation of the matter of the matter of the matter of the matter of the matter of the matter of the matter of the matter of the matter of

- natanko li miljonov ukazov, Po-<br>signa je bila povezana s sicer zelo<br>signa je bila povezana s sicer zelo<br>signa je bila povezana s sicer zelo<br>skakovost te delovne postaje došara imo sicer<br>sice sekaj lotografijami i njema s

š - Karl II.

ceann de anno 1940 (1941), a de anno 1940 (1941), a de anno 1940 (1941), a de anno 1940 (1941), a de anno 1940 (1941), a de anno 1940 (1941), a de anno 1940 (1941), a de anno 1940 (1941), a de anno 1940 (1941), a de anno

Kombinacija monitorja firme IDEC in domače pameti

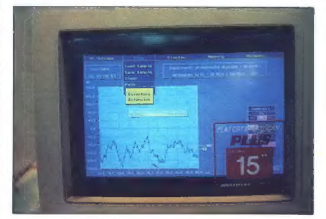

2a tiste, ki jih mika AutoCAD, vendar<br>imajo tanjšo denarnico.

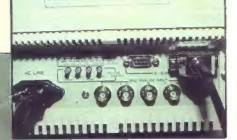

American interior point in the pair of the spectra of the spectrum of the pair of the spectrum of the spectrum of the spectrum of the spectrum of the spectrum of the spectrum of the spectrum of the spectrum of the spectru

Moj mikro. 5

Polari and Marketin Mitropolitical radius<br>
in Polari and Marketin Mitropolitical radius (1976)<br>
In the material of the state of the state of the state of the state of<br>the state of the state of the state of the state of th

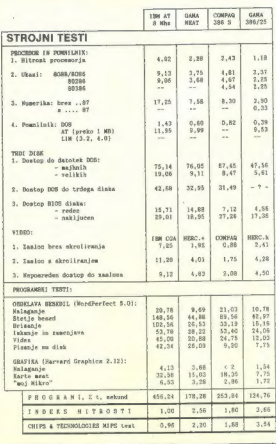

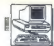

## MATEVŽ KMET Foto: ALJOŠA REBOLJ, ROK

 $\fbox{\parbox{0.9\linewidth}{\textbf{[J] }}\begin{cases} \text{Atarij} with PC kompatibiline-} \text{5} in some niskaj nagsaliz izonom.} \\ \text{5} imoportazlat z signinov. ki nam je ponudila mofi, Tokrat ses magn.} \\ \text{5} imem je ponudila mofi, da engas m.} \\ \text{6} imseal njih tudi temhijte prelizkus-} \\ \text{6} imseal, knjga, TOZGambri, ki nam 5 gai je prijazno prosodila za test.} \\ \text{7} immealizini w evef različnih konfigura.} \end{cases}$ 

cijah. Predstavili vam bomo najz-RAM, grafično kartico VGA in 60 Mb<br>Irdim diskom,<br>Zunaniost PC4 ni popolnoma ta-

2 analysis PCA in popolonia tam<br>
2 analysis PCA in popolonia tam<br>
3 an Axis analysis population of the policy of the policy of the<br>
34 holds of the care in the care in the state of the state<br>
10 and 200 in population and t

PC4 navadna membranska in po<br>kvaliteti zaostaja tudi za tipkovnica<br>mi, ki jih pri atariju prodajajo z mo<br>deli ST. Za veliko razliko v kvaliteti bi bil strošek pri izdelavi računalni-<br>ka okrog. 100 DEM višji, to pa je pri<br>tako kvalitetnem (in dragem) raču-<br>nalniku zanemarljiva veda<br>Na srečo jo bilo manj varčevanja<br>pri monitor (in grain Kenten, fili<br>Barvni monitor T

baljša pa je grafična kartica VGA.<br>Softver, ki ga dobite z računalnivanskin makor mondatel Higher Higher China (1974)<br>1910 - Valle principle Park (1976)<br>1910 - Valle principle Park (1976)<br>1910 - Valle principle principle principle principle principle principle<br>1920 - Francisco Alexandre Pa

čajno pričakujemo od trdih diskov s kapaciteto 40 in več Mb dostopne<br>čase, manjše od 40 ms. Pri disku, ki<br>je vdelan v Atarilev PC4, žal ni tako. je vlodan V Atarije PCA, žal ni tako,<br>časo kvog 60 ms, kar ji je dostopni<br>časo kvog 60 ms, kar ji je dostopni<br>preveč za resno delo, saj je disk<br>takinin dostopnim časom prime<br>me več i standardi preveč vlak XT.<br>Tu, (Adaptic)

## PREDSTAVLJAMO VAM: ATARI PC4

**RAČUNALNIKI** 

# Mešanica »slabega« in dobrega

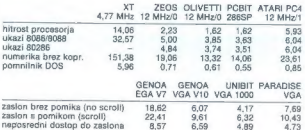

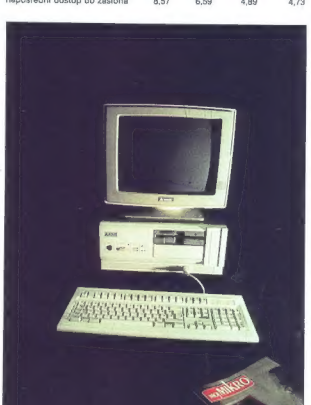

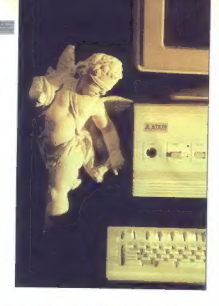

uponabnik zelelo dranogo piakamago piakamago piakamago piakamago piakamago piakamago piakamago piakamago piakamago piakamago piakamago piakamago piakamago piakamago piakamago piakamago piakamago piakamago piakamago piakam

Računalnik smo preizkusili s testi PC MAGAZINE V 4.0 in dobljene re zultate primerjali z rezultati nekate- rih računalnikov, ki smo jih v Mojem mikru že testirali,

Co si ogledarno vas skupaj bi i considerati de la definita de definita de definita de definita de definita de definita de la definita de la definita de la definita de la definita de la definita de la definita de la defini

# ZA VAŠ RAČUNALNIK

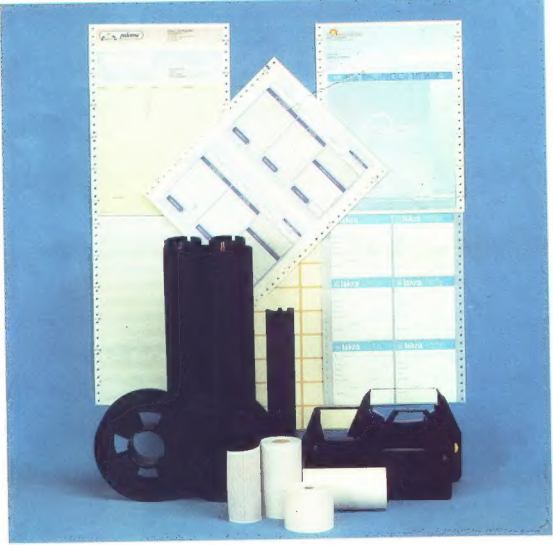

e Kvalitetni trakovi za tiskalnike e Obrazci za računalniško obde lavo podatkov e Tabelirne etike- te e Tabelirni papir

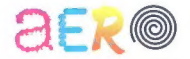

Kemična, grafična in papirna industrija, Celje<br>63000 Celje – Trg V. kongresa 5<br>tel. 063/24-311; telex: 335-11 YU AERO

# **NEKATERE STVARI**  $ZMORE$  LE  $AMIGA$

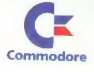

Sem AMIGA 500 - vaša ljubka prijateljica, zvesta spremljevalka v svet ustvarjalnosti in domišljije. Vsak dan ponujam nove možnosti, kako spremeniti dobre misli iz načrtov v dejanja. Veliko zmorem in znam. Z mano lahko predstavite svoje osebne in poslovne uspehe s pomočjo diagramov v 4096 barvnih odtenkih; če hočete tudi tridimenzionalno. Uresničite lahko svoje ideje v grafiki, oblikovanju, glasbi, namiznem založništvu in računalniških igrah. Za sprostitev lahko naredite animirani film, podnaslovite svoj najljubši video, hkrati pa odigrate partijo šaha. Tudi Pazširite in popestrite prostor znanja in zabave: v pomoč vam bo moja mala

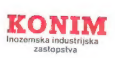

**LE TENNIS** 

Informacije in prodaja:<br>Ljubljana: KONIM, Titova 38, tel. (061) 312-290<br>I Ljubljana: KONIM, Titova 38, tel. (061) 312-2290<br>Zagreb: Poljoopskrba, Varšavska 13, tel. (041) 428-796<br>Beograd: Metalservis, Karadordeva 65, tel. (011) 624-927

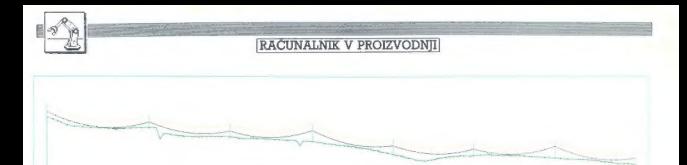

IZKUŠNJE V ZAGREBŠKEM DALEKOVODU

2.05

# Računalnik in paket Oracle v vlogi geodeta in projektanta

#### PETER MIRKOVIČ

ica»

 $\begin{tabular}{|c|c|} \hline \textbf{M} & \textbf{pde} & \textbf{rde} & \textbf{mde} \\ \hline \textbf{M} & \textbf{pde} & \textbf{rde} & \textbf{rde} & \textbf{rde} \\ \hline \textbf{m} & \textbf{pde} & \textbf{rde} & \textbf{rde} & \textbf{rde} \\ \hline \textbf{m} & \textbf{pde} & \textbf{rde} & \textbf{rde} & \textbf{rde} \\ \hline \textbf{m} & \textbf{pde} & \textbf{rde} & \textbf{rde} & \textbf{rde} \\ \hline \textbf$ 

Številke, ki ponazarjajo delo tega<br>već kot 1400-članskega kolektiva. več kot 1400-članskega kolektiva,<br>so ostavljene istnovanja kolektiva,<br>so ostavljene istnovanja (in mon-<br>so ostavljene istnovanja (in mon-<br>so ostavljene istnovanja (in mon-<br>so ostavljene istnovanja (in mon-<br>so ostavljene is

kosov materiala je treba - pospravi<br>San Branda je treba - pospravi<br>San Branda i streba - pospravi<br>San Branda i streba - postavljanje i streba - postavljanje i streba - postavljanje i streba - postavljanje i streba - posta

Kao so hame organizirali $V$  behavior to the solution of the solution of the solution of the state matrix of the state matrix and a state matrix of the state matrix of the state of the state of the state of the state of th

V appelbane Databook (s. 1856)<br>1971 - Maria Constantino, misologi public (s. 1856)<br>1971 - Maria Constantino, misologi public (s. 1876)<br>1981 - Maria Constantino, misologi public (s. 1876)<br>1981 - Maria Constantino, misologi

dotti programmi and profile to the prior of the prior of the properties of the properties of the properties of the properties of the properties of the properties of the properties of the properties of the properties of the

Svetovno znana firma zdaj tudi pri nas!

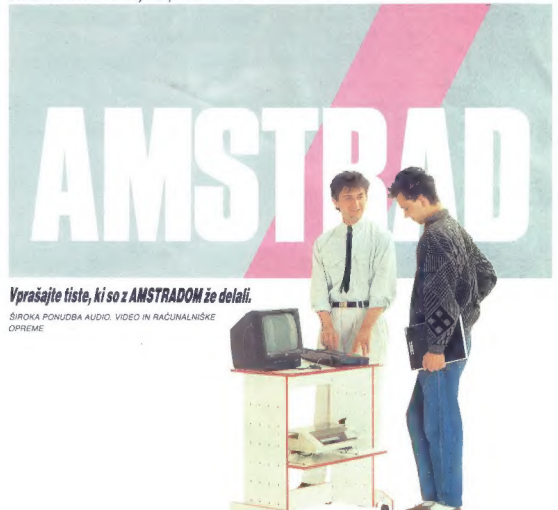

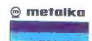

METALKA LJUBLJANA METALKA<br>TOZO ZASTOPSTVA Prodojalna Mari<br>Odd 61 Be Moše Moše Moše Pada 21<br>61 Be Moše Pad 21754 pisana 2000 Alayson

AVTOTENNIKA-MERX<br>Ataloščeve 2<br>63000 CELJE<br>06316-842

METALA<br>Metalijala PTUJ<br>Alasomacije : omerzika 7<br>Informacije : omerzkii

METALKA merken<br>Prodsjive enota 67<br>41000 ZAGREB

FERIMPORT ZAGREB<br>SCP-Trg republike 14<br>SCP-Patropaka 3<br>41/000 ZAGREB<br>det:424-284

METALKA<br>Prodajalna Split<br>Rudera Bodkovića 11<br>SBBS21-951<br>OSBS21-951

TRGOUMAG, 00011<br>TRGOPROMET<br>UTE ROBNA KUČA<br>Obala M Tra 3<br>Obala M Tra 470<br>Obala M Tra 470<br>Prodavnona 5%<br>200 UPAG OSSS<br>200 UEE MORGOŠ<br>200 MORGOŠ<br>200 MORGOŠ

 $\overline{1}$ 

METALKA Omel zashipates Ba<br>Knez Mitajlove 11-1<br>11000 BEOGRAD<br>011632-123 METALKA<br>Poglavnica 66<br>Zagrabačka 6<br>71000 SARAJEVO<br>071016-055

METALKA<br>Odjel zastupstva SARAJEVO<br>Dobrovojačka 50x<br>7100 SARAJEVO<br>071016641

METALKA<br>Odjel zastupstva SKOPJE<br>Kurman Josiovski Pinn 1749<br>91000 SKOPJE<br>031417-080

**UNTERNIMPEX.PROMET**<br>11. OKTOBRA 32<br>91000 SKOPJE

Vedno na strani potrošnika

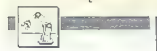

ο the<br>thomas functions and the measurement of the measurement of the measurement<br>of the measurement of the measurement of the measurement of the measurement<br>of the measurement of the measurement of the measurement of th

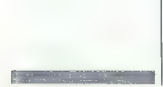

## Nova hitrostna meja PC-jev # 80386 in 32 MH<sub>z</sub>

For the second state (α) την επιχεία της προσωπικής του προσωπικής του προσωπικής του προσωπικό της προσωπικής του προσωπικό της προσωπικής του προσωπικό του προσωπικό του προσωπικό του προσωπικό του προσωπικό του προσω

PC 8028635 siece despe politicisme de la propieta de la propieta de la propieta de la propieta de la propieta de la propieta de la propieta de la propieta de la propieta de la propieta de la propieta de la propieta de la

Najnovejši hli na tem področju je tako<br>pri mikrih kot mirajilih paraleleho povezovanje nekaj anako hitrih izda diskov, katerih motorji so prav tako sinih motorji sinih povezovanje ske povezujelja izdati je skoje področjeni zanesiliyosi sistema ja zaradi 1808 nekaj desetkrat večja. Cene takšnih diskov naj organizacionale de la Salabytovije<br>nih podsistemov z 1,5 do 5 gigabytovije<br>Novaković 10 do 15 tisoč USD. Nebojše

## | MIMO ZASLONA)

# ELECTRONIC EOVIPMENI

Rosentalerstr. 34 (vpadnica iz Ljubljane), Celovec, Avstrija Tel. 9943 463 50578, FAX 50522, del. čas 9-12" in 14"—17" Informacije v Ljubljani tel. (061) 311-011, od 8' do 15"

# AT RAČUNALNIŠKE KOMPONENTE

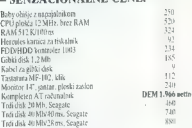

Garancija: 1 leto, servisi v Sloveniji (Avtotebna, Celovška 175, Ljubljana).

## PC ditto II. hardverski emulator za MS-DOS

in a gradient school as the law in the basis of the space and the space and the space of the space of the space of the space of the space of the space of the space of the space of the space of the space of the space of th

in a laborator intermediate the state of the state of the state of the state of the state of the state intermediate the state of the state intermediate the state of the state intermediate the state of the state of the sta

- podpira vse modele računalnikov ST<br>- omogoča do 620 K pomnilnika (1040.<br>ST in MEGA ST)<br>- simulira. monokromatski. in. barvni<br>©AA) oralični način

## Prodajalci ne marajo Atarijevih paketov

Produje O 54 in spectrums to experiment the product of the product of the species of the species of the species of the species of the species of the species of the species of the species of the species of the species of t

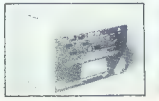

nameté, de zarolit alkupa palektov (mp. 1991)<br>procesa de zarolit alkupa palektov (mp. 1991)<br>alkupa de zarolit alkupa de zarolit alkupa de zarolit alkupa de zarolit alkupa de zarolit v palektov (mp. 1991)<br>procesar (mp. 1992

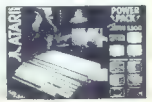

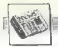

v enicii pognici drei date<br>
metrici date date<br>
date<br>
date<br>
2 mopelnoma podpira aprijski impartele<br>
1 moregalk<br>
2 mopelnoma podpira aprijski impartele<br>
1 moregalk<br>
2 moregalk<br>
2 modpira 3.5-paldno dvostransko<br>
2 modpira 3.

Emulator naj bi bil naprodaj že avgu: sta za okoli 780 DM. Edini pooblaščeni prodajalec v Evropi bo V začetku MAXON Computer. Tomaž Iskra

## Predelane izdaje Mikro knjige

Zaar lasbeha schmidtelde Ricalijov<br>1931 - Statistic Unique Cartes de Lasbeha schwalder<br>1941 - Andrej Brander, Unique Cartes<br>1941 - Andrej Cartes de Cartes de Cartes<br>1942 - Andrej Cartes de Cartes<br>1942 - Andrej Cartes de C

## Soba *z* razgledom

Kako se v razvitih državah lotevajo tu- rizma, lepo kaže britanski program The Open Door Personal Traveler Organiser. (Odprta vrata za individualnega potnika), pisan za PC, Program vsebuje podrobne podatke o 1354 hotelih v 23.000 britan- skih krajih (matematika naj vas ne zme- de, saj imajo mnogi hoteli dvojčke v raz- nih mestih). O vsakem hotelu dobite več kot 40 informacij, vštevši cene in storitve, kakršne so konferenčne dvorane, najem avtomobila itd. Program je napisan v dBASE in ga prodajajo na 11 5,25 ali 3,5-palenih disketah. Vključen je celo tlo- fis slehernega hotela in karta njegove okolice. V ceno 245 GBP sta všteti ažuri- rani verziji, izdani v prvem letu. Podrob- nosti: Lucidus, 4 0993 BB2660.

## Kdo še potrebuje vohune?

E as popisorinal natao sceolomik de mais a constante de line zon brezono interaccional de line zon processorinos. Kaj li historino de Monte March (1976) e line a processorino de line and processorino de line and processor

## Uporaba digitalnega papirja

V pričakovanju [Cl-jeve enote z digital-<br>nim papirjem so pri lomega (tam so nare-<br>dij Bernoullijevo škatlo) sestavili sistem,<br>ki ga priključite na svoj mikro ali na mre-<br>ki jn vam vsakih nekaj minut neredi re-<br>znove kopije prav primeren za medij kot je digitalni papir, vendar ga nameravajo vkratkem predeli ti. Še ena dobra stran: nameslo da bi vsakič izbrisala kopijo in naredila novo, zadeva le zabeleži, kateri deli datoteke so se spremenili. Sitback, 9290 Bond, Poverland Park, Kansas 66214, USA, tel. (913) 894 0808.

## DTP za Presentation Manager

 $\begin{tabular}{l|c|c|c|c|c} \hline X(4,0) & \hline X(5,0) & \hline X(6,0) & \hline X(6,0) & \hline X(6,0) & \hline X(6,0) & \hline X(6,0) & \hline X(6,0) & \hline X(6,0) & \hline X(6,0) & \hline X(6,0) & \hline X(6,0) & \hline X(6,0) & \hline X(6,0) & \hline X(6,0) & \hline X(6,0) & \hline X(6,0) & \hline X(6,0) & \hline X(6,0) & \hline X(6,0) & \h$ 

lahko odprtih več dokumentov in v vseh<br>lahko zporedno tečejo daljše operacije.<br>DeScribe baje pišejo že od lanskega<br>februarja, bata-testiranje pa se bo konča-<br>lo predvidoma letos jeseni. Ameriška ce-

## Še ena megadisketa

Point in Figure<br>3. Meters in the figure of the state of the state of the state of the<br>state of the state of the state of the state of the state<br>of the state of the state of the state of the state of<br> $\sim$  10.4 Meters in Fi

## Odlični laserski izpisi

 $[htess1] \label{eq:1}$  rationalism is selected as the case of a color of<br>consideration of the case of the constraints of the constraints of<br>consideration of the constraints of the constraints of the constraints<br> $\mathcal{O}_2$  in the c

## Eksotični besedilniki

High population transfer and complication of the ratio of the ratio of the ratio of the ratio of the Program obvious values of the Program obvious values of the Program obvious values in the Program obvious values in the

sem zvestim uporabnikom: Mi-kip ai: zm šika š Imentov, delo z lokalno mrežo, meniji ju SAA. Za lastnike drugih verzij 119 in ča<br>v slogu SAA. Za lastnike drugih verzij 119 in ča<br>za vae druge 495 USD (696 USD, če hoče-<br>le LAN). Čes je, da spet obiščnic svojes-<br>dobavitel kot vžigalična škatlica, tehta 38 gramov, ima domet okoli 10 km in prenaša podat-<br>Ima domet okoli 19.200 bitov na sekundo<br>RETURN Zadnji modni krik: daljinsko vana vele. izberite stalnega Pro ali progam jo Virus. uporabite Go: ub s rami ma a prob odpravljen. a ji OE: s stack ec viru, ga -anals ne bi našel pa Vuvij bo v kratkem nago. jn vsakakor ga bose najkasneje nikro), Drug je pra tko prenosni tp; Sob lambra iko nad tudi pri paš. Kal kovnica, Prav. tko. velka, Kot daljinski fodo, v Evropi prodajali tudi. zralaki kontroler za TV ima 29 tipk, 3kontrolno kratkovalovni modem SRM-SA, ki je velik in 20 takih, ki jih uporabljate kot makre in vanje spravite do 78 znakov (SilentPart- ner: Presentation Electronics Inc. 8096 Wlese Way, Sacramento, CA 95833, USA; ista cena) RETURN Le trije od pelstotih

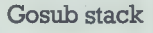

ιωτικούριο (Ο Contest entre connections) που διαθέτει τη σχεδία της συνεχίας της συνεχίας της συνεχίας της συν<br>1976 - Το τελευτικού του διαθέτει της συνεχίας της συνεχίας της συνεχίας της συνεχίας της συνεχίας της συνεχί anketiranih angleških direktorjev so izja- ' vili, da v pisarni še vedno radi flrtajo s tajnicami. Drastično znižanje zanima- zanje baje ni posledica strahu pred m; šefi po novem raje igrajo raču- niške igre, ker med delom ne smejo piti, njihovi nadrejeni ne marajo kadilcev; tajnice pa menda niso več tako veliko- dušne RETURN Edini prodajalec razvpi- tega Amstradovega mikra PC 200 bo po. vsej v bližnji prihodnosti opu- stil ta stroj RETURN Acornov archimedes 3000 (še ena ničla več): 1 Mb do 2 Mb RAM, 800 K diskete, vdelana miška, ste- rs zvok, MIDI, največja ločljivost slike 640 1 512 točk z 256 od 4096 bav, 25 načinov prikaza, procesor ARM (Acorn RISC machine), večopravilnost, zdrulji vost. s prejšnjimi arhimedi, softversi omulatorji za BBC B, master 128 in MS- DOS, RISCOS in kup programov v ROM. Začelo proceje; Prior 2000 DEMI RETURN. Ameriška. firma Holographic Systems je sovjetski tiskovni agenciji TASS prodala za 1,2 M GBP prenosnih mikrov RETURN

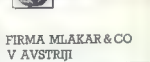

# **Tajvanci** ante portas!

Tekst in foto: VESNA ČOStě-

 $\begin{tabular}{|c|c|c|c|c|} \hline \multicolumn{3}{|c|c|} \hline \multicolumn{2}{|c|}{\hline} & \hline 0 & \hline 0$ 

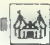

OBISKALI SMO

privošćimo taivanske riba - kot privoscino tejvanske ripe - kot<br>Smo delaliže prei lili da smo lim legitimnost zagotavljali z japonsko eginimical zagotavljan z japonsko pomembno, da le našo državo obipomembno, da je naso državo obiskalo za kar precej tajvanskih go-<br>spodarskih delegacij, recimo tista,<br>ki jo je vodil Augustin Tingtsu Liu, ki jo je vodil Augustin Tingtsu Liu.<br>Generalni sekretar za razvoj tajvanske zunanje trgovine. Strogo zaupni dežnik nad jugoslovansko-tajvanskim biznisom postaja pod vedrim nebors novih predpisov odvečan vendar se morajo na Dalinem vzhodu le oboroziti s notrolieniem

Najprej bodo imeli jugogospodarstvaniki santambra v Tainahu sami nar in če bodo tla ugodna, bodo odnrli predstavništvo Hml Nič čudnega, če Anthony Lo, predsednik firme Giant Ricycles, tiste ki bicikle projektira a sistemom CAD/CAM, ne izbira besed -V Jugoslaviji bomo odprli predstavništvo, ki se bo učilo predvsem potrpežljivosti - In medtem ko nas imaio na Dalinem vzhodu za test potrpežkivosti in ko ves razviti del planeta filozofijo hitrega reagranta poimule kot svoi cred E. juggargaclarstvaniki godobni polžem po dežiu. Povsod jih je vse a nobenamu se nikamor na mudi

proposition targeted in the state of the state of the state of the state of the state of the state of the state of the state of the state of the state of the state of the state of the state of the state of the state of th -Hitrost računalnikov se vsako le to podvoji Kdor temu trendu ne mo re siediti, propade Uspe pa tisti. Ili ie hitreiši od trenda - prav: Billy Joy človek, a katerem pripovedujejo, da ma konstrukcijski dar Steva Vozni aka, podietništvo Steva Jobbsa, vizipoarsko širino Alana Kava plus mililardo dolariev vredno firmo, s katero sanje spreminja v resničnost Stvari se vendarle gremikajo, čeprav je treba še čakati, da se bodo tudi jugoslovanski gospodarstveniki navzeli malo takśne filozofija in da ne bodo samo radovedno ugiba a ne bood samo raciovedno ogrue<sup>.</sup><br>ali namerava Taivan zares že -ory fazis investigati y nake nospodarstvo kakih deset milijonov delariav kot trdi John Ni osnazalni direktor tajvanskega Centra za industriski razvo in naložbe (vzhod. uusugan razvuj in naruzue (vznuu-<br>niakom zaradi takšnega omahovanjanom sarao tananega omanovabeseda sveta). A stvari se premikalo predvsem zaradi podjetniškega duba zasebnih tirm, ki jih vodijo sposobni Jugoslovani

Tako m firma Mlaker & Co iz Pod fjubela (Unterbergen), ki jo vodi pet poslovnežev iz Jugoslavije, že aprija sklenila pogodbo s znano taivansko hiso Wintech Enterprise, in sicer o ekskluzivni prodaji Wintechovih izdelkov v Jugoslaviji in Vzhodni Evropi Na valjkanskem notranjem trgu Tajvana, na tem pisanem vrtu, kier cyeti na stotine izdelovalcev hardvera z najrazličnejšimi priporo-Alli in mamlikimi canami morali painze razmisliti a ustrezol izbiri Kaiti boleća točka mnogih evropskih uvoznikov tajvanskega blaga je nihanje kakovosti, ki je toliko večja kolikor češče kupuješ poceni blago od različnih proizvajalcev

-Na Tajvanu izdeluje računalnike več kot petsto firm in mnoge od njih niso solidne,« pravi Volko Mlakar нао solidne,≺ ргам vојко міакаг,<br>prvi človek firme Mlakar & Co -То so predvsem majhne trgovske firme z nekal zaposlenimi jo minimalnimi z nekaj zaposlenimi in minimalnimi<br>režijskimi stroški. Njihovo blago je nizke kakovosti, kar težijo k preprodaji tretjerazrednih izdelkov solid-

nin Iurim, ki ta tietela po karakteria kanala politika po karakteria kanala politika politika politika politika politika kanala kanala teoria kanala teoria kanala teoria kanala teoria kanala teoria kanala teoria kanala te

udshire, methodoxy Chelsiev (1868)<br>Tamman (1868) (1876) (1876) (1888) (1876) (1888) (1888) (1888) (1888)<br>Tamman (1888) (1888) (1888) (1888) (1888) (1888)<br>Edmonton approximately (1888) (1888) (1888)<br>Chelsievan (1888) (1888

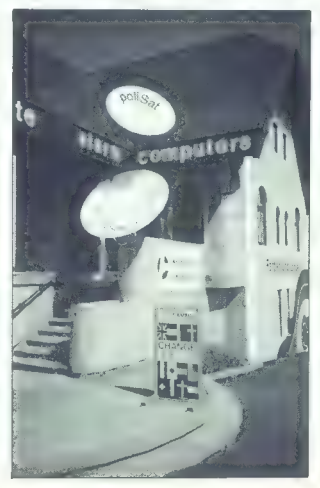

During the state of the state of the state of the state of the state of the state of the state of the state of the state of the state of the state of the state of the state of the state of the state of the state of the st

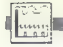

RACUNALNIK V PROIZVOD

INFORMATIKA IZ NOVOGORIŠKEGA MEBLA

# Lastovke sistemov CAD/CAM

#### PETER MIRKOVIČ

lajanje sistemov CAD/CAM proizvodnji je v našem po- lovnem vsakdanu toliko hi- tro, kolikor podjetje izvaža: več ko izvaža, večja je potreba po projekti- ranju in dizajniranju z računalnikom ter računalniškem krmiljenju proiz- vodnih strojev. Novogoriški Meblo, denimo, je vzorčen primer, ki to po: trjuje. Če ne bi izdelovali pohištva

tivial as kujes kunetas – ili pa zahvenoj politikovanja (1918)<br> a kujes kunetas – ili pa zahvenoj politikovanja (1918)<br> a konstantino konstantino konstantino konstantino konstantino konstantino konstantino konstantino kon

amo usua, ki je prasijen na trgu<br>odeseći višjo kakovost i zdelka od<br>Konkurence. Domače in (ali) tije.<br>Informatiko uvajati pri proizvodnji sinjer<br>Istininstov, nagprej pa pri izdatavi se-<br>Istininstov, ki morajo biti – to je properties on tradelays into the<br>simple control of the simple state of the simple state<br>of signal of the simple control of the simple state of<br>the property of the simple control of the simple state<br>of the simple control o

<sub>iana</sub>.<br>To na sni strani govori o pocenitvi izdelave (potrebnih je manj zaposle-<br>nih), na drugi m kakovosti izdelkov. nih), na drugi o kakovosti izdelkov, kajti ob manjšem izmetu je natanč- neje izdelane sestavne dele lažje prirjevati, večja je trajnost pohištva in večji je profit podjetja, saj je najbo kakovo Izdelka - tako potrjujejo izkušnje razvitih trgov - najlažje prodajati za najvišjo ceno. Vendar bi tisti, ki smo spremljali uvajanje informatike v Meblu od vsega začetka, težko trdili, da je pri takšni razvojni odločitvi jeziček na tehtnici premaknil predvsem eko-

nomiki ratura. Zaride tak kako gara programa (n. 1916)<br>1918 - Balanda v skupini biologica programa (n. 1916)<br>1918 - Balanda v skupini biologica programa (n. 1911)<br>1918 - Balanda v skupini programa (n. 1916)<br>1918 - Balanda

polosio canternellega - rezultat je modeli canternellega - rezultat je modeli and<br>alle polosio canterne del polosion del modeli and alle polosion del modeli and alle and alle and alle and alle and alle and alle polosion de

arbit in Melolowaya tozat herita state at<br>shift and the state of the state of the state and the state and the<br>state of the state of the state and the state of the state<br>of the state of the state of the state of the state

vezij (enoplastna, nato dvo in več-<br>plastna vezia), kmetijske postopke plastne veza), kvelijske postoje<br>ostopis (plastne veza), kvelijske postoje<br>ostopis (pred postoje veza), kvelija (plastne veza), kvelija (plastne veza)<br>pred postni biti in biti pred postoje vezajne vezajne vezajne vezajne v

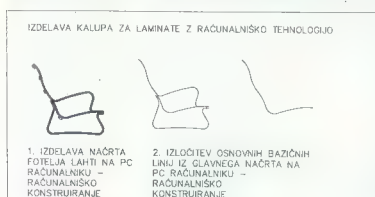

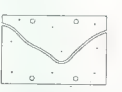

3. IZDELAVA NAČRTA<br>ELEMENTA ZA KALUP NA PC RAČUNALNIKU –<br>RAČUNALNIŠKO KONSTRUIRANJE

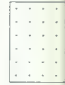

čunalnika kekec, Kar je bil na začet-ku up, prihodnost, je ostal spet za-<br>četek: razvojnemu valu nismo sledi<br>četek: razvojnemu valu nismo sledi<br>il dovolj hitro – nismo imeli gmotine<br>podpore – in najplojiši tehnologi so<br>z \*

Z razvojem so pristali celo nižje, kot so startali. Kajti pognati procesno vodeno proizvodno linijo, zahteva, če drugega ne, vrsto različnih strokovnjakov, od poznavalcev in-formatike in obdelave lesa do strokovnjakov za hidravliko.

Take danne, a zwele pomplajeno skuringa (\* 1836)<br>1946 danne, architectura (\* 1836)<br>2011 - Die Maria Baranthe, politik (\* 1848)<br>1958 - Politik (\* 1848)<br>1958 - Politik (\* 1848)<br>1968 - Politik (\* 1848)<br>1968 - Politik (\* 1848 simo,« pojasnjuje Rehberger.<br>Čez kadrovske rane so v zadnjih

ishe as presenti dolini matematika matematika (1988)<br>2. maja 1996 – Maria Maria Maria Maria Maria Maria Maria Maria Maria Maria Maria Maria Maria Maria Maria Maria Maria Maria Maria Maria Maria Maria Maria Maria Maria Mari

Reanici na ljubo so prav v Ditronicu zaznali prve apremembe na (avo-<br>jem) trgu: kupci na sprašujejo več<br>jem) trgu: kupci na sprašujejo več<br>jem n Visoka, saj postajo osotavi<br>jajo le PC. ritalnik, miška in obvazniji pred pri likih serijah delain unikale feunikate- zaradi nepopovljivosti stroino obdelanega izdelka), armadam arhibustane spinneliki, ekipam tehnologov, ki so morski tehnologov, ki so morski tehnologov obdepoma odklenkalo. Procesno krml-<br>jeni arhitektove zamlali ... bo posto-<br>poma odklenkalo. Procesno krml-<br>jeni stroji bodo lahko v dv

Dejavnost Ditronica se bo verjet-<br>no širila po načelu: kolikor bolj bo<br>z iskanjem dobička obremenjeno<br>vodstvo nadomeščalo socialno poj-<br>movanje poslovanja, toliko bolj se<br>bo uveljavljal sistem CAD/CAM. La-<br>stovke?

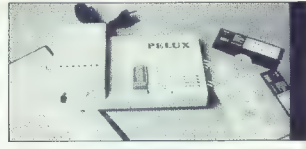

ROK DOBAVE: 14 dni po vplačiluli

PELUX - INIVERZALNI PROGRAMATOR ELEMENTOV EPROM EEPROM, ZERO POWER RAM IN MIKROKRMILNIKOV INTEL

NOVO - UNIVERZALNI PRENOSNI BRISALEC ZA ELEMENTE TIPA

INFORMACIJE – PREDRAČUNI – PROSPEKTNI MATERIAL<br>ROŠKAR ALOJZ, dipl. ing. Moškanjci 27a, p. Gorišnica pri Ptuju tel.<br>(061) 666-239

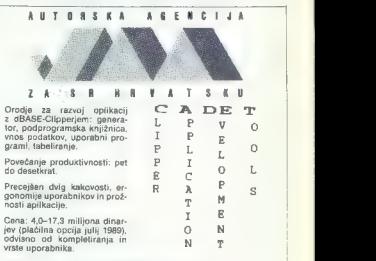

Informacije: Autorska agencija, Preradovičeva 25, PP. 379, 41001 Zagreb, tel. (041) 445-428.

# gandjo PG

## HART Jacobi BMARI matches the

#### A.9020 KLAGENFURT, VIKTRINGER RING 43

- 
- 
- 
- 
- 
- 
- 
- 
- Prodaja Cartovica racentatista », estateligen hi ito politik prodata politika (\* 1915)<br>- Prodaja Cartovica politikana operana so textinana pei nazi<br>- Elektronical (\* 1915)<br>- Dicheren positiste CADCA-M<br>- Cartovica (\* 191

Ali nas pokličite vsak delavnik od 9h-12h in od 14h-18h na tel.: 9943 463 515201 FAX: 9943 4635/520111

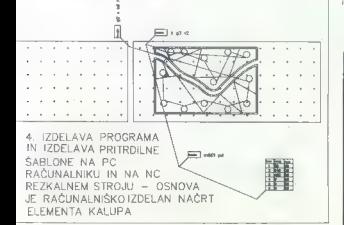

 $\mathbf{L}$  **MFRIO** 

**DITRONIC** 

KAKOVOSTNA OPREMA IN ZANESLJIVE

 $\frac{1}{2}$  and  $\frac{1}{2}$ 

AL.

- PC/AT monokromatski mikroprocesor: B0286<br>— takt 6/12 MHz takt 6/12 MHz<br>— takt file RAM spomina 1 MByte RAM spomina<br>— hercules video grafi. Kartica (oranž.) jetnoch spomina hercules video graf. (oranž.) jetnoch spom
	-
	-
	-
	-

— dve RS 232, ena paral, komunikacija  $m$  eventually

- 
- 
- -
	-
- $\begin{aligned} \textsf{PCA} & \texttt{7-360} = \texttt{ntop} \texttt{mom} \texttt{de} \texttt{p} \\ & \texttt{m} & \texttt{R} \texttt{top} \texttt{mom} \texttt{in} \texttt{p} \\ & \texttt{m} & \texttt{R} \texttt{N} \texttt{R} \texttt{N} \texttt{A} \texttt{p} \\ & \texttt{m} & \texttt{R} \texttt{N} \texttt{R} \texttt{N} \texttt{A} \texttt{p} \\ & \texttt{m} & \texttt{R} \texttt{N} \texttt{R} \texttt{N} \texttt{p}$ 
	-

- 
- 
- 
- 
- 
- 
- PC/AT grafiton postajn<br>
 mikroprocesor: 89286<br>
 kat SUN: Mikro SSC/IVIO<br>
 kat SUN: 8927/10<br>
 Naprocesor: 89287/10<br>
 PMENTY AT liptownics 101 Aey ASC 01<br>
 QWERTY AT liptownics 101 Aey ASC 01<br>
 MILITENCY SHOWS format
- 
- 
- disk kontroler; 210 + 210<br>- dve RS 232 in ena paratelna komunikacija<br>- miška (kompatibilna s MSM in MM) z diskato<br>- finikroprocesor 80386<br>- inkt 22 MHz<br>- inkt 22 MHz

AUTODOS

**REŠITVE** 

- 
- 
- 
- 
- 
- 
- 
- 
- 
- 2 MBC RAM spomins<br>- CPEC RAM spomins MHz<br>- CPEC RTM 11 MBC RAM (11 Key ASC II<br>- CPEC RTM 11 MBC RTM 1200 000<br>- MAULTRY MAS Baroni (1800 1600 14<br>- MBULTRY MAS RTM (1000 14<br>- Hek kostusior 250 4 MBC RTM<br>- Hek Kostu
- 

Druga oprema za delo z grafiko:<br>- ACAD programska orođja za projektiranje v strojništvu,<br>- gradosništvu in elaktrotehniki<br>- riealishi formsta A-3, A-4 (H, P. kompatibilen)<br>- riealishi formsta A-3, A-4 (H, P. kompatibilen)

telefon: 065/26-566, 26-511 teleks: 34316 meblo yu telefaks: 065/21-313 € mali: vu pak 1651200 ' ditronic

**RGBLO** industrija pohištva in opreme,

## PREDSTAVLIAMO VAM

LIJUBLJANSKO PODJETJE TIPRO

# Dva tedna od projekta do tipkovnice

PETER MIRKOVIČ Foto: SRDAN ŽIVULOVIČ

 $\begin{tabular}{|c|c|c|c|c|} \hline \textbf{M} & \textbf{B} & \textbf{in} & \textbf{in} & \textbf{in} & \textbf{in} & \textbf{in} & \textbf{in} & \textbf{in} & \textbf{in} & \textbf{in} & \textbf{in} & \textbf{in} \\ \hline \textbf{M} & \textbf{in} & \textbf{in} & \textbf{in} & \textbf{in} & \textbf{in} & \textbf{in} & \textbf{in} & \textbf{in} & \textbf{in} & \textbf{in} & \textbf{in} \\ \hline \textbf{L} & \textbf{in} & \textbf{$ 

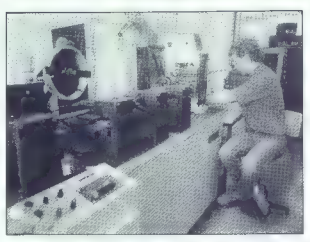

spoznali znani domaći izdelovači pri<br>pisamiških in drugih strojev s tiple.<br>mi: pri njih so se kot starla kupci<br>pojevljala podjelja z zvonećimi ime-<br>ni (Djejtron Buje, oskatarsa podjelja<br>i in drugih so sa razveselili danas

zahleval - dobro- precej višigo province<br>
zijo, pa so izvor opustili. Je tij odlo-čivi botrovata tudi njihova razovyna<br>
smologia? Morda. Kati izpovenico membizija?<br>
za - mavirco- so postopoma opuš<br>
za - mavirco- so postop

The bottlengies of the control of the control of the control of the control of the control of the control of the control of the control of the control of the control of the control of the control of the control of the con

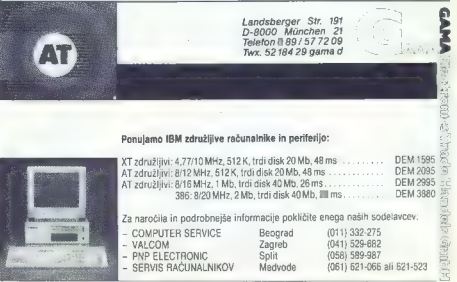

moj mikro/ Mavsar £ogonder

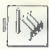

## Tipkovnica T141A na preskusu

Enga ed Tierovin Istakiev, XTAT zetuslijeno tudentorijos entro testesti partietinės matematikas kalendaris (kalendaris ir partietino kalendaris ir partietino kalendaris (kalendaris ir partietino kalendaris ir partietino k

— maksimalni vgrez - vgrez - Sk = 0,004 m<br>– vgrez ob sklenitvi stikala - Sv = 0,002 m<br>– siła ob maksimalnem vgrezu - 0,85 N < Fk < 0,80 N<br>– siła ob začetku vgrezanja - Fz = 0,3 N

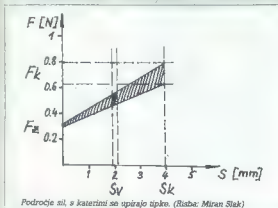

**Healing**.<br> **Explicit Allien Allien and Markov metallicity in the function and Markov and Markov and Markov and Markov and Markov and Markov and Markov and Markov and Markov and Markov and Markov and Markov and Markov and** 

iam so licenco kupili od Tipra nebre konstantine i Maria Delena a matematika (menom konstantine i Maria Delena i Maria Delena i Maria Delena i Maria Delena i Maria Delena i Maria Delena i Maria Delena i Maria Delena i Mar

ondije in samo, dengan ampaka, matakan kali simpati samo kan samo kan kali simpati samo kan kali simpati samo kan kali simpati samo kan kali samo kan samo kan kali samo kan samo kan kali samo kan kali samo kan kan kan kan

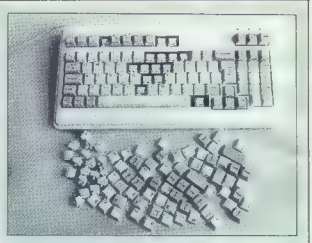

#### Gralamo:

— Nekatere tipke se rade zatikajo, npr. CAPS LOCK ob poševnem pritisku, tipke v zgornji vrsti (ESC. funkcijske tipke). tipka BACKSPACE je malce trša od drugih, tipka za gibanje kurzorja navzgor pa se vgrezne pod nivo ohišja in zato prst »nasede« na ohišje.

— Tipke so preveč gladke in drsijo. v staro stanje in «rojeva« nesmiselne znake; po ponovnem startu raču-<br>nehitka dela spet normalno (verjetno je vzrok nezanesljivo vezje za

— Tipka ENTER na numeričnem delu tipkovnice da isto kodo kot ENTER na glavni tipkovnici, to pa moti pri nekaterih programih.

telo motijo združeni YU in US napisi na nekaterih tipkah; verjetno. o bolje, če bi poleg YU tipkovnice dostavili še dodatne tipke za ameriško.

— Tipka / na pomožni tipkovnici daje znak 8, kadar tipkovnica ni v YU načinu. ;

Splošen vtis je v mejah dobro — zelo dobro, Tipkovnica vsekakor.<br>pomeni velik napredek v primerjavi s prejšnjimi izdelki tega podjetja.<br>Cena je sicer višja kot v tujini, ker pa gre za domačega prodajalca

— dobava in servis sta zagotovljena »pred pragom« — je kljub vsemu dokaj ugodna.

Podrobnejše informacije in naročila: TIPRO, Gerbičeva 51 a, p.p. 41, 61111 Ljubljana, 4 332-816, 332-544.

is die patient drafts de debien<br>terme de la particulation de la particulation de la particulation de la particulation<br>de la particulation de la particulation de la particulation de la particulation<br>de la particulation de

In Se argument, El maj prepries, dansky<br>maj predatori († 1918)<br>1909 - Nadio Karl Maj Predatorija († 1918)<br>1914 - Alabo Karl Maj Predatorija († 1918)<br>1915 - Alabo V Tipru ja te dolari<br>1916 - Preda predatorija († 1918)<br>1916

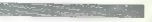

[UPORABNI PROGRAMI;

DELUXE PHOTOLAB ZA AMIGO

# Narišimo pošast...

#### SVETA PETROVIČ

li bi radi naredili pošast? Vendar mislite, da to ni mo- goče? Deluxe PhotoLab hi- še Electronic Arts vam za »samo« 66,95 funta ponuja prav to, kar ste si že od nekdaj želeli! Lani se je na trgu pojavilo nekaj podobnih pro- gramov, npr. Digipaint, Pixmate, Hugeprint itd., toda le vsi skupaj se lahko kosajo z Deluxe PhotoLabom. To je namreč prvi popoln sistem, ki vam v enem samem paketu ponuja vsa potrebna orodja. Ta biser programerjev Electronic Artsa je sestavljen iz treh progra- mov, zapisanih na eno disketo: PA- INT. omogoča risanje in barvanje slik fotografske kakovosti, COLO- URS rabi za določanje velikosti, loč- ljivosti in barve že narejene slike, s POSTERS pa tiskate katerokoli sli- ko do velikosti 8 x 3m! PAINT torej uporabljamo za risa- nje kakovostnih digitaliziranih slik. Uporabnik lahko dela v katerikoli ločljivosti in celo v HAM (Hold and Modify) ter EHB (Extra Half Bright). Slike so najboljše v ločljivosti HAM, ki dovoljuje delo z več kot štiri tisoč barvami! Na razpolago je tako rekoč vsako orodje, celo za konturno pre- slikavo. Efektov je tako veliko, da jih boste povsem izkoristili šele po dol- gih urah »ustvarjanja« s tem progra- mom. Lotimo se torej slikanja po- šasti! Po dobrem starem Frankenste- inovem vzgledu moramo začeti s trupom, Kakršnimkoli! Tisti, ki je na razpolago, kot običajno ni prave velikosti in zato ga bomo povečali. Povečavo tako kot vse druge opcije naredimo na nekaj načinov. Z izbiro opcije »brush selector« izrežemo del zaslona, bodisi kvadratne ali ka- kršnekoli druge oblike. Izsekani del potem kot čopič (brush) spojimo s kurzorjem. Druga opcija iz tega menija je Grab Last: z njo iz pomnilnika pokli- čete svojo zadnjo umetnino, in sicer ne glede na to, ali ste pozneje delali v večbarvnem načinu. S kako kontrastno barvo potem pobarvamo ves trup in po izbiri opcije ShifvGrab Last boste z njim delali karkoli. Povečali ga boste s čopičem, ki je prost oziroma če res veste, kaj bi radi, z opcijo za risanje prek zaslona. Drugi način je veliko hitrejši in zato ga kar presku- site. Če se vam obraz in udi ne zdijo dovolj pošastni, jih deformirate z Brush Warp iz opcije Fil. Povečano telo je sicer malce za- packano, vendar je na sliki še vedno fino narisano. V tem programu po- večevanje ne pomeni bolj grobe slike. Ko je trup narisan, mu dodamo ude, prav tako v vseh želenih veliko- stih in ločljivostih; lahko jih širite ožite. A kaj se bo zgodilo, ko jih

bosh powerais stupen v Maribolci na gredi<br>stupi i stupen v Maribolci na gredi<br>stupi i stupen v Velo i bosh postel na gredi<br>small stupen v Velo i bosh postel na velo i bosh postel na konstrukcija v Maribolci na velo i bosh

lahko natangali ka vsemi ukumi<br>na katero pokažemo s kurzorjem.<br>To razmerje lahko natančneje dolo-<br>čimo, če pritisnemo desno tipko na

Ceptre is upon<br>the finite and the state and the state of the state of the state and<br>continue in the state and the state of the state of the state<br>and the state of the state of the state of the state of<br>the state of the st

opcjie Proview, bo prikazana samo<br><br/>nosticzne a modeline proviewana samo productival proviewana proviewana samo<br><br/>interpretation in the samo productival of the samo productival proviewal<br/> $\sim$  100 step and the sa

kelov te vrste nakazujejo, po čem se<br>programa razlikujeta. Photon Panth<br>je zabaven in latek za uporabo, ven-<br>dar je tudi zelo kakovosten, medtem<br>ko je Photo Lab bolj protestonalen<br>(zapleten) in ponuja već poti za re-<br>darej

Photo Labu bi mogli resneje za-<br>meriti le to, de moramo za prenos<br>slike iz PAINT v COLOURS svoje<br>delo najprej posneti, resetirati PA-<br>INT, naložiti COLOURS im potem<br>philicati datoteko slike. Večopra-<br>vilnost bi delo kajped

Ker pa je v PAINT moč odpreti se i v PAINT moč odpreti se in ločljivost, je krati se narodnik vrijem izvari se pomi-<br>in leta je provinski se in ločljivosti, je in zaponu zaslonu,<br>in ker je tu GOLOURS s skrin issolovni zap

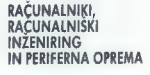

Omorika 11, p. p. 5030 41040 ZAGREB

O nas ste że slišali. Na trgu smo se pojavili v začetku lanskega leta, in sicer s programom periferne opreme. To, kar smo hoteli, smo dosegli:<br>nasim kupcem smo zagotovili stojala za motrične tiskalnike in program zaščitnih prevlek ter izdelali prvo jugoslovansko škatlo za 5,25-paične jete in kaj želite, kajti boteli smo domaćentu kupcu kar najhitreje dobaviti evropskih trgih. Se več, zdaj že pripravljama prve pošiljke za izbirce:<br>zahodni trg! Toda ali veste, da so to prav tisti izdelki, ki so se že uveljavili diskete. Trg smo osvajali počasi in zanesljivo. Opozovali smo, kaj potrebunaročeno blago; nazadnje se nam je posrečilo, da smo periferno opremo<br>našim ljudem ponudili za cene, ki so 60 odstotkov nižje kot na zahodnov delovnih prostorih po vsej Jugoslaviji?

Menimo, da je treba vsem kupcem zagotoviti enako vrhunsko kokovost,<br>cono pa prilagoditi možnostim trga. Pri tem so nas spodbujale ideje VAS, banimo, da je treba vsem kupcem zagotoviti enako vrhunsko kakovost, weither the state of the state of the state of the state of the state of the state of the state of the state of the state of the state of the state of the state of the state of the state of the state of the state of the st

zaseda 384 Kl. s podnožjem za kaprocesor 8070, z osmimi nezasedenimi režami za razširile in možnostjo vdelave ene disketne enote zapiso 360 K in ene formala 1,2 Mb, brez trdega diska pa seveda tudi ne gre. Naš<br>računalnik je »samo« 2,8-krat hitrajši od PS/2, 5,3-krat od PC XI in 110 odstotkov od PC AT.

Povrh dobavljamo računalnike s procesorji 286. in 386, izgranalnike s povrh si obliki, da povsem zadovoljima tudi zelo specifične potrebe naših kupcov. Povrh dobavljamo računalnike s procesarji 211 in 386, in nicer v takšni

Podrobne informacije boste izvet če nam boste pisali oziroma če nos boste ob vsakem delovnem dnevu od 7.30 do 14.30 poklicali na telefonsko številko (041) 267-241, pozneje pa na tel (041) 264-364.

PROGRAMSKI PAKET LPA PROLOG PROFESSIONAL 2.5

# Novo presenečenje: na poti do ekspertnih sistemov

PROGRAMSKI JEZIKI

#### DIMITRIJ ZRIMŠEK

 $\begin{array}{l|l|l} \hline \multicolumn{3}{l}{\textbf{[10]}}{\textbf{[10]}}{\textbf{[10]$ 

#### LPA PROLOG Professional 2.5

To le priv produce proprietaria de la division de l'exploration de l'anticologie de l'anticologie de la division de l'anticologie de la division de la division de la division de la division de la division de la division d

Slika 1: Povezava komponent<br>programskega paketa LPA PROLOG<br>Professional.

mične podatkovne baze – bazo<br>znanja – kot za osnovno kodo pro-<br>loga. Hitre diskovne ruting omono-

čajo podatkom v pomitiriku EMS<br>siranjevanje in ponovno ratasganje<br>ž diska z veliko učinkovitosljo in<br>praktično neomejeno kapaciteto<br>podatkovnih struktur, in sicer tudi<br>podatkovnih struktur, in sicer tudi<br>analoismen

Prevajalnik LPA PROLOG Professional 2.5 femelji na síntaksi Edin<br>burgh [DEC-10), neuradnem professional<br>professionals and the contract professional state of grading a contract profession in<br>grading and grading professional

Prevajalnik 2,5 je v bistvu dvojanik 2,5 je v bistvu dvojanik, ki kodo pro<br>nje sposobnje v koncent prevajalnik, ki kodo pro<br>nje sposobnje prevajalnik, ki kodo pro<br>nje sposobnje med koncentrativnom dvojanja za njeračnom dv

-Optimising compler (optimizi-<br>rejoci prevajalnik) teole that do tri-<br>kral hitreje kol koračni in je tudi<br>pomminiško varčnejši, Ko program<br>preverimo, ga a tem prevajalnikom<br>dokončno prevedemo v objektno<br>(object) kodo in a

ene relación na zares Frontena de Maria Contantes de Maria Contantes de Maria Contantes de Maria Contantes de Maria Contantes de Maria Contantes de Maria Contantes de Maria Contantes de Maria Contantes de Maria Contantes d

Slika 2: Primer hierarhične<br>razporeditve okvirov z »dednimi»<br>lastnostmi

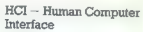

Weather find upon<br>consisten in a comparison in the consistent of the consistent of the<br>distance of the consistent of the consistent of the consistent of<br>the constraints of the constraints of the constraints of<br>the constra

## FLEX

To it en prodogue and materials and materials of the prodogue and material and material production and material production of the production of the state of the state of the state of the state of the state of the state of

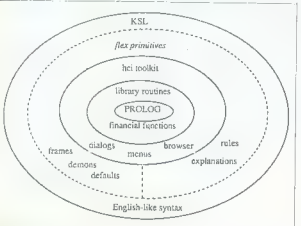

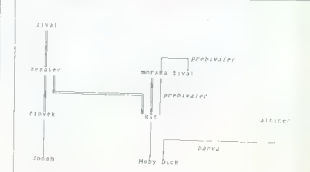

mente engine formato de la propia de la propia de la propia de la propia de la propia de la propia de la propia de la propia de la propia de la propia de la propia de la propia de la propia de la propia de la propia de la

KSL: rule predpiši. lomotil Hftne pacient tozi zaradi driska<br> **and the** pacient ne trpi zaradi jetr-<br>
ne. tezave<br> **and the** pacient zanesljivo ni<br>
then svetujem the pacient naj. v-<br>
then svetujem the pacient naj. v-<br>
zame

ravilo (predpisi. lomotil) (tozi(pacient, driska) zanikaj (trpilpacient, jetrne. te zanikaj (nosac(pacient))

zanikaj (nosec(pacient)) naj. vzame (pacient, lomotil).

Kentral base crample a provincial propositional propositions and the specifical proposition of the specifical proposition of the specifical proposition of the specifical proposition of the specifical proposition of the pr

now a presente<br>chi ma Unitary Barang III amin' bit boost proposal forms (PA 26 od free<br>proposal films (PA 26 od free products) and present ratio (Particle and Films (Particle and Section 1)<br> $\frac{1}{2}$  and  $\frac{1}{2}$  amin'

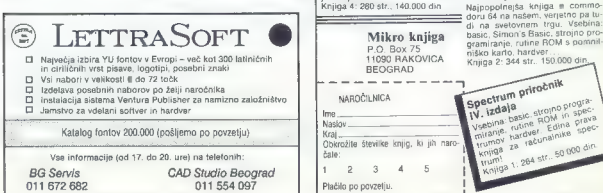

#### Pet naslovov založbe Mikro knjiga

#### IZŠLO JE DELO Druga razširjena izdaja Priručnika dBASE lil Plus

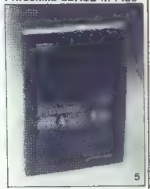

#### Priručnik dBASE Ill Plus

Knjiga o najbelj Znamen program<br>Knjiga o najbelj Znamen program<br>Zosnovni pojmi, metode program<br>Zanovni pojmi, metode program<br>Zanovni pojmi, metode program<br>Zanovni pojmi, metode program<br>Ta najbelj i program<br>Zanovni program<br>

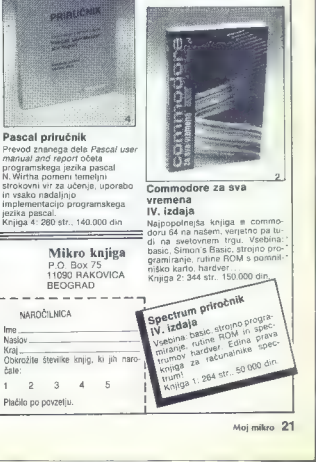

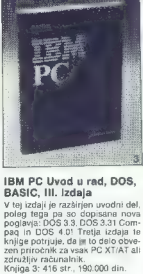

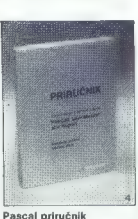

 $1$   $2$ 

3 Plačilo po povzetju. beskuB

[UPORABNI PROGRAMI

ŠTIRI GRAFIČNE RUTINE ZA C-64

# Orodje za lastne risalne programe

#### IGOR BREJC

#### 2. Line

**interfection** ratione, iii so zbrane<br>
v šestnajstiškem listingu,<br>totil pisanja uporabnega programa<br>
za rišanje, prav pa bodo prišle tudi<br>
na drugih področjih. Začetek rutin<br>
je na nasjovu \$C000, konec pa na<br>
\$C44A ryanoa

#### 1. Hires

Rutina, ki je bomo najprej opisali,<br>je uporabljena v skoraj vsaki igri<br>oziroma uporabnem programu.<br>oziroma uporabnem programu.<br>Vključi način v vsoke ločijivosti (320x200), zbriše zaslon in nastavi<br>matriko šav na določano v

 $\begin{tabular}{|c|c|c|c|} \hline &\\[-2.0ex] \hline &\\[-2.0ex] \hline &\\[-$ 

pomnilnika in zato bomo za najdalj-<br>šo črto na zaslonu porabili 48 bytov.

## 3. Window

Ruine, assembly a consider a case and the main term of the state of the state of the state of the state of the state of the state of the state of the state of the state of the state of the state of the state of the state

#### 4. PropFont

Za konec še poslastica. Rutina PropFont na naslovu \$C43C na gra-

Réann assion 1930 (1940) and the Concern of the Concern of the Left and the latter state of the latter state of the latter state of the latter state of the latter state of the latter state of the latter state of the concer

možna pa je tudi fina naslovu 77. Offset mora biti<br>v razponu od 0 do 7.<br>Važno je to, da se črke »OR-irajo«<br>s staro vsebino zaslona in če bi radi<br>dobili »čiste« črke, morate zbrisati

voori - saare - saare - saare zorsattel titel zelf on it skip in the skip of the Windows).<br>Windows). Pri kilcu vseh teh rutin lahko iz-<br>Windows).<br>Windows). Pri kilcu vseh teh rutin lahko iz-<br>kijučite rutino IRQ : tako bost

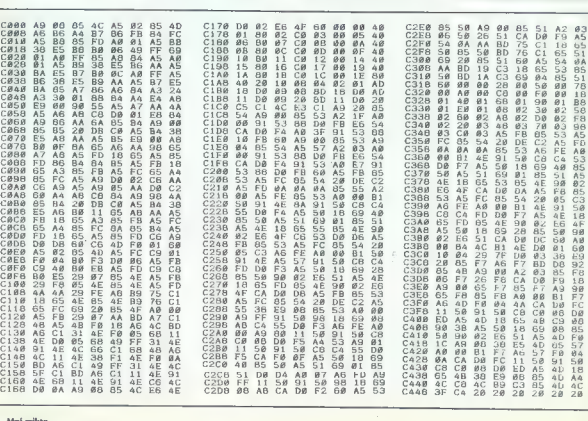

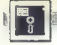

## |PROGRAMSKI JEZIKI

G-PASCAL ZA C 64

# Ni sicer mačji kašelj, vendar je več ali manj šolska tabla

#### GORAN MILOVANOVIČ

 $\begin{tabular}{|c|c|c|c|} \hline \multicolumn{3}{|c|}{\textbf{P}} & \multicolumn{3}{|c|}{\textbf{P}} & \multicolumn{3}{|c|}{\textbf{P}} & \multicolumn{3}{|c|}{\textbf{P}} & \multicolumn{3}{|c|}{\textbf{P}} & \multicolumn{3}{|c|}{\textbf{P}} & \multicolumn{3}{|c|}{\textbf{P}} & \multicolumn{3}{|c|}{\textbf{P}} & \multicolumn{3}{|c|}{\textbf{P}} & \multicolumn{3}{|c|}{\textbf{P}} & \multicolumn{3}{|c|}{\textbf{P}} & \multic$ 

čite v katerokoli. Če je pomnilnik<br>prazen, je dovolj odtipkati I in se

prazen, je dovolj odtipkati | in se lotiti nalaganja, če pa ni tako, ven- dar bi radi nadaljevali pisanje pro- grama, morate vnesti številko vrsti- ce, s katero naj se začne vnos. Z ukazom C v editorju avtomatsko prevedete program, ki je v pomnilni- ku. A o tem kasneje. Z ukazom F (find) pregledujete Visting programa. Oblika je F — raz- pon.niz. Tako vam računalnik po- kaže vse enake nize v programu, to pa je važno pri iskanju napake in popravljanju. Z ukazom D (delete) brišete programsko vrsto, ki sledi ukazu D. Če za tem ukazom navede- mo razpon, nas bo računalnik vpra- šal, ali res hočemo zbrisati vse te vrstice. V editorju G-Pascala je to zelo lepo narejeno: na zaslonu do- bite vrsto, ki bi jo radi popravili, pod njo pa prostor z zaporedno številko te vrste — potem imate pred očmi ves čas napako, ki ste jo naredili. Ukaz L (list) je jasen, vnesete pa lahko tudi razpon vrst, ki bi jih radi listali. O (gut) vas vrača v meni. Z R (replace) zamenjate programski vrsti, s S (syntax) takoj pregledate program in dobite sporočilo o napa- ki, ki ste jo morda naredili med delom. iz vsega povedanega ste gotovo

ugabouti, dan eedhe Christein and an american stress of the strength and a method of the strength of the strength and a strength of the strength of the strength of the strength of the strength of the strength of the stren

gonal, Yope's piece for the MICAD in SAVE and the state and the state prediction of the state and the state of the state and the state of the state of the state of the state of the state of the state of the state of the s

kakšne so razlike med G-Pascalom<br>in »standardnim« Wirthovim. pas-

(Smnozenje dveh celih stevil\$) b:integer: rictinger;<br>rezultat:integer;<br>procedure pomnozi;<br>begin<br>read (a,b);<br>c:=a b;<br>chani;<br>hani;

ponnozi, (i.e. 1998)<br>
"Kindige Towns (i.e. 1998)<br>
"Kindige Towns (i.e. 1998)<br>
"Kindige Towns (i.e. 1998)<br>
"The density respectively in the density respectively.<br>
"Consider the spectral power and interaction of the density

# ELECTRONIC EOVIPMENT

Rosentalerstr. 34 (vpadnica iz Ljubljane), Celovec, Avstrija<br>Tel. 9943 463 50578, FAX 50522, del. čas 9–12<sup>n</sup> in 14<sup>n</sup>–17<sup>n</sup><br>Informacije v Ljubljani tel. (061) 311-011, od II<sup>I</sup> do 15<sup>5</sup><br>V voltomin i Avardon iz initime Van

#### Tiskalniki EPSON

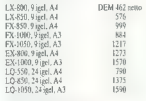

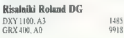

Garancija in servis: Avlotehna, Celovška 175, Ljubljana. Garancija: let, servisi v Slovenj (Avtotehna, Celovška 175, Ljubjana).

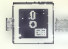

|PROGRAMSKI JEZIKI

PRO FORTRAN 77 ZA ATARI 520 ST

# Klasika s kopico koristnih dodatkov

#### NENAD UJEVIČ

rtran je višji programski jezik, name- jen predvsem reševanju znanstveno- tehniških problemov s področja mate- matike, fizike in drugih naravoslovnih ved. govo različico Fortran 77 ga je moč uporabiti še na mnogih drugih področjih. Ker je to eden najstarejših programskih jezikov, ga poznamo že več kot tri desetletja in na razpolago so pravcate. knjižnice programov in podprogra- mov, napisanih v tem jeziku. Fortran 77 lahko z osebnimi računalniki upo- rabljamo za razvoj softvera, ki ga potem morda uporabimo tudi v večjih sistemih, primeren pa je še za samostojno reševanje manjših in srednje velikih nalog. Posebej moramo poudariti, da razširjenost PC-jev omogoča lažje učenje pro- gramiranja v fortranu Pro Fortran 77. o katerem bomo podrobneje pisali, obsega po zagotovilih založnika vse zna- čilnosti Fortrana 77, dodana pa je še kopica rutin, od katerih so mnoge prenesene iz jezika C; zato število vseh teh rutin presega skupek osnovnih ukazov fortrana. Pro Fortran 77 dobimo na eni disketi, ki ji je priložen soliden priročnik in ki vsebuje nekaj demonstrancijskih programov. Če hočemo izko- ristiti vse možnosti, ki jih ponuja ta jezik/preva- jalnik, si moramo poleg priročnika omisliti še SEM DOS Programmer's Guide, GEM Program- mer's Guide Vol. | in Vol. li ter kak zbirnik, recimo GST Macro Assembler. Opis Pro Fortrana 77 bomo začeli z dejstvom, da ta različica vsebuje vse klasične fortranske ukaze in funkcije, znane iz prejšnjih verzij (npr. Fortrana IV), recimo INTEGER, REAL, DIMENSI- ON, IF, GOTO, zanka DO, READ, WRITE, SU- BROUTINE, FUNCTION, SIN, COS, EXPA itd. Poleg tega so na razpolago še ukazi za veji tve, npr. IF... THEN... ELSE... ENDIF... in ELSEIF ter dodatne specifikacije INTEGERX1, INTEGERx2, LOGICALX1 in LOGICALY2. Za delo s tekstnimi podatki je na razpolago operacija za povezovanje //. Primer: v delu pro- grama

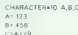

bo spremenljivki C dodana vrednost '123456'. Tu so tudi Li, tekstni podnizi. Primer: C(2:4) bo vrnil vrednost '234'. Tekstnih funkcij je nasploh kar nekaj. S funkcijo LEN recimo dobimo dolži- no kakega niza, z ICHAR določimo kodo kakega znaka, ČHAR deluje ravno nasprotno, INDEX označi položaj kake tekstne spremenljivke zno- traj druge, logične funkcije LGE, LGT, LLE, LLT pa rabijo za »abecedno« primerjanje tekstnih spremenljivk oziroma konstant. Z ukazom INCLUDE med prevajanjem v stroj- ni jezik v izvirni fortranski program na klicnem mestu vključimo poljuben niz fortranskih uka- zov oziroma vanj vstavimo kak drug fortranski program ali podprogram. Za klicanje funkcij TOS je na razpolago celo- številčna funkcija SYS. Tu je še niz dodatnih rutin, od katerih nekatere poznamo iz basica. Funkcija IPEEK(JADA), recimo, vrača vrednost byta, katerega naslov je IADR. S podprogramom

PORCHAPATHAL visiteme vestinaris programa del VAL visiteme vestinaris programa del VAL visiteme vestinaris programa del VAL visiteme vestinaris programa del VAL visiteme vestinaris programa del VAL visiteme vestinaris pro

## FT PRG PROFORIPRG PROFOR2 PRG

na disketi pa je lahko še datoteka PROFO-R.<br>R.ERR, vkatari so zapisane napake, ki se pojavi-<br>jo med tem postopkom. Potem tako dobljeno<br>dvojiško kodo s programom LINK,PRG poveže-<br>mo vizvršljivo celoto. To bomo uspešno oprav

FITANK<br>FITANK BIN<br>PLINT.BIN PLENO.<br>Sin Programu uporabljamo še rutine, pove-<br>Jemo tudi datoteke<br>Jemo tudi datoteke

GEMLIB BIN<br>F77GEM.LNK

Slednja zamenjuje datoteko F77.LNK. Pred tem pa moramo vedno izvršiti program PRL.PRG, ki

vezioni e transformazioni e della componenta<br>presentazioni e della controlla componenta e della controlla controlla controlla controlla controlla controlla controlla controlla controlla controlla controlla controlla contro

ULAZNO-IZLAZNE DATOTEKE | PRINTER<br>PLAZANE DATOTEKE | PRINTER<br>SUBROUTINE DATOT OPENIZIPINE NEW)<br>OPENIZJFILE- ULAZ.DAT. STATUS-OLDI.<br>OPENIZJFILE- IZLAZ.DAT. STATUS-OLDI.<br>RETURN ENEMIA, STATUS-OLWI. PETURN<br>FILE-PRN:, STATUS-O

Ta program se prevede v dvojiško kodo in se<br>potem s programom PROLIB.PRG prenese<br>v knjižnico pomožnih podprogramov. III jo reci-<br>mo označine kot MVLIB.BIN. Med povezova-<br>njem se mora ime te datoteke pojaviti v ukazni<br>datot

INPUT PLINT<br>INPUT »<br>INPUT MYLIB<br>LIBRARY F77LIB<br>INPUT PLEND<br>COMMON DUMMY

(Na disketi za povezovanje morata biti v tem<br>primeru datoteki F77ML in MYLIB-) Zdaj lahkov<br>v izvirnem fortranskem programu – potem ko<br>smo poklicali podprogramu – potem ko<br>T0T) – uporabljamo števiki 2 in 3 za vhodno<br>oziroma

## WRITE(4,1)<br>1 FORMATI: POKUSNI ISPISI:

bo s tiskalnikom izpisal »POSKUSNI IZPIS«. za določanje in izpis datuma in ure, ko je pro-<br>gram izvršen.

- $\begin{tabular}{c|c|c} \multicolumn{4}{c}{\textbf{S-0.5}} \multicolumn{4}{c}{\textbf{S-0.5}} \multicolumn{4}{c}{\textbf{S-0.5}} \multicolumn{4}{c}{\textbf{S-0.5}} \multicolumn{4}{c}{\textbf{S-0.5}} \multicolumn{4}{c}{\textbf{S-0.5}} \multicolumn{4}{c}{\textbf{S-0.5}} \multicolumn{4}{c}{\textbf{S-0.5}} \multicolumn{4}{c}{\textbf{S-0.5}} \multicolumn{4}{c}{\textbf{S-0.5}} \multicolumn{4}{c}{\textbf{S-0.5$
- 
- 
- -

Ta program je podobno kot gornji preveden v dvojiško kodo in s PROLIB.PRG shranjen

24. Moj mikro

v knjižnico MYLIB. Pred klicem v fortranskem 6 produce which is the window of producer<br>producer program DATOT. Če za parameter IN izbere-<br>mo vrednost 1. bo izpis šel v izhodno datoteko Exviram programu moramo najpegi poklicali (2004)<br>podgrogram DATOT, Ge za parameter (Nikbure-<br>moramo de supus de vizhodro datotko (2004), Fuzi-pos<br>(2010), DATO, Ge za uzberemo vrednost 2, bo šel (2005), 723–72580<br>"Za šklep

sicu prikrojili fortranu (glej preglednico). Pro gram sam in takle:

- PROGRAM INTMATH INTEGER XY<br>
Program Internation<br>
Program<br>
Do 1 is1,1000<br>
WRITEG«,A) X<br>
WRITEG«,A) X<br>
WRITEG«,A) X
- 
- C  $\begin{array}{l} \n\mathsf{C} \n\end{array}$  PROGRAM REALMATH  $\begin{array}{l} \mathsf{X}\neg\mathsf{0}, \mathsf{0} \ \mathsf{Y}\neg\mathsf{9}, \mathsf{9} \ \mathsf{X}\neg\mathsf{X}\vee \mathsf{Y}\neg\mathsf{Y}\vee \mathsf{Y}\vee \mathsf{Y}\vee \mathsf{Y} \ \mathsf{Y}\vee \mathsf{Y}\vee \mathsf{Y}\vee \mathsf{Y} \ \mathsf{Y}\vee \mathsf{Y}\vee \mathsf{Y}\vee \mathsf{Y} \ \mathsf{Y}\vee \mathsf{Y}\$
- 
- 
- C PROGRAM TRIGLOG<br>Trip 9<br>TO 1 iz1,1000<br>1 KeX-SIN(ATANICOSILOGIX)I)<br>WRITE⊂«,M) X<br>ENO
- C PROGRAM TEXTSCAN<br>CHARACTER«20 x<br>X=12346678900WERTZUIOP<br>DO 1 i=1,1000<br>' WRITEL(\*,\*) X,i<br>END
- 
- PROGRAM STORE<br>CHARACTER#20 X<br>OPENULFILE- PODACI', STATUS+NEW)<br>X = 12345678990WERTZUIOP:<br>00 1 114 5900
- 
- 
- 

Pustili smo ob strani program GRAFSCRN, če- prav bi mogli tudi njega napisati z dodatnimi rutinami, recimo VPLINE.

Program STORE je vpisom, vendar se njegova hitrost ne bo kaj dosti spremenila niti tedaj, če bo vpis neformati- ran ali neposreden. Prooram STORE je narejen s formatiranim

Rezultati so v preglednici navedeni v sekun-<br>dah, izmerjenih po izvršitvi teh programov, zara-<br>di primerjave pa so dodani še rezultati za neka-<br>tere druge programske jezike, ki so na razpola-<br>do za Atarijevo serijo ST. tere druga programske jezike, ki so na razpola-

V zvezi z računanjem naj mimogrede omeni- mo, da je z originalno konfiguracijo atarija 520 ST moč brez kakršnihkoli težav reševati sisteme 200 linearnih enačb z 200 neznankami (in celo večje). Z metodo Gaussovih eliminaci sistem rešimo v manj kot n"/B000 sek. pi je n vrednostni red sistema. Hitrost Pro Fortrana<br>77 je potemtakem le malce večja od hitrosti<br>Fortrana IV pri miniračunalnikih PDP 11.

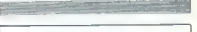

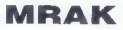

Handelsgesuchschaft im b. H. 2001<br>SCR CELOVEC Sommerdightse 32.<br>SCR CELOVEC Sommerdightse 32.<br>Handels (2003-483-28110) mediation mests, transported<br>allow distinct in the second state of the second<br>state of the second stat

3.5"2DD2DEM 35"2DOHD151DEM<br>35"2DD2DEM 35"2DOHD581DEM<br>Tiskalniki Star LC-10 526 DEM<br>Monitorji od 142 DEM dalje<br>Sporočite por. - pet. od 9.-13. uva.<br>Odprto: pon. - pet. od 9.-13. uva. The same of the CD 556 DB<br>
Manufers) col. Yu (261) 264-2010<br>
Something the NAP and CD 17. do 18. ur, CD 18. ur, Lu and CD<br>
Dapta in the CD 17. do 18. ur, CD 17. do 18. ur, Lu and CD 17. do 18. ur, Lu and CD 17. do 19. ur, v sredo tudi od 15-19 ure

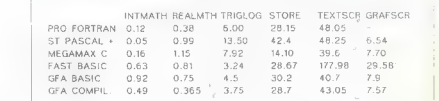

# PC kot posrednik telefonskih klicev

#### JURE JANEŽIČ

nevno delo v računskih cen- trih zahteva redno vzdrževa- nje aplikacij tudi zunaj de- lovnega časa. Pri nekaterih delov- nih organizacijah je to pomembno tudi ob sobotah, nedeljah in prazi kih. Danes že mnogi uporabljajo PC za delo v domačem okolju. Skupaj z modemom in telefonsko linijo PC omogoča povezovanje s centralnim računalnikom. Pri povezovanju je uporabnik vedno pobudnik vzpo- stavljanja zveze. S servisnim PC pa smo uspeli zagotoviti, da je pobud- nik lahko delovna organizacija. Pri rednem vzdrževanju aplikacij in njihovem razvoju je včasih dobro- došlo tudi delo doma oziroma od doma. Poseben pomen ima to v pri- merih, ko odgovorni delavci stanu- jejo daleč od lokacij računalniških centrov. Sedanji razvoj tehnike in doseženi standard omogočata upo- rabo PC tudi za te namene. Vseka- kor je pri tem pomembna tudi pri- pravljenost delavcev, da bodo del nalog opravili doma. Prezreti pa ne smemo tudi interes delovne organi- da za tak način dela poišče

možnost primernega denarnega na-<br>domestila. Nekateri delavci bodo<br>pripravljeni uporabljati svoje PC, drugim pa bi delovna organizacija. ostaja odprlo vprašanje plačevanja<br>telefonskih stroškov in vođenja po-<br>datkov o vzpostavljenih zvezah.<br>Odnovor na zastavljena vprašanja morala dovoliti uporabo službenega<br>PC. V primeru uporabe službenega<br>PC je to lahko dodatna stimulacija<br>za prizadevne in produktivne delav-<br>ca. V obeh primerih možne uporabe

smo skušali rešiti s servisnim PC, ki<br>vzpostavi zvezo in dokumentira do-<br>godke. Izvedba zamisli je enostav- na. Skušali jo bomo pojasniti s sliko<br>in opisom posameznih korakov de-<br>lovanja:

1.korak: S telefonom xxx pokličemo številko modema yyy. Modem<br>ima napravo za avlomatski odziv.<br>Našo zvezo nato usmerimo na ser-<br>visni PC 2 po internih navodilih.<br>2.korak: Pristop v PC 2 je zaščiten

z gelatom, Delard, ki implo devolie in provincia del provincia del provincia del provincia del provincia del provincia del provincia del provincia del provincia del provincia del provincia del provincia del provincia del p

-— **WERN** necie omezi

nutku je vzpostavljena zveza med<br>PC 1 in PC 2. Delo lahko nadaljuje-<br>mo po internih predpisih.

 $\begin{array}{l} \mbox{\bf \textit{C}}\;o\; \mbox{\bf \textit{is}}\; \mbox{\bf \textit{or}}\;o\; 2: \mbox{\bf \textit{v}}\; a\; \mbox{\bf \textit{or}}\; \mbox{\bf \textit{or}}\; \mbox{\bf \textit{or}}\; \mbox{\bf \textit{or}}\; \mbox{\bf \textit{or}}\; \mbox{\bf \textit{or}}\; \mbox{\bf \textit{or}}\; \mbox{\bf \textit{or}}\; \mbox{\bf \textit{or}}\; \mbox{\bf \textit{or}}\; \mbox{\bf \textit{or}}\; \mbox{\bf \$ 

- 
- ime in priimek uporabnika<br>— telefonsko številko uporabnika<br>— čas vzpostavlianja zveze.
- 

Na zahtevo pooblaščene osebe<br>izpiše: —<br>- podatke o dnevnih klicih<br>- podatke o vseh klicih (od zad-<br>neoa brisanja).

S servisnim programom upravlja<br>pooblaščena oseba, ki pride do pro-<br>grama s svojim gesiom.<br>Ce bi bili s strani delovne organi-<br>zacije izpolnjeni vsi pogoji, omenje-<br>zacije izpolnjeni vsi pogoji, omenje-<br>sprejemljiva rešite

Podrobnejše informacije: Jure<br>Janežić, Rožna dolina c. V/41b,<br>61000 Ljubljana.

## [UPORABNI PROGRAMI

ATARI XL/XE: PROGRAM GRAFOTEKST

# Preprosto, a učinkovito

#### MARINKO ERGOTIČ

ajprej vtipkamo oba dela programa, ju posnamemo na kaseto, ne da bi ju pred tem pognali, potem pa ju zbrišemo z NEW. Nato kaseto zavrtimo na za- četek prvega dela, ga naložimo, po- ženemo z RUN in takoj pritisnemo stikalo PLAY na kasetofonu, ker prvi del po shranitvi strojnega jezika ta- koj nalaga drugega, samega sebe pa briše. Po READY lahko kaseto- fon izključimo in program požene- mo, z RUN Če smo program pravilno vtipkali, pridemo v editor za risanje. S priti- skom na vprašaj dobimo kratka na- vodila, ki nam povedo, katere tipke

ISRAFOTEKST

129 REM TIPKA

**ITS REN THBLILH** 

bomo ugorabljali za različne može<br>nosti, ki jih ponuja program, Pro-<br>gram, je preprest, vendar nekaj be-<br>sed ili ne bo odveč.<br>Točko na zaslonu «prižgemo»<br>5. s. - , - ugasnemo- pa jo s. », - Smeri<br>5. s. mernimi puščicami na name cre uporavijeno na od 2000<br>Če bi radi točko samo premaknili,<br>ne da bi za sabo puščala črto pritis-

ne os oliza sacupuoses eta eta jurista eta eta premestimo na nova X in Y. Ce para<br>zelimo para premestimo na nova X in Y. Ce para Clement<br>Zelimo polegoriti ĉrto, pritisnemo L.<br>Algoritem za krożnico (kličemo<br>ga a C) sem dobi

Le. BLO

in one using a supercuring. Private the particular space is a specifical space of the space of the space of the space of the space of the space of the space of the space of the space of the space of the space of the space

2il DHTH 165, 1.78,38,165,38.

212 DATA 165,69

ugacien o primeiro ano da 24 de 24 de 25 de 26 de 26 de 26 de 26 de 26 de 26 de 26 de 26 de 26 de 26 de 26 de 26 de 26 de 26 de 26 de 26 de 26 de 26 de 26 de 26 de 26 de 26 de 26 de 26 de 26 de 26 de 26 de 26 de 26 de 26 d

v Rom. Če bi radi imeli na zaslonu<br>nekaj vrst znakov, jih lahko pokliče-<br>fični način z 1.

Če bi prišlo do kakih napak, se bo izpisalo oštevilčeno sporočilo in iz- listala se bo vrsta, v kateri je napa- ka. Če pritisnemo RESET in pro- gram spet poženemo z RUN, se bo- do zbrisali samo pomnilniki za hra- njenje slik.

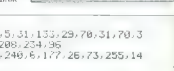

A "APPSTISKI PLAY ">FOR F=1540 TO FU REFU AS POKE F FSIŽUČA TO 3ZZ4E REHD REPOKE F,<br>SU POK F≣3Z084 TO 3ZZ4E REHD REPOKE F,<br>ALEXT FEFOKE 764.12<br>«RLIH »RLIH O CLOHD 39 REM PICLOHD<br>»RLIH «RLIH O CLOHD »RLIH O CLOHD<br>»RLIH »RLIH O CLOHD 39 REM PICLOHD 4.133, 194,133. led DATA 164 (133, 69, 168, 6, 162, 40, 169)<br>161 DATA 128, 133, 26, 169, 6, 133, 27, 169, 6 lez DHIH. 133, 59, 168, 0, 162,<br>101. DHIH. 128, 133, 25, 159, 0, 133<br>4, 133, 25, 165, 29, 133, 24, 155, 38<br>102. DHIH. 177, 24, 37, 26, 24, 185, 4<br>101, 28, 133, 27, 165, 24, 24, 185, 4 3, 24, 165, 30, 13<br>, 26, 240, 7, 165,<br>24, 24, 105, 40, 1 » Z2B. 165. 21. 145. 69. 230. 69. 208. 2. 230<br>164 DRTH vol. 70. 26. 26. 165. 26. 208. 194. 230. 2<br>9. 208. 2. 230. 30. 202. 208. 181. 96. 0<br>110 DRTH 194. 194. 133. 25. 104. 133. 24. 104<br>110 DRTH 194. 194. 133. 25. 104. 133. 9, 208, 2, 230, 30, 202, 208, 181, 96, 0 i, 25, 184, 133, 24, 184<br>162, 25, 168, 8<br>: 26, 208, 208, 249, 230<br>240, 96, 8, 255 110 UHTA 104,194,103,25,104,133,24,104<br>,133,27,104,133,26,162,25,160,0 5 ? "1"> TRAP ZX 120 UNTR 18, 14, 15, 6, 7, 63, 62, 23, 22, 44, 8 7 PÜGT SÜS V 118, 34.32. 192. SŽ. 124. 136 DHTH 164, 169, 255, 141, 252, 2, 173, 252 36, DHTH 164.163, 255, 141. 252, 2, 173, 252<br>2. 201, 255, 240, 249, 160, 0, 217, 131. 6<br>31. DHTH 240, 6, 266, 156. 141. 252, 245,76, 1<br>5. 6. 140, 136, 6, 163, 255, 141. 252, 2, 36 di, 217,131,6

199 REM DEBELA 201 DHTR 15, 41, 240, 74, 74, 74, 74, 133, 28,

2133, 27, 104,133. 281 DHTA 15,41. 164,125. 16! DATA Z3A, 24, 240,11,41 ZA3 DATA 165, Z: | 2UG DRTH 104, 194,1 3, Z5,144,133, 24.194 177,24,248 8, 24, 105, 36, 133, 26, 144, 2, 230, 27<br>34. DATA: 200, 192, 8, 208, 192, 96 204 DATA 200, 192, 8, 268 32, 164, 125, 165, 28, 145, 26, 32, 199, 125 08TA 169,0,133,29,169,8,133,30,169 s132,133,31,165,Z28,37,30, 240,6 262, DRTR, 238, 26, 165, 26, 208, 2, 238, 27, 17 . 24, 240. 11. 41. 15. 133. 28. 32. 164. 125 205 DATH 165, 29, 145, 26, 32, 199, 125, 165,

5, 26, 96<br>219 REM NORMALNA ,95<br>REM NORMALNA<br>DATA 184,184,133,25,104,133,24,104 , 133, 27, 104, 133, 26, 160, 0, 177, 24, 145 133, 27, 184, 133, 26, 168, 8, 177, 24, 145<br>21 DRTH 26, 32, 199, 125, 165, 26, 24, 185, 3 3,133,26,144,2,230,27,200,192,8<br>222 DATA 208,233,96 OGOHAFOTEKST  $>1$ **COLOR** 0 J=00SKN> D=J+J - [=D+J -P=1+D -S=P+1 -DS= 8+0:2=0840840:20=2+2:76=159:8E1=30/20<br>1 NG=7G#0+J:F1=532/9:DIM\_E4\192017;H#\ XG+3 + SET#\1024 + HKD + B(D) 3. E#="#":E#(19281)=E#:E#({))=E# SET#=E# PORE 82 N'OGLOR J GRAPHILS OS 3 POKE 756,120 IF PEEK SET-J -N THEN P OKE: 1648, 4 - M=USR: 1634, 57344, SET 4 POKE 1648, 25 POKE 752, J POKE 0S+05.0 8408:PUKE 53774,0SXUS:AFF:60T0-187  $(176 + \text{MEM})$ ; S M=USR 16907 G0T0 PEEK · 1666 / 10 <mark>slumjer \*</mark>", GOSUB Z R≖VAL(A⊈)<br>(HEN GOTO P RHEN GOTO P<br>KKN OR Y+R>YG THEN GOTO P<br>KKN OR X+R>XG THEN GOTO P 12 IF X-RKN OR X+R>XG THEN GOTO P<br>13 II≂R JJ≊N:NN≐N PLOT X+II, Y-JJ:PLOT la FLOT Xtil, VAJ<br>15 PLOT Xtil, VAJI, VAJ<br>15 PLOT Xtil:PLOT Xtil, VAJI 15 PLOT X+JJ, Y+11-PLOT X+JJ, Y-II-PLOT .<br>16 PPENN+2#(JJ-II+J) VVENN+2#JJ+J: Jjej<br>J+J:NNevv<br>17 IF ABS(PP)<ABS(VV) THEN NNEPP:II=II 18 IF II>EJJ THEN 14 19 GOTO P<br>20 Y=Y-J+(Y=N):GOTO S State of the state of the state of the state of the state of the state of the state of the state of the state

48 X=X-J+(X=N):60TO S SA VeX+1-(YaXG):GOTO S ER Y=Y-J+(Y=N):X=X-J+(X=N):GOTO 8 OF YEV JACKET COSUB Z:<br>SO YEV JACKET DEFAULT CONSTRUCT ON STRAIN PORT OF STRAIN PORT OF STRAIN PORT OF STRAIN PORT OF STRAIN PORT OF STRAIN PORT OF STRAIN PORT OF STRAIN PORT OF STRAIN PORT OF STRAIN PORT OF STRAIN PORT OF 187 IF PEEK(1666)=S+P THEN GOTO 111 188 GOTO P 110 ? ""limija""; 'GOTO 185<br>111 DRAWTO X,Y' GOTO P<br>120 ? ""<mark>11" BRISANJE EKRANA 7. V1V""OPT</mark><br>10N"E+"NEM BRÉSK"TI: IF AST OR ASP THEM GOTO<br>121 ASPEEK(FT):IF AST OR ASP THEM GOTO 122 IF A=S THEN GRAPHICS OS:POKE OS+0S » SKOS: POKE 53774, 054X05:POKE 752.J:POK E 75E,120:G0TO F 123 GOTO 121 128 POKE 752,M:IMPUT H\$:POKE 752, J:7? " 36"; :IF A\$e"" THEM POP :GOTO P 129 RETURN<br>130 COLOR J.GOTO S. 140 COLOR N-GOTO S<br>158 ? "9"-=<del>+%ASZ</del>X"smjerovi""<u>IRB</u>TPLOTTT<br>"Likewino" 151 ? "\* "COLOR\*" I\*tekst\*\*C\*kruznica\*<br>\* <sup>2\*</sup>upute" 152 ? "TSH+ESC"1029""SH+LHPS"kazetofon TELERER<br>153 ? "YMTmemoriva"U/l"ulaz/izvor.set"<br>"E\$STARIE!"; 154 IF PEEK(FT)<>S THEN 154<br>155 GOTO P 155 GOTO P i5 7 "6 PRINTER SELECT < prekid";:H R FESTIBA TO SORG STEP ZEA s PEUS<br>R FESTIVA TO SORG<br>EX LPRINT RJČA« CHRSCHISTORIC<br>EKUFTA THEM 164<br>164 DOTO F<br>164 NEXT F LANGETORONO POPTION® ZU SELECTIST<br>174 NEXT F DRAMA SCHILL UNOSTT POPTION POPTION POPTION POPTION POPTI ISZ LERINT "N960":CHR\$<J>:"@";A\$:IF PE 172 IF H=T THEN 177 POČ JE NES THEN 175<br>173 IE NES THEN 175<br>175 7 "1 <u>SNIMANJE »PP - RETURN " O</u>PEN<br>40,05, Z, "C<sup>EU"</sup>? MOSAČHEM3:? HDJEKMEM3<br>40,05, Z, "C<sup>EU"</sup>? MOSAČMEM3:? HDJEKMEM2-Z+J,<br>POCKFAZ3:NEXT F:CLOSE H0:GQTO P<br>POCKFAZ3:NEXT F:CLOSE H dz? 7 Ms<mark>. UMOSENJE »»» RETURN "</mark> (DPEN<br>#D, D+D, Z, "Či" (INPUT #D, R:ACMEM)¤A<br>178 INPUT #D, A:BCMEM)=A:FOR F=J TO 50: INPUT 40;R\$ 179<br>179 EK(POC+FAZ-Z+J, FOOTO 187<br>180 EK(POCAFAZ-ZAJ, FOOTO 187<br>180 F : NT CHR\$CIZET" "START" <sub>"n</sub> <u>PEMORIJA</u> MO<br>181 F : "PREMORET" "START" Povratak Tek rennem<br>182 FePEEKOFTO: IF AeP THEM GOTO P<br>182 FePEEKOFTO: 182 A=PEEK(FT): IF A=P THEN GOTO P IF BsT OR AsS THEN 155 185 / "BROJTKØ, 1, 22°"; :GOSUB Z:MEM=VAL<br>(A\$2)

30 VeVa I-(VeVG) : 50TO S

ne IF MEM<M OR MEM>D THEM MEM<G'GOTO **187 POCEADRCER MEMISSION** JOIND 188+ 188 HONEM/#X-BONEM/#Y-M#USRO1634, 33104<br>JPHCO GATIO P leg SMEM) MEH) s; MEUSRCIEIA, POC, Z Z104):GOTO P 130 ? "S <u>UNOS SETA</u> SA<sup>T</sup>KAZETE (D/N)<br>"; :GOSUB Z:IF A\$<)"D" THEN GOTO P<br>"92 CLOSE MO:OPEN MO:D+D:Z:"C:" 192 CLOSE 4D:OPEN HD, D4D, Z, "MC: 125 FOR FeJ TO OS'INPUT H2;R\$:SETSCFAZ 133 FOR<br>-Zejjen\$ Next F'CLOSE #D<br>134 POKE 1648,4 M=USR(1634,ADR(SET\$),S 134 POKE 1648,4:MEUSRC1634,ADR(SET\$),S<br>ET):POKE 1648,25:POKE SET-J,J:GOTO P<br>200 2 "N<br>"":"GOSUB Z 202 IF H\$ $\overline{\circ}$ "D" THEN GOTO P<br>2004 POKE 1648, 4184: MeUSR4, 58744, SET?<br>FOKE 1648, 25:POKE SET-J,M:GOTO F<br>210 ? "NSTUPACY8-39""; :GOSUB Z:ST=VALK<br>845:? "NPPPREDTA-13T"; :GOSUB Z<br>211 RED¤VALCA\$):EK=ST+RECA(XG+J):1F EK .<br>Z11 RED≂VAL(A\$)≀EK=ST+RED&(XG+J)∶IF EK<br>212 7 "T⊮⊫+TEKST" :GOSUB Z:POKE 752.J:1 F LENCA\$)>33 THEM A\$(39)=""<br>213 FOR FeJ TO LENCA\$) :A\$(F)=CHR\$(PEEK<br>(40340+F)) :MEXT F<br>214 T-ModY1\*1\*3\*SEL."+"RET."= prusaata<br>lali"(ModY1\*1\*3\*SEL."+"RET."= prusaata  $10^{10}$ 215 INPUT LEIF LEN OR LET THEN GOTO P<br>216 PHKE 32236.39+4000(L=J):POKE 32151. ZS+40K(L=T) PEK=(L=J OR L=T) 217 FOR F=J TO LENCAS) POKE 69,N 218 R=RSC(A\$(F)) IF A)=Z THEN R=A-Z:PO KE 63, J IUJSRA ŽODRA 44, ZSLOŽEVA, DO JOST 1403 KR.<br>EKA 4 ZSLOŽA ZSLOŽIJSKE PEKCHIJSTIJSTEKTO-P URO NOT PEK THEN GOT<br>230 IF PEEK (FTD-PF) OK 1801 FEEKTISS<br>220 PER 14724 JULIST PEEK (1853, 14724 KR.<br>230 THER FT GOTO 2345 ASS : MEMORIJA €> EKRAH 1634 104 PLA<br>1635 104 PLA 1635 104 PLA<br>1636 133 25 STR 1636 133 25 STA 25 jsa ovos 104 PLA mjesta ...<br>133 24 STA 24 1639 133 24 STR<br>1641 184 PLA 1641 104 PLA<br>1642 133 27 STR 1642 133 27 STR 27 ma ovo<br>1644 184 PLR miesto 104 PLA mjesto<br>133 26 STR 26 1645 133 26<br>1647 162 25 1647 162 25 LDX W25 ;GRAPHICS 8 1649 160 8 LDY #0<br>1651 177 24 LDA (2) 1651 177 24 LDA (24), Y iprijenos<br>1653 145 26 - STA (26), Y STA (26), Y

1655 200 INY 208 249 BNE 24911651<br>230 25 INC 25<br>230 27 INC 27 1658 230 25 INC. 25 1669 238 27 INC.<br>1662 282 DEX 1662 202<br>1663 208 240

1663 208 244 BNE 249T1643 1665. 35 RTS

Moj mikro 27

## SERVIS RAČUNALNIKOV PC **XT/AT IBM**

- 
- 
- Senvisitame rationalnike IBM PC XT/AT, ATARI, COMMO-<br>
 Prodaje rationalnikkih sistemov AT 286 za delovne organiza-<br>
 Prodaje rationalnikkih sistemov AT 286 za delovne organiza-<br>
 Sjetjemo glede izbire PC XT/AT in pos
- 
- 
- 

# EPROM MODULI ZA COMMODORE 64/128<br>1. Turbo 250 + Turbo 2002 + Turbo Tape II + Turbo Pizza + Spac. Fast

- 
- 
- 
- 
- 
- 
- 

se

- 1. Interaction of the state of the state of the state of the state of the state of the state of the state of the state of the state of the state of the state of the state of the state of the state of the state of the stat
- 
- 
- 
- 
- Vsak modul je v posebni plastični škatlici in ima vdelano reset<br>- tipko.<br>— Gradncijski rok je 1 leto. Rok dobave takoj.<br>- Prodaja naših izdelkov v Beogradu: Computer Service, Mišar-
- 
- 

Computer Service: Verje 31 a, 61215 Medvode. Vsak dan od 10.-19. ure, sobota od 8.-13. ure.

Tel.: (061) 621-066, 621-523 Faks: (061) 621-523

# KOMPJUTER SERVI Mišarska 11, Beograd telefon za dogovor: 011/33-22-75 servisira SPECTRUM, COMMODORE, PERIFERIJE<br>"V VAŠI PRISOTNOSTI<br>"servis PC XT/AT računalnikov in periferij<br>"garancijski servis za računalnike firme GAMA Electronics Trade Handels GmbH Nasveti pri izbiri PC konfiguracije, najnovejši ceniki, sestavljanje računalnikov, vdelava nabora YU znakov

28. Moj mikro

## ASS DODIR TIPKE ?

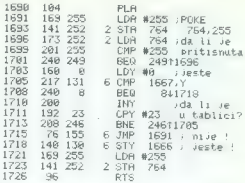

## DISASEMBLIRAN GRAFOTEKST

#### ASS ' GRAPHICS S NA PAPIR 1540 104 PLR 1541 184 PLA<br>1542 133 38 STR 133 38 STA 38 sekr. lin.<br>184 PLB  $1544$   $104$ <br> $1545$   $133$  29 133 29 STA 23<br>184 PLA 1547 184<br>1548 133 20 STA STA 70 *istrina za*<br>PLA printer 1550 184  $\epsilon$ <sup>printer</sup>  $1551$  $133$ E9. STA 1553 160 - Gi LDY ko  $1555$ 162  $48$  $LDX$  #48 1557 169  $128$ LDA #128; presied<br>STB 26 cijele:  $1559$  $133$ 26 STH 26 cijele sir.<br>LDA 80 : regultat 1561 169 ۰ă LDA #0 ;rezultat<br>STR 27 presieda  $1557$  $133$ ñ presleda 1565 169 ñа. LDH #54 1567  $133$  $\tilde{2}$ STR<sub>1</sub> 1569 箔 165 29 ; premjest.<br>24  $\overline{2a}$ STR 1523 TE5 Rá  $rac{30}{25}$ 1525 133  $25 -$ STR<sup></sub></sup>  $1577$  $177$  $\frac{20}{24}$ LDR (24), Y sovosa  $1570$  $\frac{26}{5}$ AND 26 presled.<br>BED 741590 1581  $240$ 741530 1583 źr. 165 LDA  $27$ sako je 1585  $^{24}$ FLF. taj bit 1586  $191$  $28$ **ADC** 28 setovan 1588  $133$ 57 **STR**  $\overline{27}$ 1590  $165$  $24$ LDH  $\frac{1}{2}$ sbajt 1592  $24$ CLC ispod 1593 1.95 40 **ADC: #40** 1595 133  $24$ STA 24 1597  $144$ BCC 211681 1599 230  $2\overline{5}$ **INC**  $\frac{25}{28}$ Эã 16/11  $^{28}$ LSR.  $\frac{28}{28}$   $\begin{array}{cc} 28 & 22 & 22 \\ 28 & 18 & 8 \\ 22 & 6 & 7 \end{array}$ 1603 165  $\overline{28}$ LDR 28 1685 288 226 22611577<br>CDA 27 srezultat<br>STB CES),Y u string<br>INC 69 ssledeci 1682 165 1609 145 69  $1611$ 230 69  $1613$ 208 **BNE** 241617 stupac 1615  $2\overline{a}$ 230 INC. Ze 1617  $70$  $26 -$ LSR. 26 *726./2*<br>LDA (26 7: 08 21<br>BNE 13411561<br>INC 23 7:l.ekr.<br>BNE 241629 mjesto<br>INC 30 140 mjta.<br>DEX 140 mjta. 1619 165 26 1621 208 194 1623  $238$ -29 1625 208 1627 230 30 1629 202 DEX. 340 puta<br>BNE 18111557<br>RTS 1630 208 181  $\begin{array}{c|c} \hline \hline \hline \hline \hline \hline \hline \hline \end{array}$ 1632 96

# Pogovarjati se ali ne, to je vprašanje

#### RAŠA POPOVIČ

 $\begin{tabular}{|c|c|} \hline \textbf{Q} & data & probability, as a given \\ \hline \textbf{Q} & data & probability, as a given \\ \hline \textbf{Q} & data & probability, as a given \\ \hline \textbf{Q} & data & probability, as a given \\ \hline \textbf{Q} & data & probability, as a given \\ \hline \textbf{Q} & data & probability, as a given \\ \hline \textbf{Q} & data & probability, as a given \\ \hline \textbf{Q} & data & probability, as a given \\ \hline \textbf{Q} & data & probability, as a given \\ \hline \textbf{Q} & data & probability, as a given \\ \hline \textbf{Q} & data & probability, as a given \\ \hline \textbf{Q} &$ 

the principal distinct three control and the main standard interest. The main standard distinct three control and the main standard interest. The main standard interest is a set of the main standard interest in the main s

in za njo potreba po računalniških komunikacijah. Če se kakšna veja računalniške industrije<br>naglo širi, se cene izdelkov znižajo, tehnični nazvoj pa se odvija zelo hitro. Ko se je pojavil razvoj pa se odvija zelo hitro. Ko se je pojavil

miki us 20-brat meglijskih kolekcija (\* katalin 1921)<br> Finanzijanski antarchija (\* katalina miki osobno amerikanski kolekcija (\* 18. politična miki osobno amerikanski kolekcija (\* 18. politična miki osobno amerikanski kol

ne komunikacije. Če potujete in imate s sabo prenosni računalnik z modemom, lahko podat-<br>prenosni računalnik z modemom, lahko podat-<br>ke, ki ste jih zbrali na terenu, v trenutku pošljete centrali v nadaljno analizo. Še drugače: če živite<br>v mestu A, imate centralo v mestu B in stranko v mestu C, lahko a modemom zalo hini positije ne in sprejemate positike z obeh standardi da komu prebirale inter steverili da komu prebirale inter steverili positije inter danam underlanden.<br>Zelije Primer : a titilostic po

Top sales principal median provides a transportant provides and a provides a transportant median provides a transportant median and the median median of the median median of the median median of the median of the median m

Človek ne ili bil človek, če bi se zadovoljil Tu moderno se Se začela nazmišljanja, kako medialni politik i moderno se Se začela na politik i moderno se Se začela na politik i se politik i se politik i se politik i se politik i se politik i se politik i se politik i

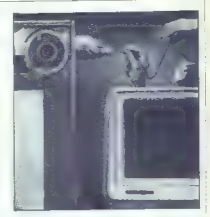

rešitev sploh ni draga (npr. manj kot 300 USD za Interguadramovo kartico JTfax — toliko stane vsaka malo boljša grafična kartica), vendar je vsaka tridio pojisa granuna karnua, kenose ju<br>pomanjkljiva. Če nameravate pošiljati slike, po-<br>trebujete polag kartice še skenar (ročne proda-

tracipale point and the state of the state income in the state in the state in the state in the state in the state in the state in the state in the state in the state in the state in the state in the state in the state in

so bestration to the main of the control of the control of the control of the control of the control of the control of the control of the control of the control of the control of the control of the control of the control

# Modemi: mala abeceda velikih možnosti

DEJAN V. VESELINOVIČ

eseda »modem« je dejansko akronim, [B| napravljen: iz dveh angleških besed »MOdulatorDEModulator«. Gre za napravo, ki na določen način spreminja računal- nikove signale in jih pošlje po telefonski liniji do druge podobne naprave; ta signale sprejme, jih preoblikuje nazaj v prvotno obliko in jih preda računalniku, Vse to je potrebno, ker je sam računalniški signal neprimeren za pošiljanje po telefonu. To je osnovni princip dela, osnovni namen in smoter modema. Takoj na začetku moramo razjasniti neki po- datek. Gotovo ste slišali za enoto »baud«. Ta enota označuje število segmentov primopredaj- nega signala s podatki, ki se lahko prenesejo v sekundi. Nekoč davno, pred kar štirimi ali petimi leti, je bilo število baudov enako številu lov na sekundo. Dandanes lahko hitrejši mo- enem baudnem intervalu pošljejo ali

sprejmejo večje število bitov. Tako npr. modem,<br>sprejmejo večje število bitov. Tako npr. modem,<br>ki dala s hitrostjo 2400 bitov na sekundo, tehničho vzeto dela s 600 baudi in po štirimi biti za vsak baudni interval. Pojem bauda je v vsakdanji rabi izenačen s pojmom bitov na sekundo, ven-<br>dar slednja mera bolj natančno izraža hitrost<br>dela. Če vas torej kakšen vseved opomni, da

more<br>technically diameteristic matrix of the constraints of the state of<br>the state of the state of the state of the state of the state<br>of the state of the state of the state of the state of the state<br>of the state of the s

proces zanimal le malo uporabnikov modemov.<br>Da bi se dva modema lahko sporazumevala,<br>se morata najpraj zediniti, kake bosta po teleformat and spreadware and spreadware and spreadware and spreadware and spreadware and spreadware and spreadware and spreadware and spreadware and spreadware and spreadware and spreadware and spreadware and spreadware and s

dela. Šele kasneje, ko je tehnologija omogočita<br>poceni proizvodnjo inteoriranih vezi: z visoko

meanwhile the control of the control of the scheme of the control of the control of the meanwhile model in policies and the meanwhile of the control of the control of the control of the control of the control of the contr

Če se je torej začelo pri 75 bitih na sekundo,

so della Se toto la statistica hacer anno 1901 e seguente della Segne della Segne della Segne della Segne della Contrata della Segne della Segne della Segne della Segne della Segne della Segne della Segne della Segne della se modemi prav po tej lastnosti razlikujejo. Še<br>se modemi prav po tej lastnosti razlikujejo. Še

en fablos, hi do meteorono meteorono meteorono meteorono meteorono meteorono meteorono meteorono meteorono meteorono meteorono meteorono meteorono meteorono meteorono meteorono meteorono meteorono meteorono meteorono mete

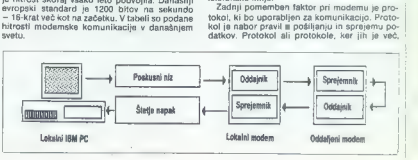

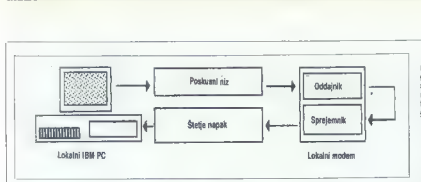

dologio zainteresistemo organizzatio. Dates se doprindista e posteriori del presentazioni del presentazioni del presentazioni del presentazioni del presentazioni del presentazioni del presentazioni del presentazioni del p v Ženevi, ki je izdala pravila tehničnih standar dovrteve, na ju začasta pres

Tako se je prv. Feldov slandard 103 manašal nedzina za odmuniciranje s 300 bili na sekundo, Beliov slandard 212A pa na komuniciranje s 1200 bili na sekundo. Slandard nej si 1200 bili na sekundo. Slandard CCITT V.22 se na

Po simple parlamenta de populacional de la parlamenta de la parlamenta de la parlamenta de la parlamenta de la parlamenta de la parlamenta de la parlamenta de la parlamenta de la parlamenta de la parlamenta de la parlamen

Premislite, ali potrebujete notranji (kot razširi modem Proi ima na sela choisean ann an choisean anns an choisean anns an choisean anns an choisean an choiseachd (upper all the choisean choisean choisean choiseachd (upper all the choisean choisean choisean choisean choi

Delovna hitrost modema je zelo pomemben faktor. Čeprav mislimo, da ni prav verjetno, da boste lahko uporabljali hitrosti nad 1200 bitov na sekundo, si le kupite modem z 2400 biti na najverjetneje delala zanesljiveje od modemov, ki<br>jim je to največja hitrost. Drugi faktor, zaradkaterega bi morali gledati le za boljšimi modeli,<br>katerega bi morali gledati le za boljšimi modeli.<br>je dejstvo, da vse prej na

Kar libe konstrukcijo modernu, ne skriditelj politika izolog denom kalin za slobilni manji nasta izolog politika izolog politika izolog politika izolog politika izolog politika izolog politika izolog politika izolog polit

Ce se odločila za izdale katere od omorjenih (Ce se odločila za izdale katere (fr. a) van ni i reba ogledati moderna. Če pastelje valik (kupujete katere drug) izdale katere (fr. be postelje) preglejle, je zakati moreku na

Canovno versione (e, ai inplo portunais de radio controllado de radio de radio de radio de radio de radio de radio de radio de radio de radio de radio de radio de radio de radio de radio de radio de radio de radio de radi

To predstaviny moderny ne li bila educina, e li predstavino del principal de la entre de la entre de la entre de la entre de la entre de la entre de la entre de la entre de la entre de la entre de la entre de la entre de

Za konec ŝa to: ĉe tominis o hirrosti, ki vani jo priporoĉano, se na kratko lottite aritmetike, princzenike, da je povprečna dolžina besede šest znak<br>Znakov in da veska beseda zahteva 10 bilov; naj<br>Znakov in da veska bese

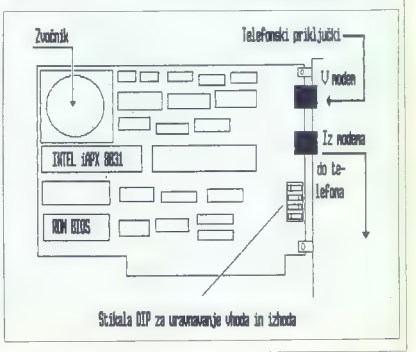

# Ukazi AT acan<br>2CD - Detekcija nosilca podatkov vedno wklju-<br>2C1 - Detekcija nosilca podataka vključena samo,<br>kadar je nosilec podataka vključena samo, (Standardni Hayesov ukazni nabor) Answer Call. Odgovori na klic.<br>A Ponovo izvedi zadnji ukaz.<br>Bn B<br>BO — izbira komunikacijskega standarda CCITT<br>5,1200 bis, Bi — izbor komunikacijskega standarda BELL<br>212A s 1200 b/s. B<br>Ukaz za klic določene številke. Ta ukaz postavi<br>modem v stanje pripravljenosti za klic številke, ki<br>Ponovno pokliči zadnjo (prej klicano) številko).<br>DSP:n<br>Pokliči shranjeno (memorirano) številko »n«. EO — izključi oznako sa echo v ukaznem načinu.<br>EH — Vključi oznako ža echo v ukaznem načinu.<br>Hn — Prekini — Izključi se in vključi pomožni izhod.<br>H1 — Vključi se in izključi pomožni izhod. i.  $R = 2$ adema (sontante) de la contrata del Cine de la Cine de la Cine de la Cine de la Cine de la Cine de la Cine de la Cine de la Cine de la Cine de la Cine de la Cine de la Cine de la Cine de la Cine de la Cine de la Cin Yn Three controls are the lines of the main of the state of the state of the state of the state of the state of the state of the state of the state of the state of the state of the state of the state of the state of the state

apri<br>1900 - Ignoriraj signal pripravljenosti sprejemnega<br>1901 - Prikaži ukazno stanje, ko se sprejemni ter- $\begin{small} &\Delta U=1&\Delta U\\ \Delta U=1&\Delta U\\ \Delta U=$ 800 — Asinhroni način de 801 — REZERVIRANO. 805 — Način MNP. Rn BRO - Spremljaj CTS po RTS. 8RI— Ignoriraj RTS; CTS je vedno vključen, Sn 850 — Modem vedno v pripravljenem stanju. 8S1 — Modem v pripravljenem stanju samo, kadar je priključen na komunikacijski kanal. aTn STO — Prekini trenutno izvajani test. STI — Začni lokalni analogni test povratne zveze. ST3 — Vključi lokalni digitalni test s povratno zvezo. 84 — Omogoči oddaljenemu modemu, da izvede digitalni test s povratno zvezo. 815 — Ne dovoli oddaljenemu modemu, da bi izve- del digitalni test s povratno zvezo. 8T6 - Začni oddaljeni digitalni test s povratno zvezo. 8T7 — Začni oddaljeni digitalni test s povratno zvezo s samotestiranjem. ST8 — Začni lokalni analogni test povratne zveze s samotestiranjem. av Pregled aktivne konfiguracije, uporabniških profi- lov in zabeleženih številk. swn 8WO — Zabeleži spremenljive parametre aktivne konfiguracije kot uporabniški profil št. 0 aw1 — Zabeleži spremenljive parametre aktivne konfiguracija kot uporabniški profil št. 1. AYo. Konfiguracija po uporabniškem profilu II ob<br>inicializaciji.<br>KY1 — Konfiguracija po uporabniškem profilu 1 ob<br>inicializaciji.<br>Zabeleži telefonsko številko »x« na mesto »n«<br>Zabeleži telefonsko številko »x« na mesto »n«<br>(n=0.

# SLOVARČEK SPORAZUMEVANJA Z MODEMOM

CARRIER.<br>Nosilec; misli se na hitrost pošiljanja podatkov.<br>Evropski standard je 1200 bitov na sekundo (b/s),<br>Čeprav obstajajo tudi veliko hitrejši modemi.

CCITT,<br>Kratica za «Consultative Committee of Internative<br>chall Telegraph and Telegraphene - »konzultativni<br>Komite mediarcodnega telegrafskega in telefonske-<br>ga prometa«, Medinarcodni organ, ki se ukvarja<br>il standardi na sv

crs.<br>Kratica za »Clear To Send« - «pripravljeno za pošiljanje».

DTE.<br>Kratica za «Data Terminal Equipment« — «term»<br>nalska oprema« Misli se na modem in računalnik<br>na katerega je griključen lerna njuno skupno delo

#### nnt

**Kratica za "Dute Terminal Rearbry — vombravljeno**. to encalem-

DUPLEX, FULL DUPLEX. Polni sprejemno-oddajni način dela; stanje, v kate- rem modem istočasno sprejema in pošilja podatke.

HALF DUPLEX.<br>Nacin dela v kalerem modem v določenem trenulisticamo sprejema ali samo počilja podalška.<br>Nacin dela v kalerema ali samo počilja podalška.<br>HANDSHAKING.<br>Obbesednemo v ši ju borno upprebali za preceso vojaševa-<br>

MNP.<br>Microcom. Čim večje je lo slevilo, tem večja je<br>Microcom. Čim večje je lo slevilo, tem večja je<br>zaneslijvost. MNP je osvazenav v hardver vdekari<br>potokol za preverjanje in pogravljanje toka podatkov, zato nadaljne prog

MODEM.<br>izraz izhaja iz angleške besede MOdulator/DEMo-<br>dulator; naprava, ki pretvarja podatke v obliko,<br>primerno za prenos po telefonski liniji, drugi tak<br>aparat na drugi strani zveze pa jih povrne v prvotno<br>stanje.

PROTOCOL.<br>Niz pravil v zvezi s pošiljanjem in sprejemom po-<br>datkov oz. nasploh komuniciranja med dvema ali več modemi

ROL.<br>Kratica za «Remote Digital Loopback» — «digital-<br>no poškljanje oddaljenemu sprejemniku s povratno<br>Zvezo».

RTS.<br>Kratica za «Request To Send» - «Zahteva za poši-

#### Nekaj naslovov firm, ki izdelujejo modeme

ATI 2400etc, ATI Technologies, Inc., 3761 Victoria<br>Park Avenue, Scarborough. Ontario M1W 352, Ka-<br>nada; tel. (416) 756-0711.

HAYES Smartmodem 2400, HAYES MICROCOM-<br>PUTER PRODUCTS inc., 705 Westech Dr., Nor-<br>cross, GA 30092, ZDA.; tel. 404-441-1617.

MICROCOM AX/2400C, Microcom Inc., 1400 Provi-<br>dence Hwy., Norwood, MASS 02062, S.A.D.; tel.<br>800-822-8224.

ONMITEL, model »Encore 2400HB« (2400 b/s), OmniTel., 3400 W. Warren Ave., Fremoni CA 94538,

US Robotics, model »Courier 2400e« (e-zunanji). US Robotics, Inc., 8100 N. MeCormick Bivd., Sko- kle, ILL. 80076, ZDA; tel. 312-982— 5010.

# Mirror III v10<sup>.</sup> komunikacijski »kameleon«

#### DUŠKO SAVIČ

prvih nekaj letih po vzpostavitvi stan-<br>Idarda PC komunikacijski programi niso imeli bistvenega deleža na softverskem tržišču. Bilo jih je malo, pa tudi prav kvalitetni niso bili. Najpopularnejši in najvplivnejši je bil Crosstalk XIV z več kot 120.000 prodanimi kopi jami. Končno je le bilo le preveč tistih, ki so spoznali, da se da napraviti kaj boljšega. Najdlje je šla hiša SoftKlone, ki je napisala nov komunikacijski program Mirror. To je bil izboljšani klon Crosstalka. Cena je bila seveda znatno nižja: 50 dolarjev namesto več kot 200 za original. Klon je na tržišču uspeval zelo dobro — tako dobro, da je nastal sodni spor. SoftKlone je izgubil, ker sta prva zaslovani spozi učitivilo je ugara in način<br>bija prva zaslona njegovega programa in način vnašanja ukazov res na las takšna kot pri Cros- stalku. Že nekaj dni po objavi razsodbe se je pojavila nova izvedba brez prej določenih zaslonov. Pravici je bilo formalno zadoščeno in Mir ror je preživel

Zdi se, da je bilo kopiranje obstoječih standardov le dober trik za uvajanje Mirrorja na tržišče in v glave morebitnih kupcev. Za programom stoje ljudje, ki so se z računalniškimi komunikacijami ukvarjali še pred pojavom prvih mikrov. Precej znan je njihov program MITE, ki so ga najprej prodajali samostojno, kasneje pa ga je Ashton- Tate licenciral in vključil v Frame

work.<br>Naslednja verzija programa je bil Mirror II v tem tekstu pa se bomo ukvarjali z najnovejšo verzijo Mirror III V1.0 s konca lanskega leta. Ta podpira pa tudi nove emulacije, razširjeni komunikacijski jezik in različne načine dela. Že Mirror Il je bil splošno sprejet kot morebitni novi stan dard, a verzijo Mirror III pa ima program povsod po svetu okoli 200.000 registriranih uporabnikov. Uporabljajo ga v največjih družbah — imajo ga IBM, Du Pont, EXXON, General Motors, American Express, British Telecom, Sharp Electronics, Unisys in nekaj deset drugih firm is preglednice najbogatejših podjetij, ki jo redno ob- javlja revija Fortune 500.

#### Paket

Marcy III dobies at down all trans S2-palchini<br>
2 Marcy III dobies at down all trans S2-palchini<br>
Ultimity Das, na tracelli post parameters are a particular<br>
2 Marcy III do 2 Marcy III do 2 Marcy III do 2 Marcy III do 2 M

politics do založništva, prodaje megeničnih industrije, kemija, davladnika, filosoficka, filosoficka, filosoficka, filosoficka, filosoficka, filosoficka, filosoficka, filosoficka, filosoficka, filosoficka, filosoficka, fi

#### Instalacija

Program INSTALL, ki je na prvi disketi, prekopira potrebne datoteke v imenik na trdem disku<br>ali na disketi. Poleg običajnih vprašanj 11 zaslo-<br>nu in modemu INSTALL preveri, na katera vrata je priključen modem. Določimo lahko način dela s programom; osnovni način je mešaniča ukazov po vzoru Crosstalka in neposrednih prikazov rezultatov na zaslonu, odločimo pa se lahko, da je glavni način uporabe programa simulacija telefonskega imenika.

Mirror ob instalaciji po želji prebere enega ali več dodatnih modulov (Add-in Module). Eden takšnih je ACT CommPressor — protokol, ki dvainpolkrat poveča hitrost prenosa. Comm-Pressor je podoben protokolu XMODEM, le da med prenosom odkriva in popravlja napake.

Drugi dodatni modul je Chat Mode. Ta razdeli zaslon na dva dela. V vsakem so vidna sporočila enega od sogovornikov. SoftKlone se bo v pri110, 300, 600, 1200, 2400, 4800, 9600, 19.200, 38.400, 57.600 in 115.200 baudov. Na voljo so emulacije ADDS Viewpoint AY/A2, ANSI, Data General D210, DEC VT- 52/100/101/102/220, Ho- neyweli VIP 7200, IBM 3103 (z bločnim nači- nom), Lear Siegler ADM-3A, Televide 912/ S20C/925, TI 940 in Wyse-50. Kot vidimo, je lahko instalacija programa deli- katno opravilo, V praksie je kljub temu pokaza- lo, da — vsaj z modemom EV-920 — ni nobenih problemov.

#### Statusni zaslon

Osnovni problem vsakega komunikacijskega<br>programa je kopica parametrov, lili morajo biti<br>uporabniku v vsakem trenutku pri roki. Ta situuporabniku v vsakem trenutku pri roki. Ta situ-<br>acija je podobna prirejanju besedilnika za delo<br>z novim tiskalnikom, Velika razlika je v tem. da z novim tiskalnikom. Velika razlika je v tem, da tiskalnik zamenjamo vsaki dve ali tri leta, nikoli pa ne vemo natančno, kako dela modem ali komunikacijski servis, samo vele hitzusni ali<br>komunikacijski servis, s katerim skušamo vznostaviti zvezo. Vseh parametrov naenkrat nikakor. stavni zvezo, vseri parametrov naenkrat nikakor<br>ne moremo stlačiti na zaslon. Mirror zato unorablja kompromis: na statusnem zaslonu so pri: kazani najpomembnejši parametri, druge pa pri-kličemo s pritiskom na Ctri-PgUp oz. Ctri- PgDn. Na statusnem zaslonu je statusni indikator, dvo je oken z okviri in pod njima tretje brez okvira, dve fiksni vrstici z najpogosteje uporabljanimi uve insili vrano z najpogoduje uporazijanica<br>ukazi in ukazna vrstica, ki je najnižja vrstica

slona.<br>Najvažnejši del zaslona je prav ukazna vrstica. V njej povemo Mirrorju, kaj naj počne. Vsak

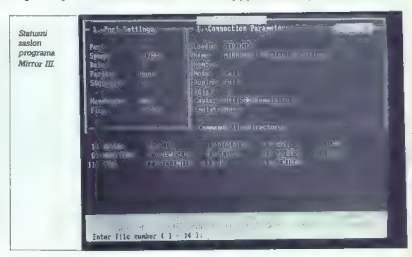

hodine městem politického slitech a kladem<br>neolek Tremuno chotialajú simulacije mezi<br> $\frac{\log n}{n}$  (Tremuno chotialajú simulacije mezi<br> $\frac{\log n}{n}$  (Tremuno chotialajú simulacije mezi<br> $\frac{\log n}{n}$  (Tremuno chotialajú simulacije

ular theorem and a particular comparison of the state (prominent case)<br>predicted by the property of the state (product a state of the state of the<br>state of the state of the state of the state of the state of the<br>state of

indochin nezazienih znakov in nastavitel tehnologija<br> zakoning za prikari znakov in nastavitel v injen sprava metallitel znakov in sprava prikari privatel inferimente inferimente inferimental inferiments in the matter of

#### Komunikacijski zaslon

Drugi način dela a programm je komunikacija (\* 1910.)<br>1918 – Zajdin (terminal screen), Kol pri dobesed<br>1918 – Zajdin (terminal screen), Kol pri dobesed<br>1918 – Premije Konstantine (\* 1919)<br>1918 – Premije Konstantine (\* 191

#### Telefonski imenik

The Halon upper proposes proposes are the formulated by the state of the state of the proposes are proposed as the proposes are proposed as the proposes are proposed as the propose of the proposes are the proposed as the

Van razmu kielenią Berelii, morang podeliais (morang politikais)<br>1988 – Taiwa Karolina (morang kieleniais)<br>1989 – Taiwa Karolina (morang kieleniais)<br>1989 – Van razmu kieleniais (morang kieleniais)<br>1989 – Van razmu kieleni

#### Delo v ozadju

Drugade redeno: Mirror ni tako enostaven za<br>uporazo kol npr. Precomm Plus, ima pa bistve<br>glavnega cronoviram plus late v cozadju<br>glavnega cronoviram cilinaris (alternativna diale)<br>ka večopravilnosti. Praktično to panemija

2 Isobeamin projection in order to proper and the space of the space of the space of the space of the space of the space of the space of the space of the space of the space of the space of the space of the space of the sp

#### Programski urejevalnik

Pri vaser tim privamamo, da se u uporabinada<br>privamamo, da se uporabinada privamamo privamamo privamamo privamamo privamamo privamamo privamamo privamamo privamamo privamamo privamamo privamamo privamamo privamamo privama

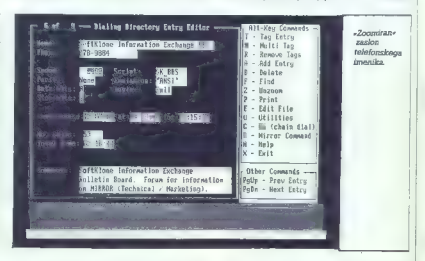

dilohom. Min'a si pinami 150 K ékonongan kalipun kalipun politikan politikan politikan kalipun politikan kalipun politikan kalipun kalipun kalipun kalipun kalipun kalipun kalipun kalipun kalipun kalipun kalipun kalipun ka

WordStar. Premikanje po zaslonu teče povsem<br>enako, na voljo so tudi ukazi za formatiranje<br>odstavkov in postavljanje robov.

#### Script in PRISM

Kei Crossialk XVI je imal Mirro spose, specifikacije i kisa novaše vezire in usoroviše vezire in konstantine in specifical regional primesi specifical regional primesi specifical regional primesi specifical regional produ

generating involced in a state in manipo, replace the space of distribution of the space of distribution of the space of distribution of the space of distribution of the space of the space of the space of the space of the

#### ANSWER MODE in gesla

Značilen primer uporabe modema in komuni- kacijskega programa je kontaktiranje kakšne in- teraktivne podatkovne baze. Gre pa tudi na- sprotno — oddaljeni računalnik sam postane komunikacijski servis! Primer: uporabnik je z raziskavami prišel do empiričnih rezultatov in jih želi ponuditi svojim kolegom. Najenostavne- je je določiti čas, ko bo računalnik pripravljen odgovarjati na klice in postaviti komunikacijski program v tli. »answer mode« — odgovorni na- čin. Mirrorjevi ukazi so prav primerni za to — od- daljeni uporabnik lahko sam uporablja skoraj vse ukaze. Mirror kopira Crosstalk XVI tudi, kar zadeva gesla zaščitenih datotek. Dodali so še program PASSWOROD, ki ga pokličemo iz DOS. Z njim se vsakemu uporabniku dodeli geslo in nabor uka- zov, ki jih lahko izvaja. Zelo nevarno, vendar povsem mogoče je dovoliti uporabo ukazov, ki izbrišejo datoteke v matičnem sistemu. Zato po- zor — najpametneje je dovoliti le uporabo ukaza DO. s katerim se da izvajati zgolj skriptne dato- teke. To je največja omejitev, ki je za oddaljene: ga uporabnika še smiselna.

#### Sklep

Mirror (ll je izredno zmogljiv program. Njego- va po svoje kameleonska zasnova lii še poveču-<br>je udobnost uporabe. Ta program lahko brez<br>zadržkov priporočamo za telekomunikacije<br>sPC.

# Procomm Plus v2.10: popularen, poceni, preprost

#### DUŠKO SAVIČ

**P** rocomm Plus je nova verzija »sharewar-<br>| skega= programa. Procomm. Bistvena<br>| razlika je v načinu prodale. Vsakdo le razlika je v načinu prodaje. Vsakdo je lahko dobil popolno verzijo programa iz kakšne komunikacijske baze podatkov, od prijatelja ali komunikacijske baze podatkov, od prijatelja ali softverskih piratov. Šele če je uporabnik ugoto-vil, da mu program koristi, se je lahko prijavil in postal registriran lastnik – seveda za ustrežno<br>plačilo, Procomn je bli zelo orijubljen – poce-<br>ni, ja lahak za vsakdanje delo. Ob koncu lata<br>1988 je izšel v novi obleši, kot pravi komercialen<br>program, z naslovom Procomm P

#### Paket

Procedure 10 and interest in the system of the system of the system of the system of the system of the system of the system of the system of the system of the system of the system of the system of the system of the system iseris za načrtovanje potovanji najugodnejšem kori.<br>Zene kori, rezervacije, potovalni načrti in drugo.<br>Izdelovalcev naslov je Datastorm Technologies,<br>B. (nc., P.O. Box 1471, Columbia, Missouri.<br>Instalactija

Program lahko zelo preprosto instaliramo tako, da na trdem disku odpremo imenik PCPLUS in kratkomalo prekopiramo datoteke z ukazom COPY. Za večino naših uporabnikov druga disketa niti ni bistvena, tako da zasede Procomm Plus vsega 350 K na disku.

nstaliramo lahko tudi s programom PCIN-STALL. To gre tako, kot je opisano v prejšnjem odstavku, le da moramo še odgovarjati na vpra-šanja o vrsti monitorja, modema, serijskega iz-hoda in drugega. Vse te podatke lahko določi-<br>mo neposredno iz programa, zato je skoraj vse-<br>eno, ali PCINSTALL uporabimo ali ne.

#### Zaslon in tipkovnica

For addeptive and the state in the state in the state of the state of the state of the state in the state of the state of the state in the state of the state in the state of the state in the state in the state in the stat

#### Opcije

Opcija Dial pelje na zaslon s telefonskim imenikom. Na zaslonu se vidi po deset številk hkrati, imenik pa lahko vsebuje največ 200 številk. Tako kot v vseh drugih komunikacijskih programih vsebuje vsak zapis v imeniku ime, telefonsko številko, število baudov, pri katerem komuniciramo, parnost, število bitov, ki sestavljajo bese do, število ustavitvenih bitov, dupleks in naslov<br>datoteke SCRIPT, ki se izvede pri klicu, Imenik omogoča dodajanje zapisov, brisanje, preiskovanje in neposreden prehod na ime po zapored ni številki v imeniku, opcija T pa pokaže, kolikokrat v pogovoru je bila kakšna številka klicana

»

DOS datum zadnjega klica ter vrsto uporablje- nega protokola in emuliranega terminala.

Številke seveda lahko kličemo z izbiro n ime-<br>niku, ročno ali tako, da označimo celo vrsto številk, ki jih bo Procomm Plus klical eno za drugo, dokler ne bo dobil katere od njih.

S Rie protein v natačnji podmini Sendini (1986)<br>Socijanski distribution (1986)<br>Socijanski distribution (1986)<br>Socijanski distribution (1986)<br>Sendini (1986)<br>Sendini Sendini (1986)<br>Sendini (1986)<br>Sendini (1986)<br>Sendini (198

Uksz. Editor pelje v program PCEOTI, To je programov udalni urejevalník basedil ASCII, medvíden<br>gramov v jeziku ASPECT. Gre $24$ ences gramov v jeziku ASPECT. Gre $24$ encestaven v jeziku ASPECT. Gre $24$ encestaven v jeziku AS

Opera Chemine II and the material conduction of the setting and the material proposition of the setting in conduction in the conduction of the material binding in the setting in the setting in the material binding in the

 $\label{eq:2} \begin{array}{ll} 2.4 \times \text{D} \times \text{Frob} \times \text{c} + \text{m} \times \text{m} \times \text{m$ 

#### Elektronska pošta

Procomm Phas to electronical political manual procedures<br>portable in the system of the procedures and the system of the system of<br>the system of the system of the system of the system of<br> $\sim$  10.00 mpm in the system of the tronske pošte ob kakšni priložnosti oddaljeni uporabnik lastnega sistema, pa sta ta ukaza natančno tisto, kar potrebuje.

#### Programski jezik ASPECT

Conce is promo database and concern a process and concern and concerned in the state of the matter of the matter of the matter of the matter of the matter of the matter of the matter of the matter of the matter of the mat

#### Protokoli

Komunikacijski protokol je sazamn pravil ali<br>komuncijski protokol je sazamn pravil ali<br>komunikacije za vypostavilo zvezo ali premataju dato<br>ke, ne da bi upoštevali hardver Vask protokol<br>všebuje pat temeljnih silementov: vv

Procedure<br>
Production and the state and province and any state and any space and<br>the state and province and province and province and province and<br> $\sim$  100 members and province and province and province and province and<br>t

### Sklep

Procomm Plus je odličen komunikacijski pro-<br>gram. Pomanjkljivost je le te, da ne more kot<br>pritajen program delati v kakšni vrsti večopravil-<br>nosti (multitasking). V zameno pa dobro sodelu-<br>je s programi DesqVIEW, Windows i

# BITCOM v3.5: eden najstarejših in najbolj znanih

#### DUŠKO SAVIČ

The deterministic property of the property of the price of the price of the price of the price of the price of the price of the price of the price of the modern on the path of the path of the price of the price of the pric (Klini program BITCOM 3,5 je

#### "Tehnični podatki

BITCOM 3.3 zabeten alemana kontribuito kontribuito e del control de la propositiva del contribuito del control de la propositiva del control de la propositiva del control de la propositiva del control de la propositiva de

Mooden in bestiering professor (SMSTALL Version of the process)<br>and the professor (SMSTALL Version of the process of the process)<br>comparation of the process (SMSTALL Version of the process)<br>comparation of the process compa

#### Glavni meni

V glavene meniju so samo štiri opcije: 1. vnost veliki političkih političkih političkih političkih političkih političkih političkih političkih političkih političkih političkih političkih političkih političkih političkih p

kinivi pozor (NG OARR)<br>REV počinje v zadnjen polju za koji počinje v zadivno konstantiva i konstantiva i konstantiva i konstantiva i pozorije v zadivno v politični v zadivno v politični v zadivno v politični v zadivno v p

#### Izbiranje številk in klicanje

S primisons ma I prior mention and the state and the state and the state and the state and the state and the state and the state and the state and the state and the state and the state and the state and the state and the

nik. Če se med zvezo npr. izkaže, da tipka Enternati ob besedilu, ili ga napiše uporabnik. Če se med zvezo npr. izkaže, da tipka Enter veto v drugem režuneminiku, lahko lili uredimo<br>v store v drugem režuneminiku, lahko lili uredimo<br>znake in vstice, po koliko milisakundah naj se zapoznitni potob-<br>znake in vstice, po koliko milisakundah naj se<br>znakin zveza, Na ta zaslon pridemo iz imenika tudi z opcijo<br>S. Ž njo pregledamo ali spremenimo komunika-<br>eliske parametre že vpisane telefonske številke.

#### In ko se povežemo.

No veperation present a definition antisotropic present and the specific state and the specific state and the specific state in the specific state of the specific state in the specific state in the specific state in the s

#### Datoteke SCRIPT in ACTION

Visit kommunikatiki program mis sovjeto-<br>spanini spark (a Biccomic set a Castilly Simple and the Visit Simple and Castilly Simple and Castilly Simple and Castilly Simple and Castilly Simple and Castilly Simple and Castill

oznake ukazev (label) in GOTO ukaz IIF. e LSE<br>EXIT za konec programa i NIVOKE za kikazing 56<br>EXIT za konec programa i NIVOKE za kikazing 56<br>- Skoraj polovica ukazov se ukvazja s spremembo položaja kurzorja memelini program

VT100 s podporo ANSI in VT52 ter IBM3101. Vse druge emulacije mora uporabnik napisati sam, tako da uporabi različna filtriranja in ukaze jezi; ka SCRIPT.

#### Sklep

Za BITCOM bi lahko rekli, da ima minimalne zahteve, pa je vseeno koristen. Vsebuje vse, kar<br>pričakujemo od komunikacijskega programa, v ničemer ne prekaša konkurence, vendar je lahek za uporabo in učenje. Če imate ta pro-<br> antes za oporabo in ucenje, ver mate a pro-<br>gram in nimate prav posebnih zahtev, vam ni<br>treba iskati ničesar boljšega: BITCOM je posre-<br>čena kombinacija uporabnega in preprostega<br>programa.

# Carbon Copy Plus v5.0: nekaj več

#### DUŠKO SAVIČ

ja prvi pogled so vsi komunikacijski pro- N igrami podobni: emulacije terminalov, znana protokola XMODEM in Kermit, ko- munikacijski zaslon... Carbon Copy Plus je vse to, toda še veliko več. Z njim se lahko kakšen program hkrati izvaja v dveh računalnikih, pove- zanih z modemom ali s kablom. Možnosti so zelo zanimive: oddaljenega uporabnika urimo in popravljamo pri uporabi programa, ki smo mu ga prodali, morebitnemu kupcu demonstriramo nov program, ne da bi se odmaknili od svojega računalnika, izvajamo program, ki ga v našem računalniku sploh ni, prevzemamo podatke, ki jih ni v datotekah ASCIL... Niso potrebna dolga potovanja z vlakom ali letalom, da bi instalirali novo verzijo programa, mogoče pa je nadzirati dogajanje v računalnikih, ki so oddaljeni na stotine in tisoče kilometrov.

#### Tehnični podatki

CC Pina - vermi le 5 decembre 100 de 100 de 100 de 100 de 100 de 100 de 100 de 100 de 100 de 100 de 100 de 100 de 100 de 100 de 100 de 100 de 100 de 100 de 100 de 100 de 100 de 100 de 100 de 100 de 100 de 100 de 100 de 10

Media Heysev V-Series, Standard AT-1 (200, Media Heysev V-Series (200, Media Heysev V-Series Standard AT-1 (200, Media Heysev V-Series (200, Media Standard AT-1 (200, Media Media Standard AT-1 (200, Media Media Standard A

#### Instalacija

CO Plus as it can be a compared to the minimizarial control of the compared of the compared of the comparison of the compared of the comparison of the comparison of the comparison of the comparison of the comparison of th

(follow) and monotonic and monotonic and monotonic and monotonic and monotonic control of the principal monotonic and monotonic control of the control of the control of the control of the control of the control of the con

CC že dela kot pritajeni program.<br>Šele po tej instalaciji prenesemo vsebino ori-

ginalhe diskuel manier na strandardisku čiarkova v slovenom kraja za predstavanjem se obrazila pravilne obrazila pravilne obrazila pravilne obrazila pravilne obrazila pravilne obrazila pravilne diskuel diskuel strandardis

v praksi instalirati doe kopiji CC Plusa v nekaj<br>minulan - Program smo testirali na zvezi radu<br>malnika AT z 12 MHz brez čakalnega stanja in<br>nalnika AT z 12 MHz brez čakalnega stanja in<br>klasičnega XT s A77 MHz Zvezo smo vzp

#### Uporaba

Ka per person med devena kopisis angles anomo (m. Pius angles anomo (m. 1991)<br> sa per person med devena kopisis anomo (m. 1991)<br> sa per person med devena kopisis anomo (m. 1991)<br> sa per person med devena kopisis anomo (m.

## CCDOS

Copia FS pelie y CCDOS. del CC Phus a applicación de también de también de también de también de también de también de también de también de también de también de también de también de también de también de también de tam

in LC: logična imena diskov na strani CCHELP,<br>HA:, HB: in HC: pa na strani CC. Na primer: ukaz HE: - preside is proximing the DSS-units of the control of the control control control of the control of the control of the control of the control of the control of the control of the control of the control of the control

#### Emulacija terminalov in pošiljanje datotek

 $K(t)$  originals non-missionistic program from<br>the main considerably in the state of the mission of the mission of<br>the mission of the mission of the state of the state of<br>the state of the state of the state of the state o

#### Datoteke SCRIPT

CC Plus 5.0 ima tudi diateleve SCHPT,  $\frac{1}{2}$  ( $\frac{1}{2}$  and  $\frac{1}{2}$  and  $\frac{1}{2}$  and  $\frac{1}{2}$  and  $\frac{1}{2}$  and  $\frac{1}{2}$  and  $\frac{1}{2}$  ( $\frac{1}{2}$  and  $\frac{1}{2}$  ( $\frac{1}{2}$  and  $\frac{1}{2}$  ( $\frac{1}{2}$  ( $\frac{1}{2}$  ( $\frac{1$ 

ne kakana napaka), OTIMEOUT (reagira, ĉe ĉa-<br>ka ukaz WAIT na kakŝen dogodek dije, kot je<br>predvidenoj, WHENEVER (izvede se vaskić, ko<br>oddaljeni računalnik poŝije kakŝen niz).<br>Prodrine se prevaja, tako da je izvajanje hirejs

#### Sklep

Carbon Copy Plus v verziji 50 (e močan pro-<br>gram, Všebuje vse standardne močnosti tipičnega komunikacijskega programa, toša ker lativka<br>Čavaja, katerikol (program v dveh računalnicih komunikacijskega programa, toša ker la

# Kličemo Zagreb BBS

#### DARKO BULAT

tem članku bom skušal odgovoriti na nekaj vprašanj, ki mi jih pogosto postav- ljajo uporabniki mailboxa Zagreb BBS. Kaj pravzaprav ponuja tipičen mailbox (Za- greb BBS ni edini niti v Zagrebu, kaj šele v Jugo- slaviji)? Prvič, v njem lahko puščate elektronsko pošto oziroma jo od njega prejemate (v našem prime- ru je takšna komunikacija za zdaj možna samo med uporabnikom in Zagrebom BBS). Na razpo- lago so vam programi, ki so v javni lasti (angl. public domain software) oziroma takšni, katerih distribucija je dovoljena (angl. shareware). Tak- šen »elektronski poštni predal« omogoča tudi organizirati konference, spremenite ga v oglas- no tablo itd. V svetu (prednjačijo ZDA, ZRN in Velika Brita- nija) je že na tisoče BBS, število raznih storitev je v glavnem enako, razlikujejo pa se po obsegu storitev, pač odvisno od računalnika, ki podpira vse te dejavnosti. V najobsežnejših ameriških BBS je recimo po nekaj Gb programov in dato- tek (več kot 50 tisoč datotek); vse to je shranje- no na nekaj diskih CD-ROM in nared za »down- load« (predajo). Poudariti moramo, da so pro- grami v glavnem namenjeni PC-jem in da niso povprečne kakovosti. Z naročnino (ki za večino BBS ni obvezna) številni uporabniki omogočajo nepretrgano de- lovanje BBS, ne da bi zato trpela njihova denar- nica, saj je naročnina navadno simbolična. BBS moramo namreč razlikovati od informacijskih servisov, kakršni so na primer BIX, CompuSer- ve, Delphi; tovrstni servisi v glavnem ponujajo : od poslovnih informacij (vsako minuto sveža borzna poročila, tečajni seznami, mož- nost grosističnih in maloprodajnih nakupov) do podatkovnih baz (znanstvenih, tehniških, kultur- nih itd.), pošiljanja sporočil po vsem svetu (te- leks, telefaks, E-mail itd.) oziroma prek raznih skupin (klubov uporabnikov tega ali onega ra- čunalnika, gibanj, združenj itd.). Poskrbljeno je tudi za zabavo (npr. igranje avantur, v katerih so nekateri liki zelo realistični, pri čemer soigralec morda sedi za terminalom ali računalnikom na čisto drugem koncu sveta), rezervacijo letalskih vozovnic za katerikoli let na svetu (po seznamu Official kirline Guide), kuhinjske recepte za raz- tresene gospodinje itd. Takšni servisi seveda

,

doaledno deluição po natival do português de ratio de contras puedentes mais principalmentes de la contras de ratio de ratio de ratio de ratio de ratio de ratio de ratio de ratio de ratio de ratio de ratio de ratio de rat

#### Kakšen modem kupiti in na kaj pri tem paziti?

Hence getsten, advantage med andet andet andet andet andet andet andet andet andet andet andet andet andet andet andet andet andet and the state and the state and the state and the state and the state and the state and th

vsem nezdružljiv z evropskim. Če ima vaš mo-<br>vsem nezdružljiv z evropskim. Če ima vaš mo-<br>dem BELL 103 (in gotovo ga ima), nima pa V.21, hoste s 300 hos labito kitali samo ZDA (in des<br>nekáter BBS, ki imajo ta protokol, vendar je<br>takátih majo, saj smo v Evropi). Za 1200 bps.<br>politi dupleks, velja-podobno. Modern meta<br>meti protokol CCFIT V.22, SELL 212A pa ni

 $V(23)$ , kar je 120075 byse, moročno najdača kupitu, velika za politično najdača kupitu, se na nata za politično najdača kupitu, se na nata za politično najdača kupitu, se na nata za politično na nata za politično na nata

nanje in podobno. Slaba stran pa je, da ≡<br>vidite, kakšen je način dela moderna (pri zunanjem modernu vam to pové indikator LED) in da<br>včasih blokirajo (to se dogaja v vsakem računalniku). Če je modern zunanji, ga izklopit prie, če je pa vdelan, potem morate narediti to, kar meni ni všeč — vključiti in izključiti morate računalnik. A to so pač stvari, s katerimi se je

#### Instaliranje in povezovanje modema z računalnikom

Modern and the state of the state of the state of the state of the state of the state of the state of the state of the state of the state of the state of the state of the state of the state of the state of the state of th

#### Program za delo (emulatorji terminala itd.)

2 adabi boro s PC, Za osebna muzikaninka politika<br>napisah fizik e mayor dobrni komunikacijskih politika (majerialno politika politika (majerialno)<br>nom. Seki in svojenu storiu privodile vsaji svojenu storiu privodile vsaji

nom in gestor - pobler se poder de la constantino de la constantino de la constantino de la constantino de la constantino de la constantino de la constantino de la constantino de la constantino de la constantino de la con

#### Ko ste vse kupili, instalirali in pognali.

... Vendar stvar ne dela! Še enkrat morate ungchordi, sig montate chiversi za delo Vazen po<br>predovani podate chiversi delo Vazen po delo Vazen podate chiversi delo Volvera po delo Vazen e podate montate chiversi del posterior del vazeno bita podate va vazenti algu

#### Vzpostavljanje zveze

Stvar ni tako preprosta, kot bi mi mislil nepo-<br>učeni. Če imate avtomatski modem, ki sam izbi-ra številko, potem to tudi izkoristite - telefonrá Meivillo, polem to todi izototici — isolónico (1881)<br> Meivillo, polem to todi izototici — isolónico (1881)<br> Meivillo (1882)<br> Meivillo (1882)<br> Meivillo (1882)<br> Meivillo (1882)<br> Meivillo (1883)<br> Meivillo (1883)<br> Meivillo

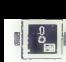

## KOTIČEK ZA HEKERJE

#### LINE-A ZA ATARI ST

# Petnajst hitrih rutin za še hitrejše prste

#### TOMAŽ ISKRA

 $\begin{tabular}{|c|c|} \hline \hline \multicolumn{3}{|c|}{\textbf{A}} & \hline \multicolumn{3}{|c|}{\textbf{A}} & \hline \multicolumn{3}{|c|}{\textbf{A}} & \hline \multicolumn{3}{|c|}{\textbf{A}} & \hline \multicolumn{3}{|c|}{\textbf{A}} & \hline \multicolumn{3}{|c|}{\textbf{A}} & \hline \multicolumn{3}{|c|}{\textbf{A}} & \hline \multicolumn{3}{|c|}{\textbf{A}} & \hline \multicolumn{3}{|c|}{\textbf{A}} & \hline \multicolumn{3}{|c|}{\text$ 

Sodet po pismin, ki prihajaje<br>v urednjavo, miličičkih siznane<br>iz sosednje ulice, kici siznane<br>prepričati v gornjem odstavko. Po<br>a skušam strijevičkih siznane<br>strijevičkih siznane<br>baga izdaka še niso srečaji. In prav<br>se haj

Procesor MC68000 sestavljata<br>dve skupini ukazov, od katerih se<br>ena, izraženo v hekaadecimalnem<br>stewiskem sistemu, začenja z \$A in<br>druga z \$F. Tako prva kot druga<br>skupina insta uporabljeni za ukaze<br>procesoria. temveč sta ob sistemskemu programerju. Če prozatenja u Iskeho obliko, se sprobl<br>past (angl. trap). To so pri mačrtova-<br>past (angl. trap). To so pri mačrtova-<br>inju alaria spretno izkoristili in nas<br>pastnajski koli (angl. opcodo) obseli<br>pastnajski hirin građenih rutni Ogledali si bomo kratek opis rutin<br>in rekaj primarov v zbirnitu ter na-<br>čin klicanja v CCD ST-PASCAL<br>PLUS vr: 2.0. Primari v zbirniku sostat<br>ELUS vr: 2.0. Primari v zbirniku sostat<br>El grafične keližnice, ki sem jo napi-<br>ni parametrov. Kot boste verjatno sami pozifi, nove pascalske procedure<br>niso popolnoma enake vsem ruti-<br>nam LINE-A, vendar jih funkcijsko<br>zelo dobro pokrivajo.

#### Inicializacija (\$A000)

Proden začenova izvajali kastero izvajali kastero<br>Koli rudnica zabivke LINE-A, moramova izvajali koli rozmičnica izvajate Dijela A, vincenno<br>SAOD nam v register Dijela A, vincenno<br>matematike spister Dijela A, vincenno<br>memo

## Put pixel (\$A001)

Rutina omogoči risanje točke na zaslonu. Vhodni podatki sta koordi-<br>nati x in y (po potrebi tudi barva;<br>v pascalu obvezno). Da bo lažje<br>spremljati gibanje parametrov, si<br>oplejte tabelo A).

Primer 2: Shranjevanje obeh ko ordinat v X in Y sicer ni potrebno,  $\triangleq$ 

incauzacja<br>Ministron Cocke<br>Ministron Cocke<br>Ministron Cocke<br>Ministron Cocke<br>Ministron Cocke<br>Ministron Cocket<br>Zapolyn reavisor<br>That Block Transfer<br>Sarije kurtor misia<br>Sarije kurtor misia<br>Sarije kurtor misia<br>Sarije kurtor mis

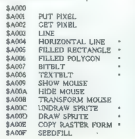

\* z BLITTER-jem je izvajanje do petkrat hitrejše !

# —X1 (4 koordinate) ni. Primer 1) <. inicializacija

Line (\$A003)

S klicem te rutine narišemo črto od začetne do končne točke. Riše-<br>mo lahko v vseh štirih načinih: nor-<br>malnem, transparentnem, XOR in<br>invezno-transparentnem. Spremen-<br>ilivke, ki jih potrebujemo so:

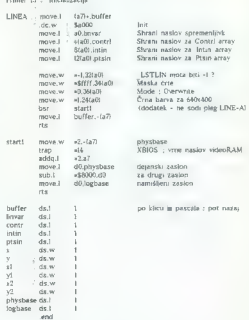

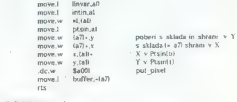

y pascalu :<br>PRGCEDURE put pixel ( x, y, color: integer ) ;

vendar bom kasneje pojasnil, za kaj ga uporabljamo (dva vhodna para-<br>metra, ki sta ob kilicu na skladu;<br>metra, ki sta ob kilicu na skladu;<br>tako bo tudi pri vsah drugih prime<br>rih: vhodni parametri so na skladu,<br>asj je to na

PLOT move.) (a7)-buffer

#### Get pixel (\$A002)

Funkcija nam vrne barvo točke na določenih koordinatah. V ločljivosti 640x400, kjer sta na voljo lili dve barvi, to pomeni prižgano oz. ugas- njeno točko na zaslonu.

2<br>-ya -fg-bp-1 -fg-bp-2,<br>-fg-bp-3, -fg-bp-3, -fg-bp-4 barva (v<br>640x400 zadostuje samo -fg.bp-1)<br>-LN.MASKbitna slika črte<br>-WRT-MOD ;način risanja (nastav-<br>ljen že pri SA000)

Pri zbirniški rutini za PUT PIXEL<br>sem uporabil lokaciji, kamor sem<br>spravil obe koordinati x, y, Če zbilm<br>od štate točke potegniti črto za to,<br>uporabim nasiednjo rutino (riše črto<br>od zadnje narisane do na novo<br>vstavičene to

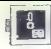

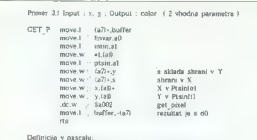

Definicija v pascalu: FUNCTION get piel ( x. y integer ) : integer ;

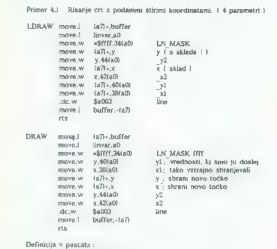

PROCEDURE line ( xi, vi, x2, v2; integer  $fg$  bp 1.  $fg$  bp 2.  $fg$  bp 3.  $fg$  bp 4: integer ; in mask. wrt mod: integer 1:

#### Horizontal line (\$A004)

Kot pove že ime, rutina riše vodo-<br>ravno črto. Zakaj posebna rutina za<br>risanje vodoravne črte? Zato, ker to

naredi nekajkrat hitreje od predhod- ne rutine, še posebej, će je v raču-<br>nalniku vdelan blitter. Poleg tega je<br>ta rutina del nekaterih rutin, ki jih<br>bomo i≣ spoznali. Spremenljivke

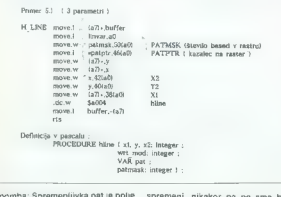

Opoljubnega tipa, paziti je le freba, da većje. Nima smisla raz<br>poljubnega tipa, paziti je le freba, da većje. Nima smisla raz<br>lu, navedenem v patmask. Če je šte- ma velike u porabne v red<br>vilo v patmask maniše, se raster vilo v patmask manjše, se raster

večje. Nima smisla razlagati, do kakšnih sprememb pride, ker to ni-

 $\mathcal{N}1$ :3 koordinate – 12 september – 12 september – 12 september – 12 september – 12 september – 12 september – 12 september – 12 september – 12 september – 12 september – 12 september – 12 september – 12 september – 1

#### Filled rectangle (\$A005)

To ja nekoliko razšeljena oblika<br>pejahje rudine: riše z rastrom politine<br>rijen ivalarat. Riutina je izredno hi-<br>rra, će je vdelan biliter. Kvadrat<br>s poljubnim rastrom se nariše hiter.<br>kompatibilitm rastrom se nariše hiter<br>

x1 :4 kpordinate  $\frac{x}{\sqrt{2}}$ : ;<br> $\frac{x}{\sqrt{2}}$ : ;podnji desni kot  $\frac{-40}{9}$ . ;<br> $\frac{y}{\sqrt{2}}$ : ;podnji desni kot  $\frac{y}{\sqrt{2}}$ <br> $\frac{y}{\sqrt{2}}$ . ;<br> $\frac{y}{\sqrt{2}}$ . ;podnji samo - $\frac{y}{\sqrt{2}}$ <br> $\frac{y}{\sqrt{2}}$ . ;040x200  $\frac{y}{\sqrt{2}}$ .<br> $\frac{y}{\sqrt{2}}$ . ;naslov -patmsk (maska rastra = štavilo be-sedar<br>- stavilo be-vista -<br>- WRT-MOD (načni risanja (nastav-<br>- WRT-MOD (načni risanja (nastav-<br>- CLIP (Clipping hag (zastavica, ki<br>- cCIP (Clipping hag (zastavica, komedija - stalpom)<br>- X

V zbirniški rutini ste opazili spre- menljivko -CLIP, ki vključi oz. iz- ključi clip. Naslednji rutini sta namanjani iza opviadovanje cilpa, krva<br>ga nastavi in vključi, druga izključi.<br>Člip pomeni, če je nastavljen in<br>v zvezi z operacijo, ki ga upošteva,<br>operativno področje, na katerem so<br>nezultati vidni.

#### Filled polygon (\$A006)

Procedura ne daluje tako, kot biologo ne daluje tako, kot biologo ne pojevi na zapoli ne zapoli ne zapoli ne zapoli ne zapoli ne zapoli ne zapoli ne zapoli ne zapoli ne zapoli ne zapoli ne zapoli ne zapoli ne zapoli ne za

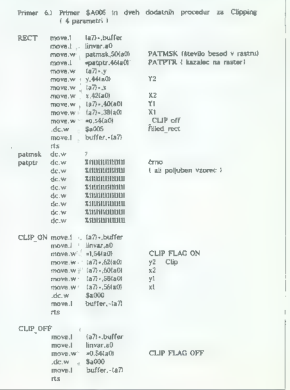

klicula e no vrstico 2 določenim ra-<br>mone laborita i metodoločeni vezi mone laborita določilati to rutino najmanji<br>tolikokrat (vsakić z drugim  $\Delta$ Y), ko-<br>istor vrstic prekivnic Labor<br>biskota (vsakić z drugim  $\Delta$ Y), ko-<br>

Psin college a bordinalnemi X. Y<br>
- Concile del Società del Società del Società del Società del Società del Società del Società del Società del Società del Società del Società del Società del Società del Società del Socie stevilo -<br>- nafrnsk :maska rastra = število be-

" Novo polje, znano ze iz vsamo reministica še opazi da so vsa ome-<br>njena polja »last« GEM in da je Li-<br>NE-A. njegov gost. Še opomba:<br>mnogokotnika ni treba zaključiti, to<br>naredi rutina sama. \* Novo polje, znano že iz GEM. Ver-

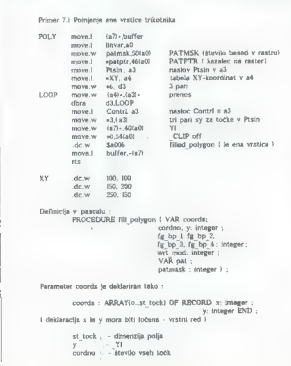

Opomba : Parametri imajo isti pomen kot = zbirniku.

Take, prilál do sedej bio polovica. To, kar<br>storedi do sedej bio moralo zado-<br>stovati, da splavate. Neskej nobil<br>kov vodas. Deiri. Sombilo na zadobni<br>kov vodas. Deiri. Sombilo na zadobni<br>do sedej bio polovica deiri. Sombil

ogledali še druge rutine LINE-A. Do takrat pa: poinki-poinki po tipkov- nici.

SPREMENLJIVKE LINE-A po inicializaciji se vojetimo rutine iz LINE-A. Spre-<br>Po inicializaciji se v DO in AO pojavi premijivke so naštete s kratkimi opisi<br>naslov spremenljivk, s katerimi i v tabeli A.

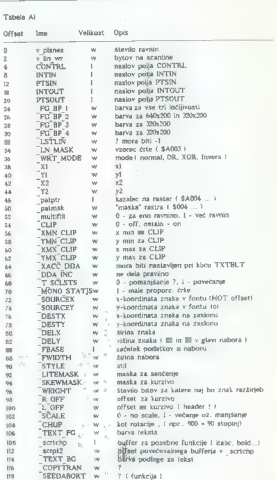

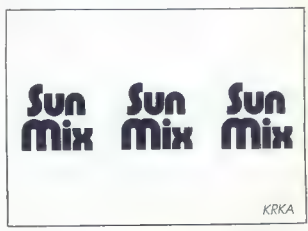

#### FRANC ZAVAŠNIK

**P** o krajšem premoru se na<br>
Straneh Mojega mikra spet<br>
polašemo iz Adinega kroga La sporteamente franceira de construir de la secondario de Piedan (1) de Piedan Piedan Piedan (1) de Piedan Piedan (1) de Victor de la secondaria de Victor de Victor de Victor de Victor de Victor de Victor de Victor de Mar

#### Izboljšave IBM-DOS

Začnem naj z osnovnim, kar je pri računalnikih seveda operacijski si- stem. Ob že vsesplošnem vrabčjem čivkanju, kako neprijazna in neprak- tična sta IBM-DOS ali njegova istov- sebinska različica, se na trgu občas- no pojavi kak prepotreben dodatek ali izboljšava DOS. Na naši vroči li- niji iz držav, kjer programe (še ved- no in celo) kupujejo, se je ta mesec pojavilo kar nekaj praktičnih pro- gramov za tiste, ki jim legendarna DOS-ova neprijaznost ne pusti diha- ti. Predvsem naj omenim rutino OakTree (OT.EXE), ki nadomešča DOS-ov TREE.COM. Znano je, da je ta rutina v DOS-u namenjena bolj sama sebi kot uporabniku in da si z njo niti slučajno ne moremo ustva- riti drevesa, ki bi pomagalo razkriti vsevprek nametane imenike in dato- teke. Prav temu pa je namenjena rutina OT.EXE (OakTree, ali po naše hrastovina, les, kot se spodobi) OakTree nam ne omogoča samo iz- pisovanja drevesa direktorijev, mar- več tudi druge DOS-u krvavo po- trebne funkcije. Z ukazom OT brez parametrov dobimo drevesno struk- luro. celotnega diska (diskete) Z ukazom OT ime.Ext bomo poiskali datoteko, založeno na disku. Prav tako lahko iščemo npr. vse pascal- ske datoteke, in sicer z ukazom OT »kpas, Program seveda ob vsaki iz- pisani datoteki napiše mesto, kjer je shranjena datoteka. Uporabo rutine lahko razširimo z dodajanjem para- metrov /n, /p in /s. Ukaz OT /n bo izpisal samo imenike, ne pa tudi da- toteke na trenutnem disku. Z uka- zom OT /p izpišemo drevo s tiskalni- kom in z ukazom OT /s dobimo pri izpisu še dodatne informacije o di- sku. Parametre lahko med seboj po- ljubno kombiniramo in tako po želji oblikujemo drevo, ki bo res podob- no drevesu. Druga zanimiva rutina je MDEL, zamenjava za DOS-ov ukaz DELE- TE, MDEL se od DOS-ove rutine ra: likuje v mnogih stvareh, npr. pri bri- sanju nam izpisuje datoteke, ki jih briše (parameter /l). S parametrom /e izključimo brisanje določenih da- totek ali področij. Morda najbolj za- nimiva pa sta parametra /a in /b, ki nam omogočata brisanje datotek, narejenih pred danim datumom in po njem ali pa med datumoma. Bolj megalomansko pa je zastavljen pro- gram FileManager, ki nam omogoča

Precipitation (OS) Program national Control de Maria (Capital de Maria de Maria de Maria de Maria de Maria de Maria de Maria de Maria de Maria de Maria de Maria de Maria de Maria de Maria de Maria de Maria de Maria de Mari

## Učenje z računalnikom

Za tiate, ki bi radio to stato divingendo alla control della control della control della control della control della control della control della control della control della control della control della control della contro

#### Boosters v novi obleki

in ko zapustimo svet začetnikov,<br>se bo v košu Adinega dedka Mraza<br>našlo kaj tudi za že resne uporabninasio kaj tubi za ze resne uporabnike<br>ke električnih mlinčkov tipa PC. Če<br>ostanem kar pri pascalu, lahko najostanem kar pri pascalu, lahko naj- demo disketo Boosters 4.0, kar je verjetno marsikateremu učencu go- spoda Pascala znano ime, Boosters, United at the first interaction of the control of the property of the control of the control of the control of the control of the control of the control of the control of the control of the control of the control of the c

Če bi o svojem IBM PC oziroma kompatibilcu radi vedeli kaj več od MS-DOS in basica, naročite knjigo

## Povezivanje na IBM PC

Priročnik, brez katerega ne gre Interna arhitektura računalnika, značilnosti sistemskega vodila, prekinitve — nadzor in uporaba, DMA, karta vhodno-izhodnih naslovov, zunanje programiranje prekinitev in časa, povezovanje s posebnimi karticami in napravami, kako programirati vhod-izhod, hardver in softver za testiranje.

400 strani, format  $17\times23$  cm.

Cena 95.000 din.

Knjigo lahko naročite neposredno pri založniku z dopisnico ali po tel. 055-24 11 39

> Plačilo po povzetju. Elektronika BARBARIČ Slav. Brod, Augusta Cesarca 15a

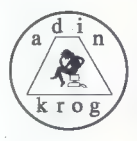

Napoly cognino para la visibilità del metropolita del metropolita del metropolita del metropolita del metropolita del metropolita del metropolita del metropolita del metropolita del metropolita del metropolita del metropo

#### Okrasite si dnevno sobo -

Toda pozabimo sedaj na DQS in<br>se ustavimo pri uporabi radunalni-<br>se sa za ne toliko resne uporabnike, ki<br>se sa privoscitili EGA ali VGA grafično se privoscitili EGA ali VGA grafično<br>katrico ter stroj 286/366, porujamo<br>prog mikru aprila 1987, zato se ne lili<br>spuščal v podrobnosti. Če hočete<br>gledati čudežno zverižene sličice ki bodo sicer okras vaši dnevni sobi, ne oklevajte, življenje je kratko, pro-<br>ne oklevajte, življenje je kratko, pro-

L

# Preprosteje kot z izračunom polinoma

#### SAMO PODLOGAR

(den velikih problemov pro- gramiranja je ravno risanje krivulje skozi podane točke. Seveda je pojem idealne krivulje do- kaj nejasen, saj je možnosti nešteto. Obstaja že precej metod za izračun krivulje skozi dane točke, a se jih večina ukvarja z izračunom polino- ma, ki poteka skoznje, Vse te meto- de so precej zapletene in zahtevajo veliko znanja matematike. Pri moji metodi pa ne dobimo rezultata v. obliki funkcije, ampak v obliki množice točk, ki ležijo na kriwulji, Najkrajša pot skozi dane točke j da jih enostavno povežemo z dali cami. Tako dobimo precej oglato risbo, ki pa ni kaj dosti podobna krivulji. Zato moramo med točkami, ki jih določimo kot osnovo, izrači i nove točke, ki pa bodo prav tako ležale na krivulji. Edini pro- blem je, kako izračunati te vmesne točke. Po tej metodi se vedno raču- najo koti, ki jih tvorijo daljice, defini- rane s točkami (slika 1). Od teh ko- tov odštejemo 180 stopinj, tako da

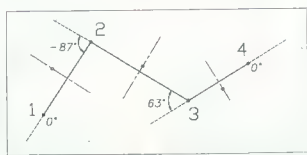

postanejo koti, manjši od 180 sto-<br>pinj, negativni, tisti, ki so večji od<br>180 stopinj, pa manjši od 180 sto-

Sike L'V focésie) Le francia loca (poli). V valetem copisic portebujem de ognazi v rocké z portebujem de propried political political propried de propried de propried de propried de propried de propried de propried de pro dio to the step in the step in the step in the step in the step in the divisor of the divisor of the step in the end of the end of the end of the police in the step in the police in the police in the police in the police i ciana (odšete 180 stopní) kota ob<br> krajiščih daljice im (o vrednost ustrezno obdelavne o Probleštvi se seštevek kotov množi z dolžino daljice im (odsetni maktorjem)<br> je im (ozekcijskim maktorjem)<br> z dolžino daljice množin

Tore), de smo imali prej n'océ, jih e principal principal principal principal de dovej<br>stadéda da biblio sixvoji jih e dovej<br>dadéda da biblio sixvoji jih e dovej<br>dadéda? V věcimi primerov ne. Zato<br>pa lahko pronovimo prost diščih daljic, saj odmika ne bo. Čim večji je KF, tem večji bodo odmiki.<br>Edini nasvet: izberemo tak KF, da<br>bo krivulja čim lepša. Opozorilo:<br>dve zaporedni točki naj ne ili imeli<br>enakih koordinat. saj v tem primeru

```
(E) by Samo Podlogar, 1789 
Program za izris krivulje skozi poljubne tocke 
1 (aracın kota (d. 2012)<br>1991 - Martin Carlo (d. 2013)<br>1992 - Martin Carlo (d. 2014)<br>1992 - Martin Carlo (d. 2014)<br>1992 - Martin Carlo (d. 2019)<br>1992 - Martin Carlo (d. 2014)<br>1992 - Martin Carlo (d. 2014)
  ; racunanje premika 
(seta x (ii) (seta dist (\alpha (t (the cadr ti) (set dist) 2.0))<br>
(seta dist (4 (seta distance ti t2) (2.0))<br>
(seta dist (4 dust (distance ti t2) 2.0))<br>
(seta dist (4 dust (distance ti t2) 2.07-pr))<br>
(feed that (4 (angle t
; generate (p / koti r ti t2 koti kot2)<br>(seta ti (car p))<br>(seta ti (car p))<br>(seta t1 (car p))<br>(seta t1 (car p))<br>(seta t1 (car p))<br>(seta t1)<br>(seta t2)<br>(seta t2)<br>(seta t2) (seta t2)<br>(seta t2) (seta t2)
                                       koti (cons 0.0 koti))<br>koti (reverse koti))<br>c (list (car p)))<br>ti (car p))
                    (setq koti (cons 0.0 koti))
                                                                                    (cons (kot ti t2 t3) koti))
                                      (* ~ (* (cos tkot) dist))<br>(* v (* (ein tkot) dist))
```

```
(seta koti (car koti)) (seta koti (car koti)) (seta koti (cdr koti))<br>(seta koti (cdr koti))<br>(feraach t2 u<br>(seta (seta (seta (seta (seta (seta (seta (seta (seta (seta (seta (seta (seta (seta (seta (seta (seta (seta (seta (
                                                                koti koti (edr 
koti) koti) 
                                              tspiq ti t2)
                   , (reverse r) 
; branje tock in izris krivulje 
                    (seta s nil) ( \frac{1}{2} is performed " (while (seta p (getpoint " )<br>(while (seta is (cons p s)) , (seta (cons p s)) , (seta (cons p s)) , (seta (cons p s)) , (seta (seta (seta (seta (seta (seta (seta (seta (seta (seta (s
                     ster ((not.corr) (seta corr (1,0)))<br>(seta corr (/ corr (16.2))<br>(repeat iter<br>(seta itera iterate s))
                    (satq sblip (getvar "blipnode"))<br>(setq scade (getvar "cndecho"))<br>(setvar "blipnode" 0)<br>(setvar "blipnode" 0)<br>(comand "pling")<br>(comand "pling")<br>(comand "pling")<br>(setwar "cndecho" scade)<br>(setvar "cndecho" scade)
                                              rawig koti (con kati);<br>(setg r (cons (move ti t2 (+ kot) kot2)) r))
                                              isetq r (cons t2 r))
                     (cond ((mot iter) (setq iter "1)))<br>(setq corr (getreal "Correction factor: "))
 (defun cikriv + / s p iter corr stilp scede)
                     .<br>(seto iter (petint "Rueber of iterations: '))
```
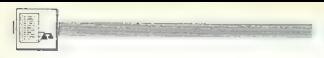

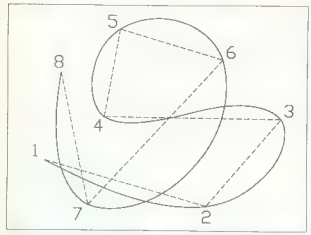

Slika 2: Primer krivulje skozi dane točke. S črtkano črto so narisane daljice, ki povezujejo osnovne točke med seboj.

pride do čudnih pojavov pri merje-<br>pri kota in krivulja bo v tej točki<br>polomijena.<br>S tem opisom naj bi znati ta pro-<br>polomijena.<br>gram napisali vsak melo izkušenejši<br>programet tidi sam, jaz pa sem za kota<br>woje delo izbral d

funkcija KRIV, ki je definirana tako,<br>da jo lahko iz AutoCAD kličerno fa-<br>ko, da enostavno vitpkamo «KRIV»<br>+ RETURN. To je edina funkcija.<br>kier se odvija komunikcija. z grafičer<br>nim vrnesnikom AutoCAD: najproje<br>prebere toč nazadnje krivuljo še izriše. Če namesto številke pri vpisu iteracij sa-<br>mo pritisnemo RETURN, bo raču-<br>nalnik upošteval za število iteracij<br>število 1. Podobno je pri korekcij-<br>skem faktorju, kjer bo tudi avtomat-<br>aktoribo tudi avtomat- sko upoštevana vredn

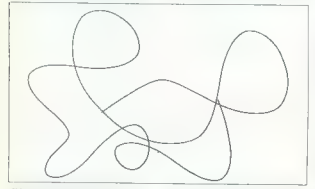

Slika 3: Pri večjem številu točk in potih iteracijah potrebujejo tudi<br>hitrejši PC kar nekaj časa za izračun

N so mi ja ziela le poseble plumerme<br>Talich (kristopale plumerme) standardi al propriede standardi plumerme<br>Talich (kristopale plumerme) – vest ločeke plumerme<br>Talich (kristopale plumerme) – vest ločeke plumerme<br>Talich (k

šemo 10, bodo odmiki desetkrat večji, če pa vpišemo 0.1, pa bodo desetkrat manjši. Še eno opozorilo:<br>če vaš računalnik ni med hitreišimi

PC, raje izberie za začeljek manja<br>British statiji († 2. začeljek manja<br>British statiji († 2. začeljenovanja statiji († 2. bila observativnoj)<br>Terministan statini statiji († 2. bila observativnoj)<br>British manjalno, ali st

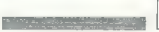

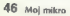

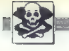

## SINCLAIR

2160 programmy or Spectrum v 175 kompositor<br>all programmy and programmy and the state of the state of Schnittenberg<br>17, 1833 Cmude, Schnittenberg and Schnittenberg<br>1871 17, 61331 Cmude, Schnittenberg and the state of the

MALI OGLASI

Spektrumperi papel<br>
2014 - Samfan I, Frankrykin, igrami<br>
Kampel A. - Samfan I, Barolan II, Robberg<br>
36, 2014 - Samfan II, Bronis<br>
36, 2014 - Samfan II, Bronis<br>
36, 2014 - Samfan II, Bronis<br>
36, 2014 - Samfan II, Bronis<br>
3

SPECTRUM HIT KOMPLETIN<br>THEORY WAS CITED AND ANOTHER DEPARTION CONTROL INTERFERING THE CONTROL INTERFERING THE CONTROL INTERFERING THE<br>THEORY OF THE CONTROL INTERFERING THE CONTROL INTERFERING THE CONTROL INTERFERING THE CO

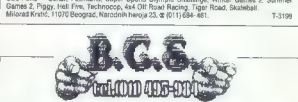

B. C. S, vam ponuja: najnovejše programe, disketne programe, uporabne programe, vrhunska

Najnovejši programi:<br>K - 28 - 29: programi, ki bodo prihajali mad polatiem.

 $\tilde{K}=\tilde{K}$  and the material as one means in the formula contribution (see Fig. 2). The material and the material contribution of the state of the material contribution (see Fig. 2). The material contribution (see Fig.

Way Figs. (1992)<br>The Company of the Marine Company of the Company of the Company of the Company of the Company of the Company of the Company of the Company of the Company of the Company of the Company of the Company of the

pa dobite 2 brezplačate 2 brez prazno kaseto.<br>2 brez programov poslje 500 din. Naš naslov : Vlada Mihajlov : Vlada Mihajlov : Vlada 44, 1114, 1105-984. T-31

Me EDFTWARE SPECIFICANCES<br>
MA CHE CARRISTER (1997) - 1997)<br>
NEW CHE CARRISTER (1997)<br>
1997)<br>
1997)<br>
1997)<br>
1997)<br>
1998 - Carrier Manner, Carrier Manner, Carrier Manner, Carrier Manner, Park (1998)<br>
1998 - Carrier Manner,

# PACK ASoft

Simpley Z3 spectrum<br>  $\mathbf{v}_k$  and the strength of narrowskip of planning in the state methyl for vector meters are trained<br>
column to the strength of the strength of the state of the strength of the strength possible of

SPECTRUM 48 K<br>NA DVA NAROČENA — EDEN BREZPLAČEN<br>NA TRI NAROČENE – DVA BREZPLAČNA

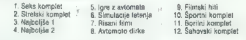

Imam tudi kompiate z igranni, ki so oplisane v Mojest mikru – maj (10); junij (14) in ta števiška (15);<br>za renijo Svet kompjulsea maj (16); junij (17); julij (16); in za revijo Svet igara 4 (3 komp.) in 5 (2 ili<br>3 komp.) K

BREZPLAVEN KATALOG DEJAN STANDOVIČ (CLUB 48), SREDVOJ VALJEVO, GALERIJA 175, 1400.<br>Dojan Stanković (Club 48), Sretena Dudića natarija 1/15, 14000 Valjevo, (014) 36-540. <sup>2</sup>. T-202

COMMODORE 16, 116, 44 - Največja izbira<br>COMMODORE najvedinatostih programov, braz avia otaria,<br>Dosen Lilibleaviewi, 3, otdobar 3006 izbira credita

**COMBOONE A Numerical State of the STRAIGHT STRAIGHT AND CONTROL CONTROL CONTROL CONTROL CONTROL CONTROL CONTROL CONTROL CONTROL CONTROL CONTROL CONTROL CONTROL CONTROL CONTROL CONTROL CONTROL CONTROL CONTROL CONTROL CONT** the middle state of the state of the state of the state of the state of the state of the state of the state of the state of the state of the state of the state of the state of the state of the state of the state of the st

AWARD AMARIA AMPAI (A CHARLES COMPANY EN CARRESTER DE DESEMBARCHES EN CARRESTER DE L'ANNE DE DESEMBARCHES EN CARRESTER DE L'ANNE DE L'ANNE DE L'ANNE DE L'ANNE DE L'ANNE DE L'ANNE DE L'ANNE DE L'ANNE DE L'ANNE DE L'ANNE DE

Cena 1 programa (1 d) je 10.000 din (orlentacijsko 1,25 DM), 1 Maxell ali Verbatim disketa je<br>30.000 din (4 DM), PTT je 8000 din.<br>Jovan Dakić, Goce Delčeva 2/137, 11080.

# DI RRHE SUALITY !<br>GUSAK HU FOR HOUSE?

Kupplern bapón, ato dóbaráját as keltotta találhatotta a feltesztelente a magyar a szemlettelente a magyar a szemlettelente a magyar a szemlettelente a magyar a magyar a magyar a magyar a magyar a magyar a magyar a magyar  $\Gamma = \text{The Magnetic, S.}$  example,  $\Gamma = \text{The Time}, \text{Area}$ <br>  $\Gamma = \text{The Time}, \text{Area}$ <br>  $\Gamma = \text{R, Range}$ <br>  $\Gamma = \text{R, M, B.}$ <br>  $\Gamma = \text{R, M, B.}$ <br>  $\Gamma = \text{R, M, B.}$ 

glasbo), Wanderer 3D, Round the Gaunilet, Gra-<br>ham Gooch All Star!!, Magnificen! 71!... Kasete<br>scotoh ali TDK.<br>Premiera : Rad Storm Rising<br>Ocena: 100 % Založnik: Samo mil Vi?<br>Založnik: Samo mil Vi?

Tip: nuclear submittine attack - 3rd World Wat<br>Sprejemarro rastednja plačilna sredstva: soft<br>had ware, ideje damico in od revnih tudi dinactivne<br>Wa. Za hitweski pozdave vare, politice in stategy<br>We je podchano a roadsingom

**COMMOND IN CONFIDENTIAL ASSEMBATION (200)**<br>**COMMOND IN CONFIDENTIAL ASSEMBATION CONFIDENTIAL ASSEMBATION (200)**<br>**COMMOND IN CONFIDENTIAL ASSEMBATION (200)**<br>**COMMOND IN CONFIDENTIAL ASSEMBATION (200)**<br>**COMMOND IN CONFIDEN** 

2(epi Oldober 188. Michael Mount, Ermania Mere 2, Euro Stocke, Sletterian Ampa (2 pri , teotrasil<br>Matager 2, Dalley Mempan (OC, Fast and Brash dD Baskel), Summer Olympiad 188 (e.kr).<br>Batthe Mato Loughorn of Dass (9:pr), Call Me

AMIGA - prodern rajoovejsk programe games<br>
In upposite programe, Bisco 2000 nespisove<br>
Bergslaten secrem, Okátska Bad, Profesional<br>
and storing, Ozem Ojum, 41020 Zagreb, Čalov<br>
povišera SNII, gr.(041) 888-004.<br>
AMIGA 2009,

PRODAJAM C 64, disketnik 1541, kasetofon.<br>1530, 90 disket, lahko tudi posamezno. @ (018)<br>334-458. prodam ugodno diskete. 5.25. lvo<br>Menci, Gunduličeva 34a, Sisak, @ (044) 32-469.<br>Menci, Gunduličeva 34a, Sisak, @ (044) 32-46

AMIGA CRACKING SERVICE<br>Nove igres Tom and Jerry, Popolous, Butcher HILL Fluming Man..., Nepowejše pa lahko dobile la high Pri meni dobile gam. brez<br>No dobile la high Pri meni dobile gam. brez<br>vinustor in rappel Zato še dob

THE C.R. – College payer we propries that the state of the state of the state of the state of the state of the state of the state of the state of the state of the state of the state of the state of the state of the state

#### Nova pravila igre za oglaševalce in uredništvo

**e Main colairs sponjemento santo do Walgebo 5. V mesecu pred Main Calcular States (and the Main Calcular States) (and the Main Calcular States) (and the Calcular States) (and the Calcular States) (and the Calcular States** 

- 
- 
- 

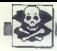

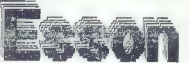

COMMODORE 64/129 Po krajšem odmoru je Esson Cracking Club spet z vami. Ponujamo vam možnost, da istočasno<br>kupite najboljše in najnovejše programe vrhunske kvalitete. Rok dobave 24 ur.

Novi kompleti: "" Hajlomajas programa viturgos avaliaris, Hok dopavo 24 dr.<br>Novij 189: Super novi komplet s programi, ki jih bomo dobili do izida te številka finiliska vunij 89: Super novi komplet s programi, kijih bomo dobili do izida te številke (julijske. jadenew, Shangai Warrjors, Pogotron, Action Bali, Espionage Titan, Cobra,

Maj 89: Target Henegadenew,<br>Speed Zone, Tigar Warrior...<br>Anni: 189: Human Killing Mach

Gun Boat, Sorority Wamps, Led Storm.<br>Mart '89: Dominstors, Garry Linaker, Sta<br>Service, Kings of Comedy, Purgle Heart

Afrik III. Frenes Maling Machine, Rufi for the Gametici, Jurn, Oushum, Zhonn, Tagan Sport<br>Mari 16: Demonstration Carl Translation (1976), The Carl Maling Darli, Ton Call Christmas, Asian Carl 16: The<br>Mari 16: Magnet Carl 1

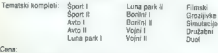

1 komplet - kunelja - při + dřegi storbit = 15.00.<br>Pripombe: Iliji i in zaročene komplete dobitin en komplet brezplačno (plačata samo prazno<br>Kapato); na štíri naročene komplete – dra brezplačno.<br>Obrestito tele vaziram prog Currencio - ne vsamom naselim kompletu je nila - vik starah luribo 200 - i program za nastaviliny gleve.<br>Novo - Novo - Novo - Novo - Novo - Novo - Naseli kot kuši navodilo za delo.<br>Natro monilor - prootem za presiled celot

zadovoljni.<br>Czyk SAC munical program se pregnanti venumental portramma est cuando a comunicaria este comunicaria este contra el templo de la contra el templo de la contra el templo de la contra el templo de la contra el templo de la contra el

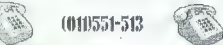

8 ELENTNOMTIK

Products was rapided in the spin of the spin of the spin of the spin of the spin of the spin of the spin of the spin of the spin of the spin of the spin of the spin of the spin of the spin of the spin of the spin of the s

J0Y DIVIs10R

maker), intro-designacjy. Vse na mem me-<br>maksr), intro-designacjy. Vse na mem me-<br>ten Eddison print (Print Fox 3) z nasodil-<br>Pa narodilu izdelujemo ludi unikatne intro<br>in demo programa. Jay Division – intro. N<br>demon progra

## C-128,CP/M programi, navodila

Neisechd, Merico programma sa tual C. III and C. The product of the space of the legitimation is the legitimation of the product of the legitimation of the legitimation of the legitimation of the legitimation of the legit

Avniga Forever

vij tate ge sme z koje procial sis ld ag se se to ae Pre ss ste prem se TLE ce besplatn ali 042/8713—"709

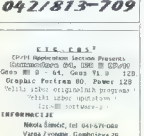

PRODAM: commodore 64, Tornado DOS, reset. floppy 1541-R, 2 kasetofona, razdelii-<br>nik; TDK diskete, programe, Uteraturo.<br>inik; TDK diskete, programe, Uteraturo.

PIRANA SOFT<br>Coula 7.4 vid. C 64 națiorelijle programe.<br>Postemarze in v kompletih: Visik messe por<br>postemarze in v kompletih: Visik messe por<br>por al adjorelijla kompleti.<br>Sin curi prazili kasalak: Postellijle sportschie:<br>sk

 $\bf C$ 64/128/CPM: Velika izbira najmoveljih in starova in geogramov in igenski zatenova in geogramov in geogramov in starovanje starovanje in starovanje starovanje starovanje starovanje starovanje starovanje starovanje sta

ASTOR. Proživio skupaj bližnje praznike ob najno- veš disketnih in Kasatni uspešnicah. Če ste ljubitelj izvirnih verzij igar, smo za vas<br>pripraviti vetiko opvih kasatnih griginajov. priprimi veliko osotih kasalinih originalov,<br>Kot po navadi lahko kasalon programe ca-<br>ročise posamné sil v kompletih. Tateloniraj-<br>te ali piškel Čedom k Kinaz, Mašovia polita<br>14. 41620 Zagreb, ar (pi4) 525-468, Miljan-<br>ao

- 
- 
- 

AMIGA BOOKS & PROGRAMS<br>Professionale prevadi (v frdi vezwi):<br>- Amiga Basic<br>- Amiga Basic<br>- Amiga Basic<br>- Fregan Sanctilla<br>- Fregan Sanctilla<br>- FFSCN (13-50)<br>- FFSCN (13-50)<br>- FFSCN (14-50)<br>- Fregan Sanctilla may program)<br>-

TOMY SOFT — superigre za C64 na kaseti in disketi. Ugodna cena. Brezplačen kala- Jog. Palma 41, 41000 Zagreb, (041) 266- 808. T.3792

C 64/128: Prodam novejše in starejše igre in<br>uporabna programe. Brezplačen katalog<br>Onginalna navodika im Bardi s Tairi Li II. II.<br>in Pool of Radiance. Za dicarje dobanjam<br>tudi originalne (gre (ne kopije) un disketi in<br>star

"AMIGA: Prodam novejše in starejše igre in AMIGA: Prodott morellel in standele pre in<br>operation programs. Breeplatini katalog,<br>Coginisina razvodila za Videoscape 3D, Po-<br>pulova, Bard's Table 1 in II. Carrier Com-<br>mand, Aaniga DOS 1.3 (ponuljam 3e Wook-<br>baroch 1.3 i Zagreb, or (041) 572-355.

FAX SOFT.<br>64 — Najnovejši programi na disketi in<br>kaseti. Imamo isto kot drugi, le da so naši<br>programi 100%. Prepričajte se. Cvijin Dezi-<br>der, C, 1. maja 69, Kranj, de (064) 37-662.

AMIGA.SECTION ll:Aktualni programi za vašo amigo. Nizke cene in profesionalna kvaliteta Pokličite nas: Aleš Petrič, Koza- kvadr,100 Ljubjana, (081)555284 ST:

# TRIANGLE

Najnovejši programi za amigo. Brezplačen<br>Katalogi Gregor Seme, Cesta v Bevče 13<br>92020 T. Velenje, sr (083) 853-908 (Torying

## JOY DIVISION

Uporabni programi, igre in velika zbira na-<br>vodil za vaš računalnik. Naročite brezpla-<br>čen katalog in izberite, kar potrebujete.<br>Igor Krempl, Krčevinska 23, Maribor, (062)<br>eriter. Krempl, Krčevinska 23, Maribor,<br>(062) 2971

#### MIGHTY CREW COMMODORE 64 / DISK

Spationari) Se vedoci ame ce i umani atlativa politica de la constantino se celesta amendo politica de la constantino se vedoci a constantino se de la constantino de la constantino de la constantino de la constantino de l Informacije in naročite: Stane Weiss, Trg<br>revolucije 5, 61420 Trbovije, (2 (0601) 21-<br>581. F-304

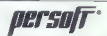

Snemamo najnovejše kasetne programe za cove kasete (060) — pomnihniško, Če nam<br>pošljete znamko, dobite katalog, Kompleti AS; Nany Moves 1-2, Adv. Palpeli, Last Dusi 1.8, Araxt £ Ab Shanghai Warrnore, Tetris, Target Rene-42

F; Te Dard 1-3.<br>Street Card 1-3.<br>Mass: dobimo junija; A1C-11: dobimo julija; 0-1: dobimo junija; 0-1: dobimo lja Kosadio<br>Andon Kostadinov. Opekarniška 12a. 8900<br>Celje. (@1063) 33-902. Danilo Šplajt. (083)

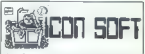

**BEALDER**<br>External Contractor

**PRODAM RACUMALIST** Commodow PC 120, 2013<br>
2010 - David Racuma 1571, adeministrative Contents (2014)<br>
1580, program en langua in criticalist. (Internet 2014)<br>
169 - Contents and the critical Contents (Contents)<br>
2016 - Pr

ATRON - Velika izbira najbeljših introjev, ger in crejarsilov. Messého kitje konspiralije v AKM, šejer indio deset originalize (Com Cal, HKM, Šelestano na navadnih in uvoženih kase<br>Šelestano na navadnih in uvoženih kase<br>1

B. U.D. soft vam ponuja najnovejše in nove<br>programe za C 64, Snemamo posamič ali<br>v kompletih. Lahko pošljete svoje kasete.<br>Se priporočamo! 4 (062) 734-251 (Beno) in<br>Urst Novak, Breg 83, 62322 Majšperk T.aeso

AMIGA AMIGA AMIGA AMIGA AMIGA MELA Naprovojše igre, poratori programu i liena.<br>Naprovojše igre, poratori programu i liena.<br>1500 programov, snamam na vaše ali moje<br>1500 programov, snamam na vaše ali moje.<br>Plinčnikova 1, 520

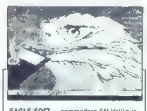

EAGLE SOFT - commodore 64! Velika iz-<br>bira programov, simbolične cene, kvalitet-<br>na in hitra dobava, novi programi vsakih 10<br>dini za kaseto in disketo. Prepričajte se.<br>Naročite brezplačen katalog. (011) 563:<br>942

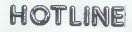

AMORA – Revespois vas vas pozorienėjes vastas (Salem Revespois vas sienio proti darba čiamas atstatinių). Australiais vasigas vasigas vas sienio darba darba darba darba darba darba darba darba darba darba darba vastas (Pr

#### AMIGA WORKBENCH 1.3 - YU

Nekaj novega za arrugo! Nova verzija work-<br>benchu, v kvatro so výslazi vel Vs znaki:<br>v vse lento m v vseh vel kostini. Latiko pre-<br>nesljiv v druge programe, informacije na<br>druji 805-850, Arruga Soudio, Turkinia 8,<br>41020 No

AMIGA LAMBOhard<br>Ponujamo vam razširitev pomnilnika za<br>amigo po ugodni ceni. Boris Lampe, Gre-<br>gorčičeva 26, 62000 Maribor, (g. 1062) 26-457<br>467

C 64, PC 126, CPM - velles libira uporabnih program<br>Programovi in propolarni in gan at desire in Satelli in Satelli Velles libira<br>Velles libira ravodil. Diskeys 5.25. Kalistog (7,27) 611-903.<br>
T-582 - SPT vern had v tem m

**COMMODOR 4** West branch on the control of the control of the control of the control of the control of the control of the control of the control of the control of the control of the control of the control of the control o

seres, erosurálmina pancie za igroc svettobno provýca<br>provýca – zaščila prod prahom, vrtelec za di-<br>škete, programi... Zdenko Šimunić, Pantovčak<br>61, 41000 Zagreb, @ (041) 227-679.

## AMSTRAD

**PROGRAM E 24.** AMSTRAD, abre to  $\approx$  0.000 MM and  $\approx$  0.000 MM and  $\approx$  0.000 MM and  $\approx$  0.000 MM and  $\approx$  0.000 MM and  $\approx$  0.000 MM and  $\approx$  0.000 MM and  $\approx$  0.000 MM and  $\approx$  0.000 MM and  $\approx$  0.000 MM and  $\approx$  0.0

JM-HARDWARE za CPC 464/664/6128: sen-<br>zorska. igralna palica, svetlobno. pero,<br>estrom box, pomnilniška raziitev, usmer<br>nihi, kabil.<br>Zahtevajte pokličite a (058) 666-526 ali 585- 369.<br>368. T-3868

3: Atv sim . . Darkaide, Hundra, Impact, Hopping Mad, Mickey Mouse.<br>4 (redni 68): Cybernoid 2, Last Ninja 2, Frontline, Super Skills 1-3. . . Super kompleti 5 (redni 71): Savage 1, 2, Operaton Wolf 1-5, Ikan Warisse 2, Verdicator 3. .<br>Kompleti 78: Off Shore Warrior, Kaskrick, Fairlight 2, Experience, Return of Jedi ...<br>Kompleti 74 (super 6: Ace 2, Humphrev, By F FUTURESOFT AMSTRAD SCHNEIDER CPC 464, 664, 6128.<br>Futuresoft is år veddo edini. El sam nabestia nove programs. Tudi za politine meseca art Futuresoft je še vedno edini, ili vam nabedija nove programe. Tudi za poletne mesebe arno<br>pripravili bogato ponudbo. Z naročilom kompleta dobile nevodila za natatjere programe. Če<br>želite naročili kalalog, nam gošlile 3000 super annothic bulungs and position 3000 dist, a mandator programme as resource programme.<br>Super komplet 1: Anarchy, Art. Driller, Druid 2, Ransegade, Mask 3, Nebulus... 2000 Nomplet 2: Arlencity, Art, Littleer, Drout 2, Interegated, Mans. 3, Martsel Niegel Prix... Komplet 14 (super 16): Ace 2, Humphray, By Fair Maans or Foul, Savage 3, Iznagoud, Dizzy 2.<br>Komplet 76 (super 7): Robocop, T-Type 1-3, Batman 2, Supersports 1-5, Spiting Images.<br>Komplet 77 (super 8): Rambo 3 (1-3), Wec La

Kominer Schwarz, François, Passens, Francisco III.<br> 1992 - Constitution Constitution Constitution Constitution Constitution Constitution Constitution Constitution Constitution Constitution Constitution Constitution Consti

SATANSOFT AMSTRAD 464/6848128 - Program na kaseti in diskvo.<br>Se vedoo van posujamo: najvorenjše igre, uporabne in CPM programe in (ii) seveda tudi vela<br>KSzej Benzyame Za polstee dni smo vam propravil.<br>K-SZ: Benz Freedyle, K-az, Brev Freestyne, Viete ar Marsy, restremento, Motorowe Maximiza - o. Bulove, Furst<br>Karlettic Conquieror, Skafeboard Jousti, Footy, Arkos 1-3...<br>K-51: Airborne Ranger 1-12, Titanic 1-2, Stant Bike Simulitor, Tigaz Road

manufacture a state and

Ponus amonge too, capalinique at Empler activity pack, Pacmania, Live and Le<br>Ponujamo tudi dva kompleta iger za odrasle.<br>X-1: Intim Soft, Sexhouse 2, Peer Show 1-2, Bee Certoone 2, Die Provo Słu X-1: Intim Soft, Senkouse R, Peap Show 1-2, Sex Centoons X, Dia Porno Show.<br>X-2: Sax Machine, Porno Show, Ship Show, Pomp Pea, Prayla Protins, Sen, Masson.<br>Temassi kompitet: Sport 1-2, Artonolo, Lelenje, Seh in družitina i T295

DR-HOUSE za CPC 464/6128: Poslovni, sta-<br>tistični paketi, radiotelegrafija, loto .<br>Kompleti: matematika, ligita, alektrotehni- ka, osnovna šola... Katalog! Marko Dražu-<br>ka, osnovna šola... Katalog! Marko Dražu-<br>er (061)341

ATABI XLXII: birbo emesek + 1urbo program<br>nájcsteje v VL Dogan Đulajić, Španské boraci 3.71000 Sarajevo. or (1971) 545-345.<br>T-3488 horaci 3.71400 Sarajevo. (1971) 545-345.<br>ATABI spr. in upombnih programov. hr. hardeara.<br>U Brezplacen, Mathematics, Mathematics, Mathematics, Pod jezom 32, 61000 Ljubljana, (@1051) 267- 703. — ST-44<br>Strancar, Pod jezom 32, 61000 Ljubljana, (@1051) 267- 703. — ST.444<br>Mart ST.1444 Ljubljana, (@1051) 267- 703. — St

ATARI

Atari ST - Velika üzbra najnoveşish içer in<br>resnejiğih, programor Brazplašes katalog<br>na papaya ili diskeb Movoosi Larry, Mena-<br>ca. Maria. Zarry Golf, Power Math. Sound<br>Machine, VDU 3.0... Diskete 3.5-<br>Damir Perčinic, Barba

Atari ST-Spacesofi<br>Velika. izbira. najnovejših programov. po.<br>ugodnih cenah. Hitra storitev in protes-<br>onalna kvaliteta. Katalog 2000 din<br>Dubravko Loborec, Banjol 435, 51280 Rab,<br>ministrasf. T.St866.

ari ST, najnovejše igre in programi, Kala: log brezplačen<br>igor Albreht, Podrožniška pot 2, 61111<br>Ljubljana, (061) 223-858. ST-42

 $\begin{tabular}{ll} \textbf{XLME} & \texttt{Appn} & \texttt{S} & \texttt{Kamprop} \\ \texttt{Appn} & \texttt{S} & \texttt{Ext} & \texttt{S} & \texttt{Kamprop} \\ \texttt{Appn} & \texttt{S} & \texttt{Ext} & \texttt{S} & \texttt{W} \\ \texttt{Appn} & \texttt{K} & \texttt{S} & \texttt{F} & \texttt{F} & \texttt{W} \\ \texttt{Depn} & \texttt{K} & \texttt{S} & \texttt{F} & \texttt{F} & \texttt{W} \\ \texttt{Repn} & \texttt{R} & \texttt{$ 

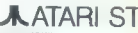

**RIVING CONTRACT (2)**  $\frac{1}{2}$   $\frac{1}{2}$ 

- 
- 
- 
- 
- 
- 
- 
- 
- 
- 
- 

Alan ST hatenesse<br>
2018 – 2018 – 2018 – 2018 – 2018 – 2019 – 2019 – 2019 – 2019 – 2019 – 2019 – 2019 – 2019 – 2019 – 2019 – 2019 – 2019 – 2019 – 2019 – 2019 – 2019 – 2019 – 2019 – 2019 – 2019 – 2019 – 2019 – 2019 – 2019 –

Will PlOSiems, research considerations and the system of the system of the system of the system of the system of the system of the system of Katalog brends in the results of the system of the system of the system of the sy Abel ST, profesionathi prevodi navodi: Public<br>Ning Patrice (SAOG) Signam 2 in STAD, 60.000<br>VIP 70.000; WorldPlus 40.000; Depas Elfre<br>S0.000; Ivana Seturev, Benevetka 3a, 41040 Zar<br>greb, **ar (**S41) (920-019). NEC 1037A, TV

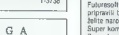

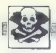

**Atari ST** – Veikas potuvidas raipvaldinterijas<br>1848 m. – Veikas potuvidas raipvaldinterijas raipvaldinterijas<br>1868 m. – Zapatovijens kosinies ir phagodos raipvaldinterijas<br>1868 m. – Zapatovijens kosinies ir phagodos raip

**Aurora — Hardware & software za atari ST.**<br>Diskete 3,5 in 5.25. Katalog brezplačen, Ve:<br>lika izbira IBM programov. Roman Merhar,<br>Pavla Pana 3, 56000 Split. T-3803

Marri ST – Protos, Cyber paint 2, Cash flow, Menace – Psygnosys, Batman, Bombuzal, Power Drome, F 16 Falcon. Katalog 3000<br>din.<br>Robert. Mihalič, Poljanska c. 52, 64220<br>Robert. Mihalič, Poljanska c. 52, 64200<br>Škofja Loka

Atari XLXE. velka izbira per m uporabnih<br>programov na kasetah Prodam in vgrajem<br>jem turbo vmesnike in dvokanalni sistem<br>izdelujem programe po naročilu, Katalog je<br>brezplačen.<br>Tomislav Vicković, Doverska 9, 5800 Spin.<br># cro

PC

DELOVNE ORGANIZACIJE - privatniki - obča: ni - će vas zanima, kako lahko ugodno pridete.<br>do najkvaltetnegših ameriških PC-AT-388 in dru-<br>gih računalnikov ter periferije, pokličite g (011)<br>105-804.

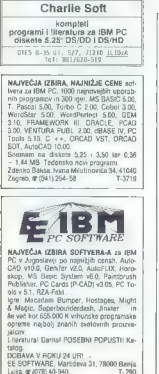

50 Moj mikro

PC

.<br>**Ugodno prodam** računalnik IBM PC z maksimal<br>no konfinutacijo iv oaranciji), Imrae Filárk, Nav

 $\begin{array}{c} \hline \mathbf{F}_\text{o} \end{array}$ 

10 Internacional of Visual Angle (1978) 40-945<br>
1976 - Internacional Constant (1978) 40-945<br>
1976 - Internacional Angle (1978) 40-945<br>
1976 - Internacional Angle (1978) 40-945<br>
1976 - Internacional Visual Angle (1978) 40-

Eure welt – imple all nimate trdega diska, radi bi<br>deldi y . Lotucu, cBASE III +, WordStaru Hd 7<br>trdemazige: @ (061) 326-521, po 20.un T-3363<br>Trde diska 10 Mb (za PC) – + Full-hyghl+ pro-<br>dam za protivrednost 250 DM. @ (66

 $\begin{tabular}{l|c|c|c|c} \textbf{MCG} & \textbf{SOT} & \textbf{MCG} & \textbf{MCG} & \textbf{$ 

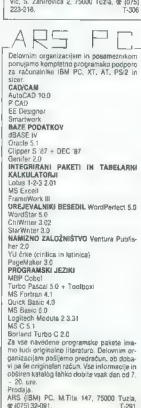

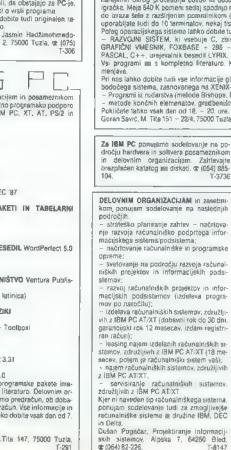

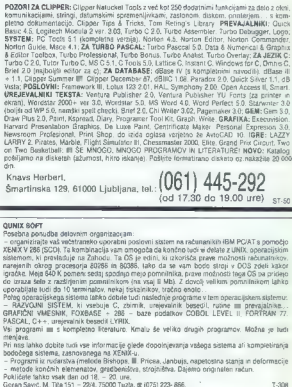

IZDELAVA PROGRAMOV ZA PRIVATNIKE IN DO PO NAROČILU

**IBM PC** PROGRAM IN LITERATURA

Za IBM PC ponujamo sodelovanje na po- dročju hardvera in softvera posameznikom in delovnim organizacijam. Zahtevajte brezplačen katalog na disketo (054) 885- 104, T3736

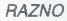

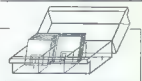

Zańskitite svoje diskete prod prahom in po-<br>Snodbarni Pomulano varm prozenne plastic<br>ne škatie za 100 3,5-palcinin air 703-palcinin<br>disket. Enrectarje. 280 x 120 x 150 mm<br>Cena. 140,000 din + poštalna in paluranje.<br>Hrveje

- 
- +U M IS Q F Traditional principal in process ratio<br>Servicirante . Service SSR (Service SSR 1994)<br>Vélobiante de vice d'obre, cicle de vice de vice de vice d'obre de vice de vice de vice de vice de vice mais principal de mo

letni INŽENIRING za uporabo računalnikov<br>v garanciji. »UNISOFT», servisiranje raču-<br>nalnikov m izdelava softvera.<br>Zdenko Baksa .I. Milutinoviča 34, 41040 Za-<br>greb, 4 (041) 254. 581. 1 T-3720

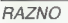

**Produm** ugodno žepni začunalnik Texas Instruments TD74 z zazlijejem pomeinškom, v origi-<br>malni embalak: Maja Smoljan, Petra Dragolina<br>11.88000 Moster, q (688) 34-154.<br>11.88000 Moster, q (688) 34-154.<br>11SKALMIK EPSON IIII

**THRA 4 - Gómn programe is literaturo.** Mess<br>
KNA Mai virt aS pri Sizes, g (55)<br>
KNA Mai virt aS pri Sizes Sap ESSA (55)<br>
SHARP MAI-880: Turbo Pascel, Historic C<sub>1</sub>53<br>
SHARP MAI-880: S-Base is dryg (670)<br>
Star March Stars

.<br>Prodam zelo ugodno naslednje računalnike in liskalnike:<br>- VICTOR AT (286) — 1 disketna enota 1.2 Mb, HD 30 Mb, 640 K RAM, PEGA kartica, rumeno-rjav

- monitor: 6000 DM
- 

= EXPOUNT CUI GROU COM<br>- SCHINEIDER PC 1512 - 1 disketea^enala 540 K, HD 21 Mb, Hercules CGA karlica, miska,<br>- SCHINEIDER PC 1512 - 1 disketik STAR SG 10 (MLQ); 3500 DM<br>- SCHINEIDER PC 1512 - 1 disketna enota 540 K, HD 21

reu.Ur: SSOD DM.<br>Visi: računskrifti in Inskatniki imajo carinsko deklaracijo. Zelo ugodno za DELOVNE ORGANIZA-<br>C&lë z zakonskim neštnom plešenja: Političke vsak dan od III. ~ IIII. ure.<br>Goran Savić, M. Tita 151 – 224, 750

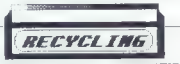

OBNOVA TRAKOV ZA TISKALNIKE Zamenjujemo in obnavljamo trakove vseh širin do vključno 16 mm. Če ima kaseta s trakom Vlažilno gobico, jo navlažimo z originalno barvo. Ker trakove in barvo kupujemo v tujini, tudi cene naših storitev oblikujemo odvisno od dnevnega tečaja DEM (dinarska protivrednost srednjega tečaja na dan, ko prejmemo vašo pošiljko). Čena zamenjave raku do dolžine 15 m je ustrezna protivrednosti 6,5 DEM, za vsak dodalni meter traku pa je potrebno doplačati potivred- nost 0.3 DEM za trakove širine do vključno 13 mnm ali protivrednost 0,4 DEM za trakove, iso Širši od 13 mm. Cena obnove traku do dolžine 15 m je protivrednost 6 DEM, za vsak dodatni meter 'obnove traku pa je treba doplačati 0.2 DEM, Storitve opravljamo tudi za delovne organizacij. Kaseto pošljite na naslov: Miki Bastr, Pri Unionu 18, 61330 Kočevje, s (061) 851-188. T-287

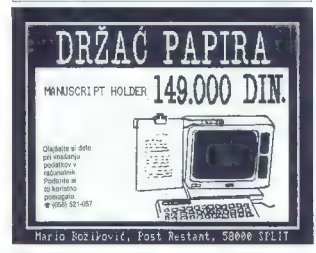

YU črke vdelujem v matrične tiskalnike vseh tipov in v grafične adaplerje računalnikov po YU standardu. 4 (011) 638-079. T-3e84

Diskete 5.25- | 3.50-, dvostranske in igral-<br>no palico quickjoy prodam, vse novo.<br>or:09/11/253-222.

Delovnim organizacijam in posameznikom<br>obnavljamo trakove za tiskalnike. Delamo.<br>hitro, zanesljivo in z garancijo, (d11) 330-<br>836, pon. – pet. od 9.00 do 13.00. | T-3824

Neve: «Recycling» regoneracija kaset za<br>19 Harcela izskriteka un dekoma organiza-<br>4 Je im posameznike, Kasete v originalni<br>ematati skupa je britalicam poštjite po po-<br>11 dekoma (2/400/2000), Zagrajskova 19, 64000<br>Marko ZMA

## **SERVISI**

Computer service, VH Vrbik 33e6, 41000<br>Zagreb, or (041) 539-277, od 10. do 12. in od<br>15. do 17. ure. spectrum, commodore, etari, amstrad,

- 
- 

 $\frac{15}{15}$  do 17 am<br> $-$  applicant, collimation, altari, amstrad,<br> $\Phi(2N)/N \leq \frac{10}{15}$  and  $\Phi(2N)/N$ <br> $-$  and river commission<br> $-$  and river commission<br> $-$  and river commission in the strength of the street<br> $\Phi(2N)/N$ <br> $\Phi($ 

- 
- 
- 

## DOMACA PAMET

Conservation of the conservation of the community of the conservation of the conservation of the conservation of the conservation of the conservation of the conservation of the conservation of the conservation of the conse

#### PC: Programska oprema

- Planinarje informacijskih sistemov<br>
- Svetovanje pri napari in instalnanje<br>
programov in opisma<br>
- programov in opisma<br>
- Lidsian a Singaramov po narodilu<br>
- Singaramov po narodilu<br>
- Programov persistemov in Singaramov

- 
- 

#### % Atari ST: Inteligenčni test

inistigacini tampeli ingurungi politik prima kanala pada versiji kanala kanala kanala kanala kanala kanala kanala kanala kanala kanala kanala kanala kanala kanala kanala kanala kanala kanala kanala kanala kanala kanala ka

#### e PC: Programska podpora

Kompletna programska podpora IBM<br>PC in združljivih računalnikov<br>Sin mezi<br>Kin mezi<br>Kin mezi<br>Kin mezi<br>Sis podpora za računskim podpora za Desk<br>Poljanja (DTP)<br>Dilaning (DTP)<br>Dilaning (DTP)<br>Chin mezi za računska podpora za De

- 
- .<br>- svetovalne storitve<br>- prevodi programov
- 
- 

- izdelava aplikacij<br>- pomožni programi, orodja (tools)<br>- jugoslovanske črke v vseh oblikah<br>za Z4-iglične tiskalnike<br>- Za'ilčne tiskalnike 3 Imran, Eškić, 78000 Banja. Luke,<br>Martičova 31, œ 6078) € 40- 640

#### e PC: Tekoči račun Rev. 4.4

 $\label{eq:2} \begin{array}{ll} |P(z)|=m & \text{if } \theta \in \mathbb{R} \cup \{0,1\} \cup \{0,1\} \cup \{0,1\} \cup \{0,1\} \cup \{0,1\} \cup \{0,1\} \cup \{0,1\} \cup \{0,1\} \cup \{0,1\} \cup \{0,1\} \cup \{0,1\} \cup \{0,1\} \cup \{0,1\} \cup \{0,1\} \cup \{0,1\} \cup \{0,1\} \cup \{0,1\} \cup \{0,1\} \cup \{0,1\} \cup \{0,1\} \cup \{$ 

omotio, da boji suberete, się posta pierwali statyczne (zapisała pierwali statyczne zapisała pierwali statyczne zapisała pierwali statyczne zapisała pierwali statyczne zapisała pierwali statyczne zapisała pierwali statycz

#### e Amstrad CPC 464/664/6128: Titlemaker 4.0

Uppende in rate operations (and the condition of the state of the state of the state of the state of the state of the state of the state of the state of the state of the state of the state of the state of the state of the

#### e IBM PC/XT/AT: Vidmen 10

Propries the massles was the specifical distribution of the specific propries that the specific distribution of the specifical distribution of the specifical distribution of the specific propries the specifical distributi

## e. C 64/128: Intro editorji in Unikatni introji

Sopranni Into edición (m. 1876)<br> 24 de novembro de la Castela de la Castela de la Castela de la Castela de la Castela de la Castela de la Castela de la Castela de la Castela de la Castela de la Castela de la Castela de la

Vse, ki imajo modem pozivamo, da

., J

pokličejo številko (697) 22-540 (Mallbox<br>- 35) si popledaje s Knjižnico program<br>freev. Tam bodo našli naše intro editorje<br>(800 baudov. 8 bit. 1 start bri, štop bit.<br>Fall Duplex. No Parity)<br>Za Atenie – Bratislav in Viadisla

#### ' Amiga: Introji

 $\bf{C}$ e želile da saku nore, pred katerinum pred politike valori pred najvorejše greno ali zvajatnjene pred najvorejše greno ali zvajatnjene predstavanjene predstavanjene predstavanjene predstavanjene predstavanjene pred

#### Amstrad: Razni programi

Ponujamo že narejene uporabne profilizirane programe in zodobijemo noves.<br>Za naročeni program divisio, rgná ligné lahko naročeni program divisio, rgná ligné ligné ligné ligné ligné programa.<br>Teke joži a division proditike

#### e C 64: Magazine — boem

Za jubi in avgust smo vam pripravili<br>drugo steviko časopisa Roem. Ko smo<br>delali prvo steviko, nismo nili sanjali, da<br>bo zanjo takšno zanimanje. Zaradi vas<br>bo zanjo takšno zanimanje. Zaradi vas<br>manje za prvo števiko in tud

- 
- 
- opise aktualnih iger<br>- top lestvico najboljših iger<br>- male oglase<br>- intervju z enim najboljših YU piratov<br>- mnogo novih posterjev<br>- movosti z YU piratske soft in hard<br>scene<br>- in še veliko drugih zanimvosti.
- 

Časopis izhaja v hrvatskosrbskem jezi ku, podarimo pa vam ga za 5000 dinarjev, [2 Branislav Belič, Vojvode Brane 7, 15000 Šabac, z (015) 21-924.

#### e. C 64, PC: Grafolog, Hiromantolog, Horograf, Horoskop, Bioritem

Markwarske in achterske redriver, ki som handels and the state state of the state of the state of the state of the state of the state of the state of the state of the state of the value of the value of the value of the va

#### 9 C 64: Imenik v3.5

Program je oblikovan tako, da olajša<br>dálo tudi popolním začetníkom, ker ko-<br>munešné prek menijev in oken, lizboljša-<br>munešní tudi videž in hitrost snemanja po-<br>dálkov,  $\overline{25}$  Davor - Mikkia, Gundelléeve, 22,<br> $\overline{25}$ 

e PC XT/AT: Stroškovniki — Ponudbe — Specifikacije materiala

Aplikacija VEPAKT je namenjena pro jektantskim, proizvodnim in industrij skim organizacijam. Pospešuje izdelova-

## MOJ MIKRO OCENJUJE VAŠO **PONUDBO!**

Bralec Miha Podlogar iz Kranja nam je predlagal, da bi<br>izdelke, ponujene v tej rubriki, občasno testirali, češ da<br>»nakup mačka v žakiju verjetno odvrne večino<br>»nakup mačka v žaklju verjetno odvrne večino zato vas

vabimo k sodelovanju:<br>vabimo k sodelovanju:<br>- če menite, da vaš propram ni «mačak v žekliu», nam na z ustrteznimi navodili; ne pozabile seveda pripisati svojega<br>točnega naslova, da vam bomo poslano gradivo lahko vrnili) - program pošljite na naslov Uredništvo Mojega mikra.<br>Titova 35. 61000 Ljubljana, u pripisom »Domača pamet/ Recenzije«.<br>Recenzije«.<br>Programe, ki jih bo izbralo uredništvo, bodo prepledali lo Donudite za recenzijo (pošijite nam kaseto oziroma diskato

Programe, ki jih bo izbralo uredništvo, bodo pregledali in<br>opisali naši strokovni sodelavci. Prve recenzije bomo<br>objavili v septembrski številki.

(za C64). Do zaključka te številke smo prejeli v oceno dva zanimiva programa:<br>–Investicijski stroški (program, napisan za IBM PS/2): – Učimo engleski

 $\theta$  in the proposition of a possible and the proposition of the proposition of the proposition of the state of the state of the state of the state of the state of the state of the state of the state of the state of the s

#### e Računalniška revija: Funny Bytes

Ta mesoc bo radok királyal nova rabo.<br>1981 - Part distrika a radokaska inik, odlich királyala podce<br>ben opis radokovik a colán ben opis radocovike vezije Music Com-<br>posedja (V 2.1), inicavijala vezije Music Com-<br>posedja (

#### $O$  C 64/128/16/116/ $+4$ :  $C =$ Magazin

Pripravljamo računalniški časopis, ki<br>bo namenjen računalnikom commodore<br>64, 126, C 16, 116 in +4, Prvs števika bo<br>izšla soptembra, Potrvamo vsa, ki E red<br>sodobovali ali oglašali, da se nam ogla-<br>sijo.<br>27 Zimtimir Stelpnov

#### IBMPC: Tekoči račun

Nekateri dobavitelji vnovčujejo čeke<br>s 15, 20 m vedomyvic zamudo, Zakaj ne<br>bi čekov vnovčevali pri njih, če lo pomeni<br>bi čekov vnovčevali pri njih, če lo pomeni<br>čega liudi žiro micun? Ima poleg vas<br>četi, začini tekoći micu

ka? Na vas Elin te amega druga sprese.<br>najpareta da originalen, s cijel<br>parijam se izgran u druga sprese izgran u druga sprese.<br>najpareta predatorija izgran u druga sprese.<br>najpareta izgran u druga sprese.<br>najpareta da ori

#### e C 128: Scroller vl 1

 $\mathbb{Q}$  de za intro maleira za C128, ki dela<br>
Giro za intro maleira kim a 2012, ki dela<br>
Securio vi 1 je zalo alian kim a 2012, ki securio securio securio securio securio securio securio securio securio securio securio s jale z rogrami upravijale z memiji, misan możnosti lega računalnika. Program me mozhumu u uga lesonamne, enger mai in-<br>njam za igre, uporabne programe in in-<br>tra:demo na vaše diskete,<br>Etalač, «x (037) 806- 246.<br>Štalač, «x (037) 806- 246.

#### 6. C 64: Prevedeni disketni programi

 $Za \times \text{vec} \text{in} \text{a} \text{and} \text{a} \text{in} \text{in} \text{a} \text{and} \text{a} \text{in} \text{a} \text{and} \text{a} \text{in} \text{a} \text{and} \text{a} \text{and} \text{a} \text{and} \text{a} \text{and} \text{a} \text{and} \text{a} \text{and} \text{a} \text{and} \text{a} \text{and} \text{a} \text{and} \text{a} \text{and} \text{a} \text{and} \text{a} \text{and} \text{a} \text{and} \text{a} \text{and} \$ 

#### 8 Pecom 32/64: Crash, Tanks, Mickey Mouse, Rambo III

Crash je igra, pri kateri morate pojesti s svojo kačo vse točke v labirintu, ne da<br>bi se ugriznili v rep. Igra ima več stopenj<br>z različnimi labirinti:<br>V igri Tanks ste v vlogi voznika tanka,

vaš cilj pe je, da se umikate raznim vidustici pe kao specialite<br>vidustici vidustici in Rambo sta sliki, iz kao specialite<br>vidustici vidustici kao specialite<br>(topilos za pecom in sestavi sliko, izvanje za pecom in sestavi

#### e C 64: Evidenca V 1.0

 $\begin{tabular}{|c|c|c|c|} \hline & P(x) \sin \theta & \cos \theta & \cos \theta & \cos \theta & \cos \theta \\ \hline \hline \end{tabular} \hline \begin{tabular}{|c|c|c|} \hline $P(x) \sin \theta & \sin \theta & \cos \theta & \cos \theta & \cos \theta & \cos \theta \\ \hline $P(x) \sin \theta & \cos \theta & \cos \theta & \cos \theta & \cos \theta & \cos \theta & \cos \theta \\ \hline $P(x) \sin \theta & \cos \theta & \cos \theta & \cos \theta & \cos \theta & \cos \theta & \cos \theta \\ \hline \end{tabular} \hline \begin{tabular}{|c|c$ 

#### Atari XL/XE: Tetris V 1.5

gra ja narejena po vzoru enake igre za osebne računalnike. V pripravi je tudi Tetris 2 z opcijo istočasne igre za dva igralca Program je narejen samo za kaseto.

(Z Dejan Bulajič, Španskih boraca 3, 71000 Sarajevo, 4 (071) 543-145.

#### ' Atari 800XL/130XE: Sam svoj skladatelj

To (i) dialatent program at Alarijeva and Alarijeva and Alarijeva and Selfon models in the subsequent compared in the subsequent of the subsequent of the subsequent of the subsequent of the subsequent of the subsequent of

devečka 11.

#### e. Atari 800XL/I30XE: Twenty one in  $x^2$  – test.

The<br>any compute the contribution light in the special light of the control of<br> $\mathcal{P}$  and the control of the control of the control of<br> $\mathcal{P}$  and a special control of the control of the control<br>of the control of the co

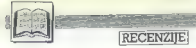

# e. C 64: Meteosat/fax in

Program Melestorica congocia reporterior de la mateixa de la mateixa de la mateixa de la mateixa de la mateixa de la mateixa de la mateixa de la mateixa de la mateixa de la mateixa de la mateixa de la mateixa de la mateix

#### e IBMPC: Angleškohrvatskosrbski slovar

Popular is convenient for the<br>spin  $\mathbb{R}^n$  and  $\mathbb{R}^n$  and  $\mathbb{R}^n$  and<br> $\mathbb{R}^n$  and  $\mathbb{R}^n$  and  $\mathbb{R}^n$  and<br> $\mathbb{R}^n$  and  $\mathbb{R}^n$  and  $\mathbb{R}^n$  and<br> $\mathbb{R}^n$  and  $\mathbb{R}^n$  and  $\mathbb{R}^n$  and<br> $\mathbb{R$ 

#### e C 128: Tekoči račun, Adresar, Diagram toka in Vodenje videoteke

The control and the material state of the control and the control and the control and the control and the control and the control and the control and the control and the control and the control and the control and the con

#### e C 128: Art studio 128 in Kviskoteka 128.

Program Art studio ima več manijev in<br>podmenijev – barvanje, rasnije črte, risk-<br>nje krogov, risanje kvadratov itit. Name-<br>njen je tatim, kv bi želeti iti slike kjen<br>uporabit. Narisano sliko lahko posname-<br>te na diskoto al

program taking a problem a bending a specific technique and the specific specifical specifical control of the property control of the property control of the property of the property of the property of the property of the

#### e Amstrad CPC 464: Loto in Introji

Program (sole) a histophogen later than the proposition of the proposition of the proposition of the proposition of the proposition of the proposition of the proposition of the proposition of the proposition of the propos

#### e C64: FOB Turbo Graphic

S tem programma dodate il novino del programma del programma del Line, Circle, Boye, Test, Line, Reg, Inv. Col. G. Tro, Line, Pop, Task, Programma del programma del programma del programma del programma del programma del

#### e C l28: Cirilica

Naredil sem tri nove fonte zu znani<br>program Star Painter 128. To so: cirilične<br>tiskane črke (standardne velike in male (prav tako ve- like in male, vendar kot da so zares pisa- ne z roko) in Miroslavljevo pismo (velike tiskane okrasne črke v cirilici, znane kot cerkvene črke). Fonli so izjemno primer- ni za pisanje oglasov in lepakov. Fonte snemam samo na vaše diskete (če nim: programa Star Painter 128, vam posna- mem tudi njega). Fonte tudi menjam za igre in uporabniške pro- grame za C 64/128. Za vse informacije pošljite ovojnico z znamkami. Ponujam tudi intro in demo makerje. (x) Saša Lukič, 37212 Stalač, Novo naselje 3, sr (037) 806- 246

#### e Spectrum 48 K: ching

Knjiga spramemb - I ching - stara and skiljska metoda prendovanja, prilagoje spravila in zbiniku. Izviran spectrumu. Program je pisan v basicus za uporabe.<br>Iz zbiniku. Izviran besedilo in navodilo za uporabe.<br>Izviran bese

ani ie a ee ea ae nj onder de stad aan de stad aan de stad aan de stad aan de stad aan de stad aan de stad aan

.<br>Dragan M. Pantič in Nada J.<br>Pantič WordPerfect 5.0 Pantič; WordPertfect 5.0 Založnik Tehnička knjiga, . <sub>sednomn</sub>. vermood nijiya.<br>Beograd. Prodaja: v knjigarnah Cena. 85.060 din.

#### RAŠA POPOVIČ

 $\begin{tabular}{|c|c|c|c|} \hline \multicolumn{3}{|c|}{ \hline \multicolumn{3}{|c|}{ \hline \multicolumn{3}{|c|}{ \hline \multicolumn{3}{|c|}{ \hline \multicolumn{3}{|c|}{ \hline \multicolumn{3}{|c|}{ \hline \multicolumn{3}{|c|}{ \hline \multicolumn{3}{|c|}{ \hline \multicolumn{3}{|c|}{ \hline \multicolumn{3}{|c|}{ \hline \multicolumn{3}{|c|}{ \hline \multicolumn{3}{|c|}{ \hline \multicolumn{3}{|c|}{ \hline \multicolumn{3}{|c|}{ \hline \multicolumn{$ 

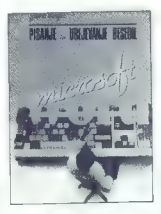

Original with a zero reached policies of the set of the set of the mean in bits more rapid a posterior in the names of the main space of the names of the set of the set of the set of the set of the set of the set of the s

(ράς και σύσκευαι το συγκεκρι του αναφέρει του αναφέρει του αναφέρει του αναφέρει του αναφέρει του αναφέρει του αναφέρει του αναφέρει του αναφέρει του αναφέρει του αναφέρει του αναφέρει του αναφέρει το συνεχίσια του ανα

Podebno mao v opisu premos addelse v Word-Paris<br>La chiesa de la chiesa de la chiesa de la chiesa de la chiesa de la chiesa de la chiesa de la chiesa de la chiesa de la chiesa de la chiesa de la chiesa de la chiesa de la c

Nikoli ne bom doumel, zakaj sta avtor-<br>ja – restrici na fjubo, trd drugi past so<br>takini – poglavje o nastavitvi programa<br>(SETUP) pustita za sam kome knjige:<br>navsezadnje nas vačina najproj napravitvi na ne nastepolen progra

Weakomur, is too to knight yratic state with the section of proper section in the section in the state of the matter of the matter of the same 5 (23.8 odds) absorbed in an amore than the factor of the state of the state o

 $\begin{tabular}{l|c|c|c|c} \hline & \multicolumn{2}{c}{\textbf{7.5}} & \multicolumn{2}{c}{\textbf{7.5}} & \multicolumn{2}{c}{\textbf{7.5}} & \multicolumn{2}{c}{\textbf{7.5}} & \multicolumn{2}{c}{\textbf{8.5}} & \multicolumn{2}{c}{\textbf{8.5}} & \multicolumn{2}{c}{\textbf{8.5}} & \multicolumn{2}{c}{\textbf{8.5}} & \multicolumn{2}{c}{\textbf{8.5}} & \multicolumn{2}{c}{\textbf{8.5}} & \multicolumn{2}{c}{\textbf{8.5}} & \mult$ 

Knjiga seveda ni brez dobrih strani. avtorjema moram čestitati za zares teme- ljito opravljeno delo z navkrižnim sklice- vanjem na ta ali oni odlomek, da bi bile informacije dopolnjene. Ne glede na uvo- doma omenjeno pretiravanje zasluži pohvalo tudi zamisel o povezanem opa- zovanju, kako se je ta program razvijal vprašam pa se, zakaj pisca nista izkoristi- la zares veliko možnosti WordPertecia 5.0 tudi za sestavitev indeksa (s funkcija- ma INDEX in CONCORDANCE).

 $\begin{tabular}{l|c|c|c|c|c} \hline \textbf{z} & \textbf{z} & \textbf{z} & \textbf{z} & \textbf{z} \\ \hline \textbf{z} & \textbf{z} & \textbf{z} & \textbf{z} & \textbf{z} & \textbf{z} & \textbf{z} \\ \hline \textbf{z} & \textbf{z} & \textbf{z} & \textbf{z} & \textbf{z} & \textbf{z} & \textbf{z} & \textbf{z} \\ \hline \textbf{z} & \textbf{z} & \textbf{z} & \textbf{z} & \textbf{z} & \textbf{z} & \textbf{z} & \$ 

Stephen J. Straley: »Programming in Clipper«, Second Edition.<br>Indivač: Addison-Wesley<br>Publishing Company, New York<br>Communications System lnc.,<br>New York 1987, 1988. Prodaja;<br>Mladinska knjiga, Ljubljana. Cena<br>38,96 USD.

#### BINE ŽERKO

njigo sem najprej prelistal med poletom proti Skopju in lahko rečem, da je šlo za ljubezen na prTpogled. Ker rv uvodnem delu priporoča sistematično branje, se zdaj že približno deset dni načrtno ukvarjam z njo — študiram teme od poglavj poglavja, podčrtavam (sicer ne z zelenim flomastrom) posamezne de klicaje itd, in čeprav sem predelal komaj dobro tretjino, sem se vseeno odločil na kratko predstaviti Stephenovo delo, ker bi zapis čez nekaj mesecev verjetno izgubil aktu- alnost (morda pa jo je že, saj sem zadnje mesece nekoliko oddaljen od dogajanj) ter zaradi omejenosti prostora le delno pridobil. kakovost. Poleg tega pa tudi poglavja, pocicriavam (sicer na z zacanim<br>flomastrom) nosavoavne llele, costaullam

Probacio alle la Materia della Carlo Carlo Carlo Probacio della Carlo Carlo Carlo Carlo Carlo Carlo Carlo Carlo Carlo Carlo Carlo Carlo Carlo Carlo Carlo Carlo Carlo Carlo Carlo Carlo Carlo Carlo Carlo Carlo Carlo Carlo Ca

dil, Moja izkusling is, da so majbol brani, ale majbol brani, ale majbol brani, ale majbol brani, ale majbol brani, ale majbol brani, ale majbol brani, ale majbol brani, ale majbol brani, ale majbol brani, ale majbol bran

ive zecesku so ocicajno dotinicije in raz-<br>Taga pojmov, kar stobr za knjige à le<br>«Complete Reference...« ni običajno Je

"Complete materials"... - in appear of the state of the state of the state can<br>carefore, ratio as the range of the state of the careform of<br> $\mathcal{V}$  ranged as the property of the careform of the careform<br> $\mathcal{V}$  ranged by organizations average and a material property and a material property of the property of the property of the property of the property of the property of the property of the property of the property of the property of the p

opis najvezni vse vraje napak, tunkcija, ki<br>ke ter obvezni primeri in komentarji ozi-

Proced produces pointed in the procedure of the procedure of the procedure of the state of the procedure of the state of the state of the state of the state of the state of the state of the state of the state of the state

Vseeno pa — hitro v knjigarno, saj vrednost dolarja vsak dan rastel

Robert Lafore, Peter Norton.<br>Peter Norton's Inside OS/2.<br>Založnik: Brady. Prodaja.<br>Mladinska Knjiga, Ljubljana. 555

#### ČRT JAKHEL

rejšnji mesec sem ocenil Schild- tovo knjigo o OS/2 kot velik ko- rak naprej. Z inside OS/2 posta- je stanje skoraj idealno — če potihoma sanjate o novem operacijskem sistemu, če verjamete, da se bo uveljavil (oh...) pa se ga še niste upali naučiti, potem se zdaj lotite dela, Peter in Bob pišeta o tipkovnici in za- slonu, procesih, nitih, sematorih, imeni večopravilnosti, pomnil cijah med procesi, moni- torjih in signalih, miški in dinamičnem povezovanju. V knjigi je obilo primerov V C-ju. (Še ga še niste naučili? Kaj vendar čakate!?) Razlaga je lahkotna in vendar natančna, indeks pa izčrpen. Peter Nor- ton ne sedi na lovorikah. Mimogrede: taisti P. N. je Bytovemu novinarju pove- dal, da je OS/2 nujno zlo. Vseeno: Od- lično!

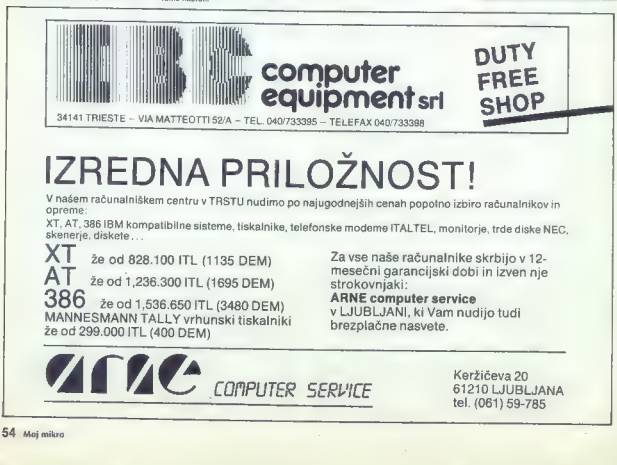

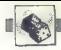

## [NAGRADNI NATEČAJ

# Zabavne matematične naloge

## Nove naloge

### Prihranjeni čas

New Cover, ki je hi zaposlen predstavanje vrazovanje vrati zaposlen predstavanje na najverskoj zaposlen predstavanje na najverskoj kontrolog na svijeno na najverskoj predstavanje vrati zaposlen predstavanje vrati zaposlen

če predpostavljamo, da je hitrost avtomobila konstantna?

#### Datumi

V ZDA datum 4. julij 1971 napi-<br>Sejo kratko na dva načina: 7/4/71<br>ali pa 4/7/71. če ne vemo, po kate-<br>rem načinu je zapisan datum, ko-<br>liko datumov v letu lahko napač-<br>no tolmačimo?

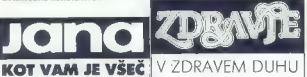

#### Karte Blablabla

Na mizi mamo ti igrato katela.<br>1982 - Vitalia nelazioni in Teatro in Teatro (1982) - Maximus Cassel (1982) - Maximus Cassel (1983) - Maximus Cassel (1983) - Maximus Cassel (1983) - Maximus Cassel (1983) - Maximus Cassel (1 Reaktor una itana dago pobljite do Reaktor<br>Light de Maria Capital (1997)<br>Light de Maria Capital (1997)<br>A signalizar Capital (1997)<br>A higheda Cabavure maternations<br>enologia), Nagyrada ao oblógina:<br>enologia Asignada da mater

Z enoletno naročnino smo tokrat na- gradili Jureta Ivanušiča, Prešernova 12; 62000 Maribor. Drugi nagrajenci pa so: Renato Ra- čič, Livanjska 18a, 41000 Zagreb; Da- mir Poletti, Kopešič Heinzelova 20 41000 Zagreb; Aleksandar Rakič, 4. ju- li 44/8 23000 Zrenjanin; Andreja Košut- nik, Hubadova 6, 63000 Celje: Samir Lemeš, Štrosmajerjeva 20, 72000 Zeni- Ga; Iztok Štoti, Ju\$a Kramarja 3, 69000 Murska Sobota; Saša Zelič, Račkoga 7, 58000 Split; Zakarija Jagod- njak 1, 41000 Zagreb; Mi vski, ul, Krste Asenov. br. 91000 Skopje. S3A1

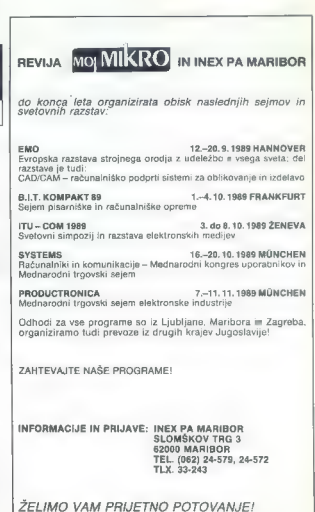

## Rešitve nalog iz majske številke

Delina debela<br> Seber popolinoma stepih mehistrov il pol takih, ki vidijo na obe očesi. Je skupaj<br> overčala Toda Polini il so deni de emitati Upočetevamo, da so Usk. Na o slepn ne il mod<br> overčala Toda Polini il so delina

Tisoč<br>Najpreprostejša rešitev je naslednja:<br>888 + 88 + B + B + B -- 1000

Zantini vo mazdenja<br> U biskodilu sa je počenila napaka, zato smo upočrlevali realive s dovetimi ofrizmi<br> U biskodilu sa je počenila napaka, zato smo upočrlevali realive s dovetimi ofrizmi<br> U červelimi so realive naslidenj

52 / 무이고 - 38에이트 38명9 포크 = 1 / UB2<br>68 1 9 포크 = 20457 - 69 1 8 포크 - 20754

čitelje⊰ 2 : 240/1 9 tiel st. 2 : 2504 912/ × 4 - 38598 3807 × 4 - 1 5628<br>7039 × 4 - 26125 5817 × 6 - 36802 3094 × 7 - 21588 4963 × 7 - 2868 1<br>8341 × 7 - 6512 9 9403 × 7 - 65821<br>Perfielm Grotiec Janez, polem je njegove pr

reanidos igipos Zato Janas ne more biti martie:<br>Cé je mortilos Parel, sta poleg Janascove druga izjave resoricivi vsaj še Parelova<br>Cé je mortilos druga izjava - torej zopet fri resorichni, zategadelji ludi Pavel ni<br>mortile

Morilec je zagotovo Mih:

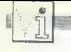

#### Osembitni atariji/ analizator muzike

**Frogram analogie Accord School (a)**<br> **Frogram and School (a)**<br> **Frogram and School (a)**<br> **Frogram and School (a)**<br> **Frogram and School (a)**<br> **Frogram and School (a)**<br> **Frogram and School (a)**<br> **Frogram and School (a)**<br>

 $N = 1$ <br>45 IF N = II THEN X = X - 1

 $46$  IF N = 1 THEN  $X = X + 1$ 50 GOTO 20

90 GRAPHICS 11: REM \* GRAFI-KA V 16 BARVAH \*

Če pritisnete FIRE na igralni pali-<br>ci, se kasetofon in risanje ustavita, ci, se kasetoton in risanje ustavita,<br>dokler ne spustite FIRE. Program dela v grafičnem načinu 11 (16 barv), v vrstici 95 pa lahko to spre- menimo tudi v način 9: (16 od tenkov).

Tomislav Šakič, regovečka 11,

#### 'CPC/novi nabori

Program generira 10 novih nabo-<br>rov znákov (láhko tudí več, toda ta:<br>kial rezultal nih rávno najbolják),<br>kial rezultal nih rávno najbolják),<br>léžika Dolle tudízkov (zdram MBOL)<br>AFICE v nih rávnopan MBOL<br>AFICE X, lémet činam

sati naslov, na katerega bi ga radi<br>shranili.<br>Domagoj Marić, 45. SUD 147,<br>44108 Sisak

Coolin de teatro de la constitución de la constitución de la constitución de la constitución de la constitución de la constitución de la constitución de la constitución de la constitución de la constitución de la constituc

C I28/reset

setu. Znake s postavljenim sedmenim bitom je treba samo vplasti name<br>pravo mesto – in naj se ljudje mu-<br>pravo mesto – in naj se ljudje mu-<br>čijo: Tu smo mu-zdaj mi, da bomo<br>odstranili to zašćito in zavarovali<br>svojega ljublj

#### C 128/prenos slik iz spectruma

 $Z \mbox{\parbox{0.9\linewidth}{0.9\linewidth}} \begin{tabular}{ll} \bf 2 & mion \\ \bf 2 & mion \\ \bf 2 & mion \\ \bf 3 & mion \\ \bf 4 & mion \\ \bf 5 & mion \\ \bf 6 & mion \\ \bf 7 & mion \\ \bf 8 & mion \\ \bf 9 & mion \\ \bf 9 & mion \\ \bf 1 & mion \\ \bf 1 & mion \\ \bf 1 & mion \\ \bf 2 & mion \\ \bf 3 & mion \\ \bf 4 & mion \\ \bf 5 & mion \\ \bf 6 & mion \\ \bf 7 & mion \\ \bf 8 & mion \\ \bf 9 & mion \\ \bf 1 & mion \\ \bf 1 & mion \\$  $1011 - 144$ 

20 GOLOGO 20 GOLOGO 20 GOLOGO 20 GOLOGO 20 GOLOGO 20 GOLOGO 20 GOLOGO 20 GOLOGO 20 GOLOGO 20 GOLOGO 20 GOLOGO 20 GOLOGO 20 GOLOGO 20 GOLOGO 20 GOLOGO 20 GOLOGO 20 GOLOGO 20 GOLOGO 20 GOLOGO 20 GOLOGO 20 GOLOGO 20 GOLOGO 2

 $\begin{array}{l} 1 \cdot \begin{array}{l} 1 \cdot \frac{1}{2} \cdot \frac{1}{2} \cdot$ 160 " set<br>170 DATA 11,00,<br>-00,cd,ab,bb,c9<br>190 DATA 21,00,<br>200 " light" 220 | 11:11 | 12: "| 12:11 | 12:12 | 12:12 | 12:12 | 12:12 | 13:12 | 13:12 | 15:12 | 15:12 | 15:12 | 15:12 | 1<br>| 28:12 | 12:12 | 12:12 | 12:12 | 12:12 | 12:12 | 12:12 | 12:12 | 12:12 | 12:12 | 12:12 | 12:12 | 12:12 | 12:<br>| 170 DATA 11,00<br>170 DATA 11,00,01,cd-ab,bb, še, 20,cd, a5, bb, 11,00,40,01,00,03,ed<br>180 - bald<br>180 - bald<br>180 - bald<br>210 DATA 21,00, 40,01,00,03,7e, t6, 3f.a4,77,23,0b,78,b1,20,16,c9<br>210 DATA 21,00,40,01,00,03,7e, cb,3f.a4, 3 '10 FONTS BY TRUELINE<br>20 READ a saip : ",adr."<br>20 READ a\$iPOKE x,VAL("6"+A\$) :NEXT<br>35 READ a\$iPOKE x,VAL("6"+A\$) :NEXT<br>40 CALL add:PRINT"Nexpel"iPRINT<br>50 CALL add:PRINT"Nexpel"iPRINT PRINT<br>RINT"Bold":PRINT<br>RINT"|ight:PRINT"|ight:PRINT<br>RINT"|ight:Print:Print:PRINT<br>CALL adresion:Print:Print:Print:PRINT<br>CALL adresion:Print:Print:Print:Print:PRINT<br>CALL adresion:Print:Print:Print:Print:PRINT<br>CALL adresion:P  $\frac{1}{11.00,01.01,00,40,0}$ , 38, 20, cd, a5, bb, 11, 00, a0, 01, 00, 03, e4, b0, 21, 00, a0, 11, 20

DATOTEKE: SOUND 1, 9000, 1300, 1300, 1300, 1300, 1300, 1300, 1300, 1300, 1300, 1300, 1300, 1300, 1300, 1300, 1300, 1300, 1300, 1300, 1300, 1300, 1300, 1300, 1300, 1300, 1300, 1300, 1300, 1300, 1300, 1300, 1300, 1300, 1300,

#### Spectrum/sposojene melodije

Če bi radi upoorabljali melodije iz<br>Islednijh programov, naložite nanaslednjih programov, naložite na-<br>lagalnik brez samodejnega zagona po nalaganju ne bo pognal. Če je malagnet with choosing to the material property of the property of the property of the choice of the choice of the state of the state of the state of the state of the state of the state of the state of the state of the st

malno 240)<br>Jet Bike Simulator

PIKA NA T

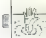

POMAGAJTE, DRUGOVI

#### Deja Vu (amiga)

K da sem ni kaj podemina astra<br> kaj podemina astronomista astronomista astronomista astronomista astronomista astronomista astronomista astronomista astronomista astronomista astronomista astronomista astronomista astrono

cev. Še enkrat zavrtim kolo sreče.<br>To se prevrne in za njim se pokaže

skrivní prehod. Odprem še lesem se inserience<br>vrsta in skoz klet spel pridem v bar.<br>Vrsta in skoz klet spel pridem v bar.<br>Modna vrsta in skoz klet spel pridem v bar.<br>Michael in the media of the change of an altitude reades stoji ropar. Čeprav še komaj stojim,

12

zimannen in nu razbijne med konstantine in nu razbijne med konstantine in nu razbijne med konstantine in nu razbijne med konstantine in nu razbijne in nu razbijne in nu razbijne in nu razbijne in nu razbijne in nu razbijn

ponuja delo, s katerim bo poplačal kockarske dolgove. Treba je ugrabi- ti neko žensko in jo dostaviti piscu pisma. Pismo vzamem in se vrnem v bar (6).<br>Pisma. Pismo vzamem in se vrnem v bar (6).<br>In mladosti. Protistrup učin

presión universidades de la proprieta de la proprieta de la proprieta de la proprieta de la proprieta de la proprieta de la proprieta de la proprieta de la proprieta de la proprieta de la proprieta de la proprieta de la p

ello de al característica de la característica de la característica de la característica de la característica de la característica de la característica de la característica de la característica de la característica de la c fum. Tu spi Marsha. Še njej vbrizeni belazirico in a svinchikom<br>počnim zgornji list, se prikaže po-<br>poin umink dogajanja v tej noči.<br>Marsha je ubila Siegla. Ko sem pri-<br>nesel odkupnino, mi je vbrizgala di-<br>stanol, mi podtaknila morisko pi-<br>štolo. nestavlj

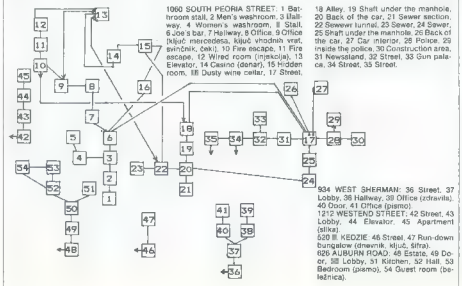

avia, v kateren je bila gospa Stren (\* 1809)<br>1938 – Maria Galicia v Stren (\* 1809)<br>1949 – Maria Galicia v Joseph Stren (\* 1809)<br>1949 – Maria Galicia v Joseph Stren (\* 1815)<br>1949 – Maria Galicia v Joseph Stren (\* 1815)<br>1949

Scopolijeva 1,

61107 Ljubljana.

## King's Ouest IV (amiga)

King a Coues IV is each of an about<br>1 and palabolic in the space of an above in the space of the space of<br>the particular state of the space of the space of the space of<br>the space of the space of the space of the space of do in posnemite pozicijo, ker pred morskimi psi, ki se utegnejo včasih sabod

National del menos por la contrata del menos de la contrata del menos de la contrata del menos de la contrata del menos de la contrata del menos de la contrata del menos de la contrata del menos de la contrata del menos d

pléasing (40)<br>Animalis (1997) F. 19956, schema de Santa Gali (1947) F. 19956, schema de Santa Gali<br>Transition (1995) C. 1996<br>C. 1996 (1996) C. 1996 (1996) C. 1996 (1996)<br>C. 1996 (1996) C. 1996 (1996) C. 1996 (1996)<br>C. 199

included that  $V$  and<br>note that  $V$  and control that  $\theta$  is a proposition of<br>the model and include the model of the state of the state of the<br>state is alternative included complete the state of the state of<br>the property

string Co. 24 a hostele preparation and the string of the string of the string of the string of the string of the string of the string of the string of the string of the string of the string of the string of the string of

sman (OFFER TALISMAN), se boste lahko. veselili ob prelepem koncu pustolovščine.<br>pustolovščine.<br>9 (043) 823-325 in 824-552.<br>9 (043) 823-325 in 824-552.<br>Goran Dombaj, Koran Dombaj,

#### Batman — A Fate Worse than Death

Zadamie lokacje politika (1874)<br> 1922 – Maria Gardina (1874)<br> 1923 – Alexandro Lokac, 1930)<br> 1930 – Alexandro Lokac, 1930 – Alexandro Lokac, 1931<br> 1931 – Alexandro Lokac, 1932 – Alexandro Capacita<br> 1931 – Alexandro Lokac,

L. morgor polaitivo, 6. 100, 0. 0. 0. 100, 0. 100, 0. 100, 0. 100, 0. 100, 0. 100, 0. 100, 0. 100, 0. 100, 0. 100, 0. 100, 0. 100, 0. 100, 0. 100, 0. 100, 0. 100, 0. 100, 0. 100, 0. 100, 0. 100, 0. 100, 0. 100, 0. 100, 0. Če ga udarite kot prej, se bo sklonil in boste dobili priložnost, da mu nataknete lisice. Ko bo ujet, bo spu- stil veliko karto. Vzemite jo in jo

odnesite D, G, L v sobo, kjer je po-<br>dobna kata, Uporskiš svojo karto<br>U boste ši skoz kario ili sobo kot<br>U boste ši skoz kario ili sobo, DDL<br>NOC krata, L vzenite (oško, DDL<br>LER COASTER, DOSN v spring, L<br>LER COASTER, DOSN,

Nika Strugara 10 pr. 1,

### $C.64$

Armalyte<br>
LOAD "AR'\*",8,1<br>
POKE 6607,X (X – začetna<br>
stys 2075 Danger Freak (nagradna igra)<br>LOAD "white max ii", B<br>RIBN Hawkeye Naložite joro, resetirajte računalnik in vnišite PORTE (155,189 - nestero življeni<br>
2006 Estate Bank<br>
23 Andre Bank Bank<br>
23 Andre Bank Bank<br>
2000<br>
2000 - The Little History of SA-BA-<br>
2000<br>
2010 - The Little Historic Porte Bank<br>
2006 - The Little History of San History<br>

zgineval. Albin Mihalič, Goran Dombaj, Koprivnica

## Spectrum

Hughes Hughes Hughes C.<br>H. E. A. T. Dobili boste nesteto živ-<br>ljenj.<br>Emlyn Hughes <sup>2</sup> International

Bummy Num<br>
No Site Countries (prices) and the Victorian Countries (and Countries (and Countries (and Countries (and Countries (and Countries (and Countries (and Countries (and Countries (and Countries (and Countries (and C

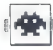

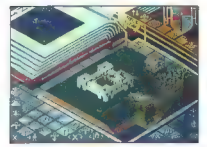

## Populous o arkadna pustolovščina e ST, amiga, PC e Electronic Arts 6 10/10

#### SVETA PETROVIČ

veste, da je zelo zabavno biti bog? Sedite na oblaku in od zgoraj opazujete podanike, včasih izstrelite strelo na ne- vernike ali poskrbite, da se poveča obisk cerkva in podobno. Verjemite mi, kajti tudi sam sem bil bog! Malo hudiča je bilo tudi v meni, in prav užival sem v tem. Sami si lahko izberete eno in drugo, ko boste (mesece!) izgrali eno najboljših iger Electronic Arts. Na začetku izberete med tremi opcijami: CU- STOM (normalna), v kateri lahko spreminjate več kot šestdeset parametrov, ki so pomembni za potek igre. Tu tudi izberete, ali boste igrali proti prijatelju, računalniku ali pa se bosta spo- padla dva stroja. Opcija TUTORIAL pojasnjuje igro, CONOVEST pa požene program, Ko igrate vlogo dobrega in zla, morate storiti vse, da vaši podaniki prežive in da podjarmijo čimveč ljudi, ki so pod vplivom drugega boga. Prvi hip se zdi tisto, kar vidite na zaslonu, razpo- rejeno zmedeno, vendar boste vse hitro poveza- li, tako da se vam bo ta sistem ikon zdel odličen za kontrole. Vse je razdeljeno na dva glavna dela. Prvi je povečan del karte, na knjižnih straneh pa je predstavljena karta sveta, ki se pomika ter pona- zarja vse vaše ljudi in njihova naselja. Bele piki- ce na karti so vaša mesta in vasi, rdeče pa pripadajo nasprotniku. Vaši ljudje so obarvani modro, nasprotnikovi sivo. V spodnjem levem kotu zaslona je glavni kon- trolni meni z množico majhnih ikon. Z njimi premikate karto, izbirate voditelja med ljudmi, ustvarjate viteze, ki odhajajo na pohode, kjer pobijajo nasprotnikove zaveznike in do temeljev rušijo njihova mesta. Tu je še pet najpomembnejših opcij: ustvarja- nje potresa, oživljanje vulkanov, vojna napoved, ustvarjanje: močvirij in poplav. Te opcije vam bodo na voljo šele, ko postanete močni, z njimi boste zmanjševali število posameznikov v popu- laciji Tudi ikona, s katero spreminjate zemljišče v hribovito ali ga zravnate, je pomembna, kajti vaše prebivalstvo se ne bo moglo povečati, do- kler ne dobi površin. ki jih bo mogoče obdelova- ti. Ustvarite lahko tudi zemeljske ožine, s kateri- mi boste svojim varovancem omogočili prehod čez morja in osvajanje sovražnikovih otokov. Zato je poglavitni cili, da sebi ustvarite čimbolj, nasprotniku pa čimmanj ravno zemljišče. Naslednje ikone vplivajo na vaše pristaše: Go to papal magnet: množico ljudi spravite v svoje svetišče, ki ga ponazarja križ. Settle: svoje ljudi razpošljete v daljne dežele, da bi jih raziskali in morda naselili. Gather together: kompleksno sporočilo, zara- di katerega se ljudje združujejo v večje skupine, da bi postali močnejši, in z bojem iščejo deželo, v kateri se bodo naselili.

Kelline Total and Salam Schwarz (1988)<br>
Regissor (1988)<br>
Regissor (1988)<br>
Regissor (1988)<br>
Constant poppine, politicial political and Salam Schwarz<br>
Constant (Amagedian Model) <br>  $\frac{1}{2}$  (Regissor) (Amagedian Model)<br>  $\frac$ 

IGRE

# Software House<br>• simulacija • C 64, spectrum, CPC<br>• Victory Software • 9/8

#### BORISŠAVC

| radi postali direktor najuspešnejše za-<br>| tožbe iger vseh časov? Na začetku napi-<br>Alte nieno in svoje ime ali sporočilo, ki

 $\begin{tabular}{r|c|c|c|c} \hline \multicolumn{1}{c}{\textbf{C}} & \multicolumn{1}{c}{\textbf{C}} & \multicolumn{1}{c}{\textbf{C}} & \multicolumn{1}{c}{\textbf{C}} & \multicolumn{1}{c}{\textbf{C}} & \multicolumn{1}{c}{\textbf{C}} & \multicolumn{1}{c}{\textbf{C}} & \multicolumn{1}{c}{\textbf{C}} & \multicolumn{1}{c}{\textbf{C}} & \multicolumn{1}{c}{\textbf{C}} & \multicolumn{1}{c}{\textbf{C}} & \multicolumn{1}{c}{\textbf{C}} & \multicolumn{1}{c}{$ 

## International Speedway e športna simulacija 6 C 64, spectrum, CPC e Firebird o 7/8

#### GORAN MILOVANOVIČ

nternational Speedway je svetovni pokal za motoriste. Grafika je odlično zasnova- na, poudarek je na barvah, zato boste igro težko igrali na črno-belem televizorju, izo- gibajte se tudi zelenega monitorja. Animacija je izvrstna: igralec ima popoln nadzor nad svojim voznikom; ko premika palico, se motorist prem! ka točko za točko. Tudi ovinek je odlično izpe- ljan, le da motor včasih malo preveč zanese pri končnem speljevanju. V osnovnem meniju lahko izbirate začetek stopnjo igre (NOVICE, AMATEUR, PROFES- SIONAL) ali trening. Največ presenečenj boste doživeli na stopnji AMATEUR Na treningu morate zvoziti tri kroge, računal- nik pa vam bo sporočil, s kakšno hitrostjo ste vozili in ali ste pripravljeni za svetovni pokal Okrog vašega motorja je narisan okvir z obrisi

vozni in ali ste pripravijeni za svetovni pokal.<br>Okrog vašega motorja je narisan okvir il obrisi

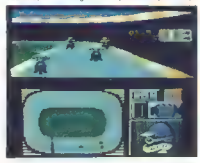

Votele same, bete associated (a) statements in the pressure of the statements of the statements of the statements of the statements of the statements of the statements of the statements of the statements of the statements svetlobe. Če trikrat štartate napak, ste diskvalifi-

cirani.<br>2011 - Canada de Mini vam navida tri točke, drugo mesto dve, tretje pa točko. Napolje je, da forski<br>24. va va 260 běžsvenský konstantský papež (\* 1811)<br>24. va va 260 běžsvenský konstantský mesto dva politik<br>26. va

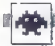

Risk<br>@straieška izra @C 64. spectrum, CPC. 6 strateška igra 6 C 64, spectrum, CPC, amiga, ST e Leisure Genius 6 8/8

#### DRAŠKO PEROVIĆ

 $\boxed{ \sum \left[ \begin{array}{l} \text{all } \text{is} \text{ } \text{small} \text{ and } \text{in} \text{ methods} \text{ for all } \text{all} \text{ and } \text{all} \text{ and } \text{all} \text{ is } \text{ } \text{if} \text{ and } \text{all} \text{ is } \text{ } \text{if} \text{ and } \text{all} \text{ is } \text{ } \text{if} \text{ and } \text{all} \text{ is } \text{ } \text{if} \text{ and } \text{all} \text{ is } \text{ } \text{if} \text{ and } \text{all} \text{ is } \text{if} \text{ and } \text{all}$ 

fire izberete eno vrsto igarne – s pruskom na<br>fire izberete eno vrsto igre od treh. Če izberete

exaction game lahko sain'ilay dende dengang popular<br>any consider dengang popular any dengang popular dengang popular dengan popular dengan popular popular popular popular popular popular popular popular popular popular po

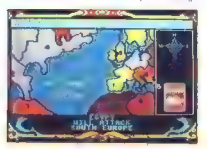

bosh napada lawarahnon o zamania canthu a canthu a samania lawarahnon o zamania lakan panala lawarahnon o zamania lawarahnon o zamania lawarahnon o zamania lawarahnon o zamania lawarahnon o zamania lawarahnon o zamania la

# Dragon Ninja<br>● arkadna igra e CPC, C 64, spectrum, ST,<br>amiga e Ocean e 9/9

#### DAVOR FERENČIČ

 $\begin{tabular}{|c|c|} \hline \hline & $\color{red} \fbox{[S16]}} \hline & $\color{red} \fbox{[S16]}} \hline & $\color{red} \fbox{[S16]}} \hline & $\color{red} \fbox{[S16]}} \hline & $\color{red} \fbox{[S16]}} \hline & $\color{red} \fbox{[S16]}} \hline & $\color{red} \fbox{[S16]}} \hline & $\color{red} \fbox{[S16]}} \hline & $\color{red} \fbox{[S16]}} \hline & $\color{red} \fbox{[S16]}} \hline & $\color{red} \fbox{[S$ 

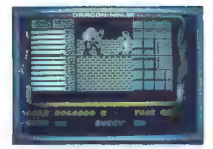

5 Voti on red Voting (1981)<br>1986 - Constant political political constant political constant political constant political constant political constant political constant political constant political constant political const

# Blasteroids<br>© arkadna igra e spectrum, C 64, amige, ST,<br>CPC, MSX e imageworks/Tengen e 5/8

#### ANDREJ BOHINC

lasteroids je ena od najnovejših konver- BB |zi iz avtomatov, toda v resnici je le iz- boljšana enačica prazgodovinske igre Asteroids z nekaj novostmi: možnost igranja dveh igralcev naenkrat in množica lepotnih do- datkov. Ko se igra naloži, morate izbrati med štirimi težavnostnimi osnutki. Glede na izbiro boste dobili različno veliko vesoljsko ladjo in število galaksij, v katerih morate uničiti meteorje. Vsa- ka galaksija ima 9 ali 16 sektorjev, napolnjenih z meteoriji. V ozadju spremljate utripanje zvezd in vrtenje planetov. Večino meteorjev s strelom razpolovite na manjše dele, nekateri so neunič- ljivi in jih s strelom le zamrznete, drugi pa vas ves čas zasledujejo. Najbolj dobrodošli so mete- orji vijoličaste barve, ki nosijo tablete za poveča- nje vaše energije. To zgubljate ob stikih z mete- orji. Od časa do časa preleti zaslon tudi sovraž- na vesoljska ladja, ki na vas pušča raketne iz- strelke. Če jo uničite, odvrže koristen dodatek Z njim lahko dobite dvojni laser »BLASTER«. turbo pogon »RIPSTAR«, dodatno gorivo ali ščit. O trajni uničevalni moči vaše ladje odloča zelo prebrisana centralna postaja, ki lahko spre-

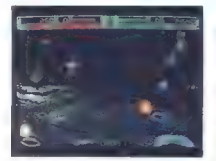

ment) vako lazijo v hidrojač (SPSEDER), hodine za predstavanja svoji političkih predstavanja svoji dolitičkih svoji individualno versi svoji dolitičkih svoji individualno versi svoji individualno versi svoji individualno

#### Nebraska Joe e arkadna igra e Č 64 e Systems o 8/8

#### NIKO VRDOLJAK

je prepredeno s hodniki. Pot iz njih naj- dete tako, da greste skoz tri kvadrante. Na koncu vsakega kvadranta odprete vrata s či- pom, ki ste ga našli spotoma. Poleg tega boste naleteli na pištolo, čelado, jabolka, škatle in ključe. Predmete zamenjavate s pritiskom na SPACE. S pištolo opravite z ovirami, ki vam pri dotiku jemljejo energijo. Ko vam energija pade na ničlo, boste ob eno od treh življenj. Zato nabirajte jabolka, ki vam dajo 30% energije. Čelada vas varuje pred infrardečim žarki v ne- katerih hodnikih. S ključi od 1 do 4 odpirate .<br>Ne prepredeno s bodniki. Pot iz nijh paj.<br>Ne prepredeno s bodniki. Pot iz nijh paj.

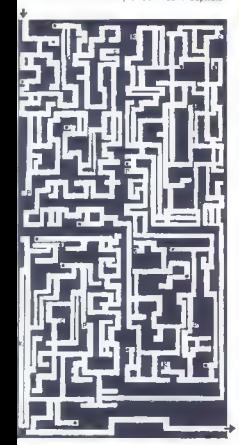

vista. Ilia so označena ili temi števirkismi, Koopra-<br>viste en kvadranti, izgubite vse orozje, zato ga<br>vam bo krvavo agiti. Najprej polsčite pištole, ki<br>va sporočite: - GONGRATULATIONS!<br>Koopra-<br>MAZE: HAVE FINISHED THE GAME

neskončno število življenj. igra ni težka, zato jo boste končali brez poka, pri tem pa naj vam pomaga tudi karta € (057) 435-240. LEGENDA P - pištola, K - čelada, e - ključ, C — čip.

## Titan

e arkadna igra e E 64, spectrum, CPC, ST, amiga, PC e Titus e 7/9

#### DAVOR FERENČIČ

 $\sum_{\text{in}} \text{grav} \text{ i} \text{e}^{\text{in}}$  prarejena. Cilj je podoben kot pri Krakou- tih in Arkanoidih — podiranje opek. To- ha vsaki stopnji. Na nekaterih stopnjah so tudi<br>na vsaki stopnji. Na nekaterih stopnjah so tudi eprav je ideja oguljena, je igra dobro

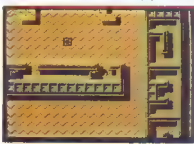

v laborith, ako zakatelje testa zapravil Sopora (1992)<br> singe je testa zapravil Sopora (1992)<br> singe v vesen smeme, B sero ladio odbijatelj singe v vesen smeme, B sero ladio odbijatelj singe v vesen smeme, a sero ladio od

Shinobi<br>@ arkadna pustolovščina @ C 64, amiga<br>@ Sega/Melbourne House @ 9/3

#### DAVID VESELIČ

**aplet je standarden: tolpa teroristov je vyrabila otroke vodilnih svetovnih politi-**<br>kov. Rešite jih lahko le vi osamljeni<br>nindže. Grafika je 2D in polična. Na stoprijan se nindža. Grafika je 2D in odlična. Na stopnjah se ne zadržujte preveč, kajti čas je omejen.

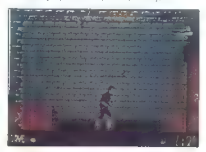

1. STOPNAA, na začeti su dostorázení s šamosti a metalicija (1997)<br>Azizko Vaši magnotinki an policija in vojava ka<br>Azizko Vaši magnotinki an policija in vojava ka<br>Azizko Ga metalici su metalicija (1997)<br>Azizko Ga metalici

Chicago 30's<br>\* arkadna igra spectrum , 64. – U. S. Gold/<br>Toposoft e 8/9

#### ANDREI BOHINC

ed prohibicijo, morate v, neenakoprav-<br>zaslonu je onogsein mafijcev uničit alkohol, Prikaz na<br>zaslonu je domiseln. v polnem Kinu vrtije film, ki<br>je pravzaprav igra. Ko vas sovražnik ustreli, ne-

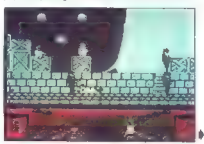

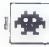

kaj Mediatom zapusli dvorano, kiu pro zapuslju sa postupija među sa prediverovansko, a zalo podređeno navano, kao svoji veliki, ozadje navano za postupno za podređeno navano za podređeno navano za podređeno za podređeno z

Grand Monster Slam<br>• Sportna simulacija • amios. E 54. St. PC o športna simulacija e amiga, C 64, ST, PC 9 Golden Goblins/Rainbow Arts e 8/8

#### SEBASTIAN PLEVNIK

**Z** ahodnonemško sofversko podjetje Gol-<br>den Goblins je naredilo duhovito šport- no simulacijo. Vaš čudaški kralj zahteva, da se zanj izkažete na tekmovanju pošasti. Če

najmanj eno leto dvorni norec.<br>V začetnom meniju so stiri opcije.<br>1. GRAND MONSTER SLAM – teknovanje, ki bo odločilo o vaši prihodnosti. Prikažejo se štir-<br>1. GRAND MONSTER SLAM – teknovanje, ki bo odločilo o vaši prihodno

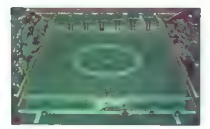

603. Magnetinka a Jan Tenerak izan menyes izizani samun menyes izani samun menyes izani samun menyes izani samun menyes izani samun menyes izani samun menyes izani samun menyes izani samun menyes izani samun menyes izani

Igro bi uvrstil med zabavne, ne pa med kvali- tetne. Ugajala bo vsem, ki jim smeh ni greh, in seveda navdušenim zbiralcem športnih simu- lacij

The Duel (Test Drive II) . športna simulacija e C 64, amiga, PC Accolage 6 9/9

#### SEBASTJAN PLEVNIK

nana softverska hiša Accolade nas na-<br>Z, | ravnost zasipa z odličnimi športnimi programi, izkazala se je tudi z nadaljeva- njem več kot leto dni uspešne igre Test Drive. tijelit zev nut leto ulili uapealle lyte teat brive.<br>The Dilal v varziji za amino dobimo na treh disketah: prva je osnovna, na drugi so dodatni modeli avlomobilov, na tretji pa nove pokrajine,

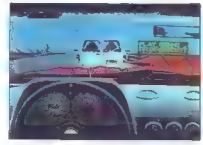

po katerih se vozimo. Edina težava je v tem, da lastniki amige z enim samim disketnikom ne morejo naložiti druge in tretje diskete. Uvodni meni ponuja šest ikon z opcijami. Naj- prej izberete avto zase in za nasprotnika (na voljo sta vam le porsche 954 in ferrari testaros- sa). Ko se odločite, ali boste igrali proti računal- niku (novost v primerjavi s Test Driveom) ali na čas, se pokaže pravokotnik s kvadratki, ki pre- hajajo iz rdeče v rumeno barvo. Rdeča pomeni začetnika, rumena profesionalca. Na prvih štirih stopnjah vam menja prestave računalnik, na viš- jih pa se morate potruditi sami

om med vidop se menala a roleta a staba vido.<br>Ta rappo se azulčna vozila, ni pa chevroletov, ki hi mir vovem delu mropelico. Policija vas zlahka staba staba stava policija va zlahka stava policija stava policija staba stav

Billiards Simulator<br>• športna simulacija e amiga, ST, PC<br>• Ere Internationale e 9/10

#### DUŠAN ŽUTINIČ

gramo francoski biljard, tako imenovani Tao je ao Rn za nemo drugi dve, Ko naredimo karambol, nam računalnik prisodi točko. Po 40 doseženih točkah se merilniki vrnejo v prejšnji položaj, lili en merilnik registrira in indeksira doseženih 40<br>točk. Novosti sta grafika 3D in realnost, s katerima se ta igra odlikuje.<br>V začetnem meniju izberemo jezik (francošči-

no, angleščino ali nemščino), v katerem se bodo izpisovali vsi drugi meniji, demo ali igro. Glavni meni ponuja igro z enim ali dvema igralcema, igro v dveh ali treh razsežnostih, izbiro palice,

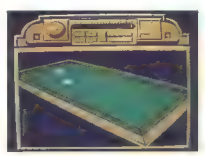

krogel, položaja krogel, parametrov in vrnitve

 $\mathbf{v}^{(0)}$  be the<br>interpretational product of the probability of the space matrix<br> $\mathbf{v}^{(0)}$  and  $\mathbf{v}^{(0)}$  be the space of the space and<br> $\mathbf{v}^{(0)}$  and  $\mathbf{v}^{(0)}$  of the space of the space of<br> $\mathbf{v}^{(0)}$  and

## Spitting Image arkadna igra 6 spectrum, C 64, CPC, amiga, ST e Domark e 8/8

#### IVICA BUKVIČ

 $\begin{tabular}{|c|c|c|c|c|} \hline \multicolumn{3}{|c|}{\textbf{A}} & n \textbf{a} & n \textbf{a} & n \textbf{$ 

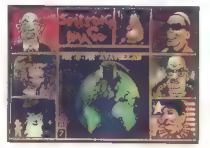

nekdanjega nasprotnika pa vidiš lobanjo. Tako<br>se nadaljuje, dokler ne ostane en sam ali dokler<br>me izgubiš, takrat pa moraš vse znova.

## Warbringer e arkadna pustolovščina e C 64

#### DAMIR RADEŠIČ

vlogi vojaka morate rešiti dekle iz so-<br>vražnikovih krempljev. Kljub oguljeni te-<br>Imi sem orepričan, da vas bo Warbringer  $\begin{tabular}{|c|c|c|c|} \hline \multicolumn{2}{c}{\textbf{L}} & \multicolumn{2}{c}{\textbf{R}} & \multicolumn{2}{c}{\textbf{R}} & \multicolumn{2}{c}{\textbf{R}} & \multicolumn{2}{c}{\textbf{R}} & \multicolumn{2}{c}{\textbf{R}} & \multicolumn{2}{c}{\textbf{R}} & \multicolumn{2}{c}{\textbf{R}} & \multicolumn{2}{c}{\textbf{R}} & \multicolumn{2}{c}{\textbf{R}} & \multicolumn{2}{c}{\textbf{R}} & \multicolumn{2}{c}{\textbf{R}} & \multicolumn{2}{c}{$ 

Eliminator arkadna igra 6 C 64, amiga, spectrum o Hewson 6 9/10

IVAN SKULIBER<br>**P** rad nami je ena vrsta iger, ki so jih pre-<br>dalali iz amige za C64. Tisti, ki imajo već<br>-odlikujejo- slaba grafika, animacija in glasba. Tokrat so se ušteli. Igra ima izvrstno grafiko in

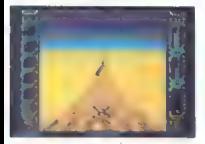

aromacico, dialendo a in dialentar mesula tastecia<br>Ventina (2019) e si dialentario di altra propriata politica di altra propriata politica di altra propriata di altra propriata di altra propriata di altra di altra propria

mitio portiali na tipo Sepa naletica na kobisi<br>ostacioni na piakazi v predovu ka indy je zakoni na koledaci v predovu ka indy je zakoni<br>ostacioni na piakazi v predovu ka indy je zakoni na koledaci v predovu ka indy je zak

Federation of Free Traders (FOFT) e arkadna pustolovščina e ST, amiga

#### SVETA PETROVIČ

avsezadnje se je po dveh letih zagrizene-<br>ga dopolnjevanja znašla na trgu igra, za<br>katero so pričakovali, da bo zasenčila Elito. FOFT vam omogoča, da delate vse, kar bi

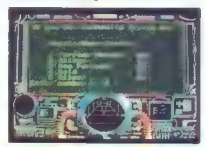

si politiki teteristo plicingo velasligi Protesto velasligi protesto en anticipa del politiki protesto en anticipa del protesto en anticipa del protesto en anticipa del protesto en anticipa del protesto en anticipa del pr

Če želite burno življenje, vas čaka izbira med čeno po moči. Najzanimivejše je Sand Dispen-<br>ser, s katerim spustite oblak zvezdnega prahu,

is zasedovale dobesedova (zapravne pri Dromes ostalici a pri Dromes (zapravne pri Dromes (zapravne pri Dromes (zapravne pri Dromes (zapravne pri Dromes (zapravne pri Dromes (zapravne pri Dromes (zapravne pri Dromes (zaprav

robom radarja, zunaj vašega vidnega polja. Čez

vivada ladjo, zako je primiro menjenje v tarico<br>Se se severalnom pode sponjenje v tarico koji sav sede koji sa svetlavio na svetlavio na svetla svoji sava svetla podernom svoji sava svetlavio na svetla podernom svoji sava

Projection and a constant and a method of the state of the state of the state of the state of the state of the state of the state of the state of the state of the state of the state of the state of the state of the state

Čeprav je igra masivna in polna podrobnosti, je po vseh bleščečih napovedih in pričakovanjih razočarala. Elite, ki je prava računalniška prido- bitev, ostaja neomajno na svojem prestolu!

»

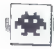

Dark Fusion<br>• arkadna igra e C 64, spectrum, CPC, MSX<br>• Gremlin Graphics e 8/9

#### 'TOMISLAV PERNAR

**The State of State State State State State State State State State State State State State State State State State State State State State State State State State State State State State State State State State State Stat** 

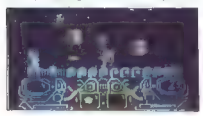

igralno palico ali, bog ne daj, nad

meterior and paints of the state of the state of the state of the state of the state of the state of the state of the state of the state of the state of the state of the state of the state of the state of the state of the

podobnih. Priznam, da kljub prizadevanjem ni- sem končal te stopnje. Po mojem mnenju je to najboljša igra te vrste za osembitnike.

Pasteman Pat<br>• arkadna igra e C 64, spectrum, CPC<br>• Firebird e 8/9

### IGORVIKIČ

**V** računalniških hišah je nastala težko predstavljiva panika. Neki neznanec je<br>
I predstavljiva panika. Neki neznanec je napak prilepil plakate izdelovalcev iger!<br>"Caka vas nelahka naloga, da vse napak razvrš-<br>čene dakate nrilepide praviho. To so v resnici slike znanih joer Ollie and Lisa. Stunt Bike Siame znamn ger ome and class, other bike bike

smi rate lahko s palico v vratih 1 ali s tipkami:<br>smi - dol, ina - gor, ina velesno, inciri - levo.<br>in Space - premikanje delov slike. igra poleka.<br>x zonrniem delu zaslona. Tam se kaže tudi. v zgornjem delu zaslona. Tam se kaže tudi,<br>Kateri sovražniki vas napadajo (glave, puščice, steklenice...). Pod obzorjem vidite stanje točk<br>in čas, odstotke sestavljenega dela slike in prikupno oblikovana življenja. Nazadnje je tu tudi zahtevnostna stopnja (v oklepaju je število deintevnostika stopnja tvrti morate je slovito od<br>v, ki jih morate sestaviti):<br>MFNSA ONLY: Impossible – nemogoče (38)

Mega hard — zelo težavno (32). No Way — nimate<br>Mega hard — zelo težavno (32). No Way — nimate<br>možnosti (24). Mini Mensa – najlažja v prvi sku-<br>pini (24).

SMART ALECK: Promotion — precej težavno (24). Ouit stuff — težavno (12). Not so bad — ni

težavno (16).<br>KIDS' STUFF: Moving up – lahko (8). Novice<br>- lahko (8). Simplistic – za začetnika. Starters. – lahko (6). Simplistic<br>– larate lahko miže (4).

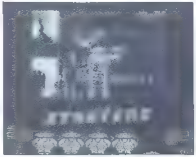

To je ena Firebirdovih iger, ki niso dolgočasnehoma zagotovljena. Ena redkih pripomb je,<br>da je treba slike nalagati z opcijo New poster.

## Speedball e športna simulacija ∎ C 64, ST, amiga, PC<br>● Image Works ● 9/9

#### SEŠA JANKOVIČ

**P** |denis športi i so zadnje čase strašno obse-<br>
|dudi S športi v prihodnosti. To dokazuje<br>'tee igro za enega ali dva igralca ali prvenstvo<br>(za enega igralca), snemanje, nalaganje igre<br>s kasete ali nadajievanje iz začete odločite za eno od treh moštev: Verna, Locata in Draco. Na zaslonu vidite samo kapitana in nje gove poglavitne značilnosti: ime, višino, težo, zultate boste dosegli z moštvom Locata. Ko določite trajanje prvenstva (od 10 do 100 ted-

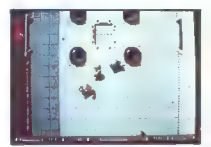

mov), ugledate son in naperonicou la frequenidad<br>en construir de la frequenidad de la frequenidad de la frequenidad de la frequenidad de la frequenidad de la frequenidad de la frequenidad de la frequenidad de la frequenida

Ce hočete doseči čimveč golov, se držite tele<br>taktike: ko žopa odleti iz topa, pustite, da je

vame naparolini, nato pa se zakleti vanji in godine<br>podrte s drawim startom. Vzembe zogo in podrte s drawim startom. Vzembe zogo in podrte<br>b. Napalje je, da strajati podemo, ne naravni startom.<br>U Komine zas, se podate sezn

## Street Warriors o arkadna igra e C 64, spectrum, CPC<br>@ Silverbird @ 8/8

#### MITJA PIŠLJAR

The Warriors je slaba inačica igre Tar-<br>
ar nekaj novostmi.<br>
V vlogi agenta morate na štirin stopnjah<br>
onesposobiti prekupčevalce z mamili in na kon-<br>
cu odprawili njihovega šela.<br>
Ora poteka v većjem delu zaslona, v manjš

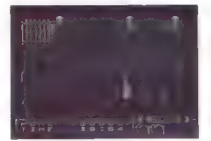

ps as positive distinct and the first state of the state of the state of the state of the state of the state of the state of the state of the state of the state of the state of the state of the state of the state of the s

Manusch in varmingischen Britischen (\* 1876)<br>1876 - Statistic Britischen Schwarz (\* 1876)<br>1876 - Spielbe Sejim moralis (2018)<br>1876 - Spielbe Sejim moralis (2018)<br>1876 - Spielbe Schwarz (\* 1876)<br>1876 - Spielbe Schwarz, skip

### Paris— Dakar 'e športna simulacija

e Toposott e 8/8

#### ROBI PREMROV.

no od najbolj znanih tekmovanju v rally- ju so Španci prenesli tudi v računalnik. Igra je razdeljena na tri stopnje, ki se naložijo vsaka posebej: Evropa, Sahara in Ten ra (pokrajina v Afriki). V uvodnem meniju si določite tipke (to vam odsvetujem, ker ne boste mogli menjati prestav), etape in deželo, v kateri začnete dirkati. Tipke so: O — pospeševanje, A — zaviranje, O — levo, P — desno, M — prestav- ljanje, Z — nastavitev števca na nič, G — pot K cilju (NORTE — sever, SUR — jug, ESTE - vzhod, OESTE - zahod). Stati in cilji etap so označeni s črtkano črto. Vsako etapo lahko prevozite po različno dolgih poteh (kilometri so označeni posebej), Desni blok na zaslonu vam pove stanje vozila. Spodaj vidite hitrost avtomobila (največ 234 km/h), ben- Cinski tank (na začetku 246 litrov) in merilnik vrtljajev (v enotah po 100). Ob desni strani sta števca prevoženih kilometrov, desni stolpec pa kaže (od zgoraj dol) temperaturo motorja, čas prestave. Pri vožnji vam zelo pomagajo bencin- ske črpalke, kjer lahko zamenjate pokvarjene dele vozila ter se oskrbite z vodo in bencinom,

dele vozila ter se oskrbite z vodo in bencinom.<br>1. EVROPA. Prva etapa je Pariz-Ženeva. Vo-

zite med drevjem, travniki itd. Avto vidite iz ptičje perspektive. Ovirajo vas avti, cevi, reke itd. Ko končate etapo, se vam pokažeta porab-

ljeni čas in mesto, na katerem ste. Druga etapa je Ženeva—Sete. Ovire so take kot prej, le proga je drugačna. Puščice napovedujejo ovinke. Va- nje je najbolje zapeljati v drugi prestavi, drugače vje je najuvije segerjan v urugi presta-r, urugeov<br>Vas vrže s ceste. Čez reke skačite v tretji presta-<br>Vi, ker se lahko zoodi, da ja s sredi če melheo

vi, are as labora quel, da jo na tenis de major de la major de major de la major de la major de la major de la major de la major de la major de la major de la major de la major de la major de la major de la major de la ma

## Who Framed Roger Rabbit

e arkadna pustolovščina o amiga, C 64, ST,<br>PC e Buena Vista Software o 8/8

#### MIRZA HASANEFENDIČ

rogramerjem počasi, toda zanesljivo zmanjkuje idej, zato so začeli delati igre po filmih. Te se vedno dobro prodajajo, ne glede na kakovost. Tako je tudi z Rogerjem Rabbitom. Po lepi uvodni sliki (za amigo), se prikaže karta Hollywooda, na kateri so označe- ne tri lokacije: 1. ZAČETNA LOKACIJA, V vlogi Rogerja se- dete v pisani avtomobil iz filma. Med vožnjo po ulicah se izogibate mlakam terpentina (kopelim) in trčenjem s pravimi avtomobili ter tramvaji. Po daljši vožnji pridete na cilj in naložite naslednji del. 2. RESTAVRACIJA. Med tekom okrog miz morate pobrati vse serviete, ki jih puščajo nata- karji-pingvini. Paziti morate, da ne vzamete ko- zarca z viskijem, sicer Roger reagira kot v filmu.

Če vas zgrabi gorila, ki meće goste ven, si ogle-<br>date risanko: v temačni ulici se odprejo vrata. date risanko: v temačni ulici se odprejo vrata,<br>Roger prifrči iz lokala in konča v smetnjaku.<br>Tako zgubite eno od petih življenj. Če končate

tudi to stopnjo, po daljšem nalaganju znova<br>sedele v svio in odbrzite k zadnji lokaciji na<br>karti.<br>"3. TOVARNA V spodnjem delu zasloma je po-<br>nazorjena razdaja med vašimi zvastanimi prija-<br>titiji in vozilom s kopeljio. Tova

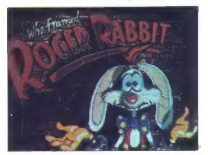

paddi, da vas ne iugames poditaris. V devinim poditaris.<br>2003. Novin automobilista de la constantino de la constantino de la constantino de la constantino de la constantino de la constantino de la constantino de la constan

## Ballistix<br>• arkadna igra e ST, amiga e Psyclapse/ Psygnosis @ 9/9

## ALEŠ PENČUR MARKO DJUKIČ

se igre, ki so doslej izšle pod okriljem podjetja Psygnosis, imajo fantastičen zvok in fenomenalno grafiko. To velja tudi za Ballistix. Dogaja se na neznanem plane- tu, kjer na častnem mestu kraljuje ostudna po-

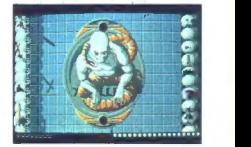

Satt De Rijk pie za zavadni se nekara na previzije.<br>Nastave nekara na previzije nekara na previzije nekara na previzije nekara na predstavljanje nekara na predstavljanje nekara na predstavljanje nekara na predstavljanje n

»

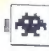

večja hitrost puščice im krogie, večji domet, hitrejše reagiranje spreminjanje rezultata itd. Naj<br>izdava še finto. Ko se na začetku prikaže šapa, ki<br>bo vrgla krogio, pritiškaj tipko za strel in računalnik ti bo kdajpakdaj

# The Real Ghostbusters<br> **a** arkadna igra **e** C 64, spectrum, CPC, ST,<br>
amiga **e** Activision **e** 8/9

#### MIODRAG JOVAŠEVIČ

**Trietno se še spominjate nadvse priljub-** jenega filma Izganjalci duhov, po kate- rem so naredili tudi uspešno igro. Razen chilmom. Po celih štirih letih so izdali resno nadaljevanje.<br>calih štirih letih so izdali resno na

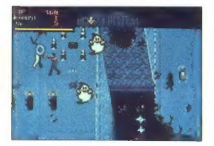

Cristing is translation sales and the method in the method of the property and the property and the method of the method of the method of the method of the method of the method of the method of the method of the method of

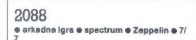

#### STEVAN BOGDANOVIČ

inamična strelska igra: gor-dol na desni DD |stani in levo-desno na spodnji strani statičnega zaslona se premika laser, ki izstreljuje smrtonosne žarke. S svojim astronav- tom uničuješ sovražnike pred sabo. V meniju izbereš igro za enega ali dva igralca. igraš lahko le s tipkovnico: O — gor, A — dol, O — levo, P — desno, Z - strel. Drugi igralec izbere kurzor- ske tipke in 0 za streljanje. Ko zadaneš sovražnika v obliki gosenice, raz- pade. Dotiki z njim so smrtonosni, Nato se prika-

že ladja. Če se vanjo zaletiš, zgubiš življenje. Če ne uničiš utripajoče mine, se razstreli na tisoče

66 Moj mikro

amtonoami zm. Pločkost de ovinjo, da na greš politikacija za pravnika v začeleni ameri. Najnevarnejše so lacije v obliki politikacije in su uporoblici politikacije in su uporoblici politikacije in su uporoblici politikaci

## Renegade III: The Final **Chapter** arkadna igra 6 C 64, spectrum, CPC, ST, amiga e Ocean/Imagine e 8/9

#### VOJIN ŠARČEVIĆ

novem nadaljevanju serije dobrih arkad- nih iger morate spet rešiti dekle iz rok ugrabiteljev. Bojujete se z udarci: FIRE — udarec s pestjo iz stoječega položaja, FIRE - smer gibanja — brcanje, FIRE 4 gor — udarec z nogo v skoku, FIRE -- smer X: dol — udarci s pestjo iz počepa. Čas je omejen na 5 minut. v igri si lahko vedno privoščite premor s priti- skom na RUN/STOP, na voljo je opcija SOUND/ FX, lahko zaslužite orožje itd. Igro sestavljajo 4 stopnje, ki se v kasetni verziji za C 64 naložijo vsaka zase 1. KAMENA DOBA. Prehoditi morate nekakš- no puščavo. Pterodaktili vas od zgoraj obmeta- vajo z jajci, Iz njih se takoj izležejo majhne pošasti, k jih lahko uničite z nekaj udarci s pest- jo iz počepa. Iz votlin vre lava (lahko jo preskoči- te, tako kot majhne motilce, ki se vam nepresla- no motajo med nogami), skoraj povsod naokrog pa so postavljeni koli 2. STARI EGIPT. Čakajo vas mumije, farani in »večni« mali motilci. Spotoma morate tudi preskakovati jame in prepade. Neke pošasti vas obmetavajo s kamenjem, ki vam jemlje veliko energije. 3. SREDNJI VEK. Bojevali se boste s pootro- čenimi vitezi in konjeniki, ki vas bodo skušali nabosti na meče. Dobro 'jih pretresite z brco v skoku. 4. PRIHODNOST. Groza! Napadajo vas roboti, električna tla, glavate pošasti, vesoljske podga- ne... Ko junaško pridete na konec, boste pre- brali: WELL DONE! YOU HAVE SAVED YOUR GIRL! Grafiki v igri ne morem zameriti skoraj niče- sar, animacija pa je nekoliko slabša. Liki se na nekaterih mestih prekrivajo in tudi ideja je malo gnila. Glasbena spremljava je res fantastična iroka izbira udarcev in pestrost nasprotnikov sta velika plusa, Ne razumem le tega, zakj so izpustili sedanjost — morda zato, ker so jo prika- zali v prejšnjih Renegadih?

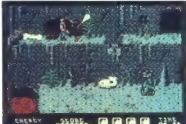

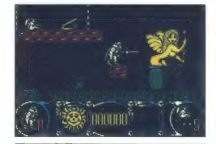

# Stormlord<br>• arkadna igra e spectrum e Hewson e 7/7

#### NEBIL A. KANADA

**A** dan, ko so se pojavili ti peklenski stroji?<br>
dan kose se pojavili ti peklenski stroji?<br>
da hi vam pobrali težko prisluženo žepnino.

da bi ven pobral tekso principal control and principal control and the state of the state of the state of the state of the state of the state of the state of the state of the state of the state of the state of the state o

#### Pravila igre

Ta rubrita ja odprta za vse branko, Prosinco – Registracija († 18. decembro 1918)<br> politika ja odprtava († 18. decembro 1918)<br> politika († 18. decembro 1918)<br> politika († 18. decembro 1918)<br> politika († 18. decembro 1918)

# **Ravno prav sonca** na soncu

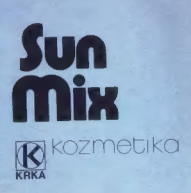

 $L = 1$ 

Л

# TISKALNIKI FUJITSU — KVALITETA

## 9-iglična Laserski<br>tehnologija – Laserski tehnologija tehnologija DX 2100/2200 **DX 2300/2400** RX 7100

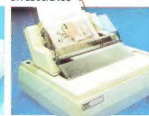

; S 110 notisnjenimi vrsticami na minu- Kljub temu, da po hitrosti izpisa [do ti**skalnik**<br>to in kar 6000 vrami chatavonja iz 324 znakovijši sadita v zgamji raz: Ta tiskalnik ima adilčno razmerje<br>MTBf (Minimum Time Reteween DX ZOO, Prodet modelije modra – vonje v barvelo kadanje popoli – znakov (dodate brita dokupeno na<br>uporable posametnih klav popinja – nomo združijiva z vsa standardno – modulih) in gostola spuso 300 x 300<br>procedire postavlj

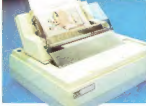

to in the 1900 venetic bandwoods (24 and and a specificate and a specific term of the specific term of the specification of the specification of the specification of the specification of the specification of the specificat o šino večje 12 patem za višačko uporabo je papanenih listov in ne- sko je to skosih po je rozši-<br>običajno uporabo, za večje formo- skončnego papirja. Možno je rozši- ški popir, hitrost izpiso 5 strani na po<br>DX 2200. Pro o

# **Zanesljiv in kvaliteten Kvaliteta in hitrost Udoben namizni**

gorije tskolnikov zo delo v pisornoh in namizno založništvo.

## 24-iglična tehnologija

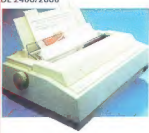

## Profesionalen Univerzalen Profesionalen<br>in zmoglijv – in zmoglijv – superbiter tisk

Hitrost izpisa modelov DL 2400 in DL Modelo Fujtsu DL 3300 in DL 3400 izpis modelo DL 5600 ni kvaliteten<br>2600 je do 128 vrstic no minuto. Izpis imoto možnost izpisa. v izredno somo v lepopisnem načinu (324<br>sujetno lahko v sujema lahko v lepopisnem oli kon. ostrem in notončnem Jepopisnem znokov/s), ompok tudi ob največji<br>cephtem nočnu, la je hitrejši. Zaradi (66 znakov/s) ali konceptnem (240 bitrosti izaisa (486 znakov/s). Provaeeptnem načinu, ki je hitrejši. Zaradi (66. znakov/s) oli konceptnem (240<br>16-mestnega zaslona LCD, na kate- znakov/s). načinu. Z dodatnimi raz-16-mestnega zaslona LCD, na kate-<br>16-mestnega zaslona povem o naper- širovenimi rodduli z nabori znakov in spresovanje obrazcev z do osmimi mod<br>16-mestne vse nastavljve sta la mode in spre- širivenimi moduli z nabori z nab menimo vse nastovive, sto to mode bodo voši izpisi še lepši in pestrejši. In pestre opremih in polovov la še p<br>Le še posebej »prijazno do uporobni- Kontrolno plošča je oblikovano 15: znakov, ki so v liskolniku, lahko do-<br>K

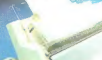

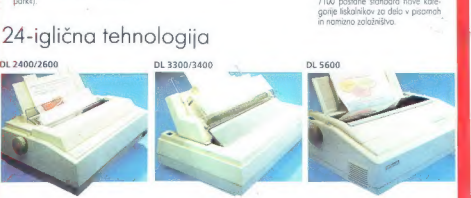

ka ka ka barvetu za barvetu za barvetu za barvetu za barvetu za barvetu ko, do omogoča izredno enostovno kupite. Zaradi zaslona zaslona zaslona ni inačici obeh modelov. rokovanje s iskalnikom. LCD na sprednji stroni tiskol

# in zmoglijv superhiter tiskalnik

spredinje, nostavno velikovanje spredinje, nostavanje za izbora izvorilev in FRANE zni zel enostavanje za enos<br>In FRANE zni zel enostavano, koji za enostavano, koji za enostavano, koji za enostavano, koji za enostavano, k<br>

FUJITSU

DOBAVA TAKOJ

POKLIČITE NASI **Elbatex€** – Distributer FUJITSU Avstrija

*<i><u>vertimalinations*</u>

ELBETT DOBAVA TAXOJ<br>Elbatex Ges. m.b. H., 1232 WIEN, Eitnerg. 6, Tel: (0222) 863211 Telex: 133128 Fax: 8652141